# **Zarządzenie Nr 193/2010 Burmistrza Sulejowa**

z dnia 31 grudnia 2010 roku

#### **w sprawie ustalenia zasad rachunkowości.**

Na podstawie art. 10 ust. 1 i ust. 2 ustawy z dnia 29 września 1994 roku o rachunkowości (tj. Dz. U. z 2009 roku Nr 152, poz. 1223, Nr 157, poz. 1241, Nr 165, poz. 1316; z 2010 roku Nr 47, poz. 278) oraz § 14 rozporządzenia Ministra Finansów z dnia 5 lipca 2010 roku w sprawie szczegółowych zasad rachunkowości oraz planów kont dla budżetu państwa, budżetów jednostek samorządu terytorialnego, jednostek budżetowych, samorządowych zakładów budżetowych, państwowych funduszy celowych oraz państwowych jednostek budżetowych mających siedzibę poza granicami Rzeczpospolitej Polskiej (Dz.U. Nr 128, poz. 861) zarządzam, co następuje:

**§ 1.** Wprowadzam do stosowania w Urzędzie Miejskim w Sulejowie zasady rachunkowości oraz zakładowy plan kont dla budżetu gminy Sulejów i podległych mu jednostek budżetowych wraz z opisem typowych księgowań w budżecie gminy i podległych jednostkach budżetowych, zgodnie z załącznikiem do niniejszego Zarządzenia.

**§ 2.** Uchylam Zarządzenie Nr 128/2010 Burmistrza Sulejowa z dnia 13 września 2010 roku w sprawie ustalenia zasad rachunkowości.

**§ 3.** Zarządzenie wchodzi w życie z dniem 1 stycznia 2011 roku.

Nie bridzi zastrzeżeń pod względem formalno-prawnym Barbara Balcerent Bojarczuk

Stanisyu Baryta

Załącznik **do Zarządzenia Nr 193/2010 Burmistrza Sulejowa**

z dnia 31 grudnia 2010 roku

# **ZAKŁADOWY PLAN KONT**

#### CZĘŚĆ I

#### Ustalenia ogólne

# **§ 1.**

Zakładowy plan kont opracowano na podstawie:

**1)** Ustawy o rachunkowości z dnia 29 września 1994 roku (t.j. Dz.U. z 2009 roku Nr 152, poz. 1223 z późniejszymi zmianami).

**2)** Ustawy z dnia 27 sierpnia 2009 roku o finansach publicznych (Dz.U. Nr 157, poz. 1240 z późniejszymi zmianami).

**3)** Ustawy z dnia 15 lutego1992 roku o podatku dochodowym od osób prawnych (t.j. Dz.U. z 2000 roku Nr 54, poz. 654 z późniejszymi zmianami).

**4)** Rozporządzenia Rady Ministrów z dnia 30 grudnia 1999 roku w sprawie stosowania Klasyfikacji Środków Trwałych (KŚT) (Dz.U. Nr 112, poz.1317 z późniejszymi zmianami).

**5)** Rozporządzenia Ministra Finansów z dnia 5 lipca 2010 roku w sprawie szczegółowych zasad rachunkowości oraz planów kont dla budżetu państwa, budżetów jednostek samorządu terytorialnego, jednostek budżetowych, samorządowych zakładów budżetowych, państwowych funduszy celowych oraz państwowych jednostek budżetowych mających siedzibę poza granicami Rzeczpospolitej Polskiej (Dz. U. Nr 128, poz. 861).

**6)** Komunikatu Nr 13 Ministra Finansów z dnia 30 czerwca 2006 roku w sprawie ogłoszenia "Standardów kontroli finansowej w jednostkach sektora finansów publicznych"(Dziennik Urzędowy Ministra Finansów Nr 7, poz. 58).

#### **§ 2.**

Ilekroć w niniejszej instrukcji jest mowa o:

**– budżecie jednostki** – oznacza to budżet gminy i Urzędu Miejskiego w Sulejowie oraz gminnej jednostki organizacyjnej,

**– kierowniku jednostki** – oznacza to burmistrza miasta,

**– księgowym** – oznacza to skarbnika gminy.

#### **§ 3.**

**1.** Jednostka budżetowa prowadzi księgi rachunkowe w swojej siedzibie według systemu komputerowego pod nazwą "Księgowość budżetowo-podatkowa z modułem Kasa". autor: BDF ELIN Bełchatów, wersja programu 1,0 rok 2006

System komputerowy ewidencji księgowej spełnia wymogi art.10 ustawy z dnia 29 września 1994 roku o rachunkowości i został wprowadzony do stosowania w dniu 7 sierpnia 2006 roku.

Opisy przeznaczenia każdego programu, sposobu jego działania oraz wykorzystywania podczas przetwarzania danych zawarte są w instrukcjach dostarczonych przez dostawcę BDF ELIN Bełchatów.

Zasady archiwizowania i ochrony danych, oprócz zabezpieczeń zawartych w programach, uregulowane zostały w odrębnej instrukcji.

**2.** Do ewidencji księgowego wykonania budżetu jednostki służy plan kont, natomiast zmiany w stanie składników majątkowych i zobowiązań ujmowane są w księgach rachunkowych poszczególnych jednostek. Gminne jednostki i zakłady budżetowe stosują w tym celu plan kont dla jednostek i zakładów budżetowych, gospodarstw pomocniczych oraz funduszy celowych. Takie rozwiązanie powoduje, że Burmistrz Sulejowa prowadzi osobne księgi rachunkowe dla ewidencji wykonania budżetu gminy (organu) i osobne księgi rachunkowe dla ewidencji zaszłości gospodarczych zachodzących w jednostce (urzędzie miejskim), jako jednostce budżetowej.

Sporządzane są również bilanse na różnych wzorach formularzy sprawozdawczych:

**–** budżetu gminy (organ),

**–** urzędu gminy (jednostka budżetowa).

**1.** Wykaz kont syntetycznych oznaczonych symbolami trzycyfrowymi określony został w rozporządzeniu Ministra Finansów z dnia 5 lipca 2010 roku, w sprawie szczególnych zasad rachunkowości oraz planów kont dla budżetu państwa, budżetów jednostek samorządu terytorialnego, jednostek budżetowych, samorządowych zakładów budżetowych, państwowych funduszy celowych oraz państwowych jednostek budżetowych mających siedzibę poza granicami Rzeczpospolitej Polskiej.

**2.** Do ewidencji księgowego wykonania budżetu służy także wykaz kont analitycznych od pierwszego stopnia szczegółowości o treści spełniającej wymogi w zakresie informacji wyżej wymienionych. Pierwsze trzy znaki są numerami konta syntetycznego z planu kont.

**3.** Każdy kolejny znak jedno lub dwucyfrowy oznacza kolejny poziom analityki. Konta analityczne zaplanowane są perspektywicznie od pierwszego poziomu analityki, poprzez drugi, trzeci, czwarty i następny, w celu pogrupowania operacji gospodarczych nie tylko według działów, rozdziałów i paragrafów, lecz również według rodzajów wydatków, przeznaczenia, kontrahentów i dalszych kryteriów szczegółowych dla obowiązującej sprawozdawczości finansowej. Wykaz kont może być uzupełniany w miarę potrzeby o właściwe konta obowiązujące w jednostkach budżetowych i gminnych funduszach celowych.

#### CZĘŚĆ II

#### Ustalenia szczegółowe

#### **§ 5.**

**1.** Ewidencja księgowa w jednostce prowadzona jest techniką komputerową:

System przetwarzania danych jest pakietem programów "Księgowość budżetowo-podatkowa z modułem Kasa" wersja 1,0 rok 2006.

System ten zapewnia kompleksową obsługę w zakresie rachunkowości jednostek prowadzących tzw. pełną księgowość z uwzględnieniem specyfiki jednostek, umożliwiając m.in.:

**–** prowadzenie kartoteki dowodów księgowych z możliwością jej przeglądania,

**–** przeglądanie i drukowanie obrotów na wybranym z planu kont koncie analitycznym lub syntetycznym w podanym okresie czasu,

**–** przeglądanie i drukowanie stanów kont w zadanym okresie – w ujęciu analitycznym lub syntetycznym,

**–** prowadzenie kartoteki planów finansowych z możliwością sporządzania wykazów zawierających stopień wykonania planu w dowolnym okresie czasu,

**–** wykonanie analizy rozrachunkowej kont.

W księgowości budżetowej ewidencja operacji gospodarczych odbywa się na najniższym poziomie analityki dla danego konta syntetycznego w planie kont.

**2.** Zakładowy plan kont ustala konta syntetyczne, analityczne oraz konta pozabilansowe. Konta analityczne zapewniają m.in.:

**–** ujęcie operacji gospodarczych według działów, rozdziałów i paragrafów klasyfikacji budżetowej,

**–** ujęcie operacji gospodarczych według rodzaju wydatków i przyczyn,

**–** dostarczenie niezbędnych danych dla obowiązującej sprawozdawczości,

**–** niezbędne dane dla sporządzenia sprawozdania finansowego wraz z załącznikami.

**§ 6.**

**1.** Podstawą zapisów księgowych jest oryginał dokumentu, niemniej dopuszcza się uznanie za taką podstawę dokumenty wymienione w "Instrukcji obiegu, kontroli i archiwizowania dokumentów księgowych".

**2.** Rokiem obrotowym jest rok kalendarzowy.

**3.** Wykaz kont księgi głównej (ewidencji syntetycznej), a także zasady prowadzenia ewidencji analitycznej dla budżetu gminy (organ) zawiera Załącznik Nr 1.

**4.** Wykaz kont księgi głównej (ewidencji syntetycznej), a także zasady prowadzenia ewidencji analitycznej dla jednostki budżetowej zawiera Załącznik Nr 2

**5.** Wykaz kont księgi głównej (ewidencji syntetycznej), a także zasady prowadzenia ewidencji analitycznej dla funduszy celowych zawiera Załącznik Nr 3.

**6.** Szczegółowy wykaz wszystkich kont prowadzony jest komputerowo. Wydruk kont syntetycznych i analitycznych przedstawia załącznik Nr 4 (organ) i Nr 5 (jednostka budżetowa) do planu kont.

Zobowiązuje się skarbnika gminy do aktualizowania wykazu kont analitycznych do ustalonych kont syntetycznych, a także w przypadku wyodrębnienia pozyskanych środków na rachunku bankowym do ustalania w formie załącznika wyodrębnionych kont dla projektów realizowanych ze środków zewnętrznych.

## **§ 7.**

**1.** Z ewidencji księgowej wyłącza się materiały biurowe, środki czystości, paliwo i opał. Wydatki na ich nabycie odnosi się w koszty w momencie nabycia. Materiały te podlegają ewidencji pozaksięgowej, a sposób prowadzenia ewidencji, pozwalający na rozliczenie tych materiałów, określony został w "Instrukcji obiegu, kontroli i archiwizowania dokumentów księgowych".

**2.** Ewidencji księgowej nie podlegają materiały budowlane przekazane w momencie zakupu do wbudowania. Materiały te podlegają jednak rozliczeniu na podstawie protokołów typowania robót i protokołów wbudowania materiałów według zasad określonych w "Instrukcji obiegu, kontroli i archiwizowania dokumentów księgowych".

#### **§ 8.**

**1.** Środki trwałe (konto 011) – podlegają ewidencji na tym koncie środki trwałe o wartości określonej w przepisach ustawy z dnia 15 lutego 1992 roku o zmianie ustawy o podatku dochodowym od osób prawnych (Dz.U. Nr 95, poz. 1101 z późniejszymi zmianami), w księdze inwentarzowej wzór PUK – 207 lub w odpowiadającej jej wymogom księdze prowadzonej w systemie komputerowym.

**2.** Umorzenie środków trwałych ewidencjonuje się na karcie analitycznej środka trwałego. Środki trwałe umarzane są według stawek amortyzacyjnych ustalonych przepisami wyżej wymienionej ustawy z dnia 20 listopada 1999 roku o podatku dochodowym od osób prawnych.

**3.** Umorzenie środków trwałych księgowane jest na koncie 071 – "Umorzenie środków trwałych oraz wartości niematerialnych i prawnych" oraz na kontach 400 – "Amortyzacja" i 761 – "Pokrycie amortyzacji" i odpisuje się drugostronnie w ciężar funduszu jednostki na koncie 800 – "Fundusz jednostki", a w ewidencji analitycznej "Fundusz środków trwałych" jednorazowo za cały rok na koniec roku obrotowego.

## **§ 9.**

**1.** Pozostałe środki trwałe ewidencjonuje się w księdze inwentarzowej wzór PUK – 205 i odpowiadającej jej wymogom ewidencji komputerowej i księguje na koncie 013 – "Pozostałe środki trwałe w używaniu". Umarzane są one w 100 % ich wartości w dacie przyjęcia do używania, poprzez odpisanie w koszty – konto 400 – "Koszty według rodzajów" i konto 072 – "Umorzenie pozostałych środków trwałych".

Szczegółowe zasady kwalifikowania do "Środków trwałych" lub do "Pozostałych środków trwałych w używaniu" oraz ich umarzania zostały ujęte w instrukcji w sprawie gospodarki majątkiem trwałym jednostki, inwentaryzacji tego majątku i zasad odpowiedzialności za powierzone mienie.

**2.** Pozostałe środki trwałe jak drobne przedmioty, których nie można ponumerować ze względów technicznych, nie podlegają ewidencji wartościowej, prowadzona jest dla nich tylko ewidencja ilościowa, a osoba otrzymująca dany przedmiot osobiście kwituje jego odbiór.

**3.** Materiały biurowe, środki czystości i drobne ilości materiałów na bieżące naprawy ewidencjonuje się ilościowo. Ich wartością obciąża się koszty bezpośrednio w momencie zakupu. Materiały biurowe i środki czystości przekazywane są pracownikom za potwierdzeniem odbioru.

**4.** Nabywane wartości niematerialne i prawne, ewidencjonowane są na koncie 020.

#### CZĘŚĆ III

#### Księgi rachunkowe

#### **§ 10.**

**1.** Urząd Miejski w Sulejowie prowadzi księgi rachunkowe w siedzibie jednostki według własnego systemu komputerowego.

**2.** Księgi rachunkowe obejmują:

**1)** konta księgi głównej (ewidencja syntetyczna), w której obowiązuje ujęcie każdej operacji zgodnie z zasadą podwójnego zapisu,

**2)** konta ksiąg pomocniczych (ewidencji analitycznej),

**3)** wykaz składników aktywów i pasywów (inwentarz),

**4)** zestawienie obrotów i sald kont księgi głównej oraz zestawienie kont ksiąg pomocniczych.

**3.** Księgi rachunkowe są:

**1)** trwale oznaczone nazwą jednostki,

**2)** wyraźnie oznaczone, co do roku obrotowego,

**3)** przechowywane starannie w ustalonej kolejności.

**4.** Zapisy w księgach rachunkowych prowadzi się w języku polskim i w walucie polskiej, w sposób trwały, ręcznie lub maszynowo, bez pozostawienia miejsc pozwalających na późniejsze dopiski lub zmiany.

**5.** Wydruki komputerowe składają się z automatycznie numerowanych stron, z oznaczeniem pierwszej i ostatniej oraz sumowane na kolejnych stronach w sposób ciągły w roku obrotowym oraz oznaczone nazwą programu.

**6.** Zapisy księgowe zawierają, co najmniej:

**1)** datę dokonania operacji,

**2)** określenie rodzaju i numeru identyfikacyjnego dowodu księgowego, stanowiącego podstawę zapisu oraz jego datę, jeżeli różni się ona od daty dokonania operacji, zrozumiały tekst, skrót lub kod opisu operacji, z tym, że stosowanie skrótów lub kodów uwarunkowane jest posiadaniem pisemnego objaśnienia ich treści,

**3)** zapisy systematyczne dokonywane w księgach rachunkowych powiązane są z chronologicznymi zapisami, w sposób wynikający ze stosowanej techniki prowadzenia ksiąg rachunkowych,

**4)** zapisy w dziennikach dokonywane są w porządku chronologicznym, dzień po dniu sukcesywnie. Zbiór danych z dziennika jest sprawdzianem kompletności ujęcia w księgach rachunkowych zdarzeń gospodarczych w poszczególnych miesiącach i w całym roku obrotowym.

#### **§ 11.**

**1.** Dziennik zawiera:

**1)** kolejną numerację dziennika,

**2)** obroty dziennika miesięcznie oraz narastająco w miesiącach i w roku obrotowym.

**2.** Zbiór danych kont księgi głównej stanowi zbiór zapisów w porządku systematycznym z zachowaniem chronologii, na kontach przewidzianych w zakładowym planie kont. Zapisy na kontach księgi głównej winny być uprzednio lub równolegle dokonane w zapisach w dzienniku. Konta księgi głównej wyróżnione w zakładowym planie kont ze szczegółowością, z jaką dane ksiąg rachunkowych wykazane są w sprawozdawczości. Zbiór danych kont księgi głównej uzgadnia się z zapisami dziennika, obroty wszystkich kont winny być zgodne z obrotami dziennika.

Zestawienie obrotów i sald księgi głównej sporządzane są nie później niż do 15 dnia następnego miesiąca za ostatni miesiąc roku obrotowego – nie później niż do 85 dnia po dniu bilansu.

#### **§ 12.**

**1.** Konta ksiąg pomocniczych.

**1)** Konta ksiąg pomocniczych (ewidencja analityczna) prowadzona jest dla:

**a)** środków trwałych, wartości niematerialnych i prawnych oraz dokonywanych od nich odpisów umorzeniowych, których ewidencja prowadzona jest w księdze inwentarzowej,

**b)** rozrachunków z kontrahentami,

**c)** rozrachunków z pracownikami,

**d)** kosztów, dochodów i innych istotnych dla jednostki składników majątku.

Sumy sald kont pomocniczych zgodne są z saldami właściwych kont księgi głównej.

**2.** Konta ksiąg pomocniczych, służące uszczegółowieniu i uzupełnieniu zapisów księgi głównej, prowadzi się w porządku chronologicznym, jako wyodrębnione zbiory danych w ramach kont księgi głównej, wówczas suma sald początkowych i obrotów na kontach ksiąg pomocniczych stanowi saldo początkowe i obroty odpowiedniego konta księgi głównej.

**3.** Przy prowadzeniu księgi systemem komputerowym, wydruki komputerowe są:

**1)** trwale oznakowane nazwą jednostki, której dotyczą i zrozumiałą nazwą danego rodzaju księgi rachunkowej,

**2)** wyraźnie oznakowane, co do roku obrotowego, co do miesiąca i daty sporządzenia,

**3)** automatycznie numerowane strony z oznaczeniem pierwszej i ostatniej (koniec wydruku) oraz sumowanie w sposób ciągły w miesiącach i w roku obrotowym, oznaczone nazwą programu przetwarzania.

## **§ 13.**

**1.** Zapisy w księgach przeniesione są na inny nośnik danych, a na koniec każdego miesiąca sporządzone wydruki:

**1)** zbiorów dziennika, które powinny zawierać:

**–** sumę obrotów za miesiąc oraz narastająco od początku roku,

**–** kolejną numerację stron i poszczególnych pozycji,

**–** miesiąc, którego operacje dotyczą i datę sporządzenia wydruku,

**2)** zestawienie obrotów dziennych cząstkowych, zawierające oznaczenie każdego dziennika, kolejną numerację stron, sumę obrotów za miesiąc i narastająco od początku roku,

**3)** zestawienie obrotów i sald sporządzone na podstawie zbiorów danych kont księgi głównej, które zawiera:

**–** symbole lub nazwy poszczególnych kont,

**–** salda kont na dzień otwarcia ksiąg rachunkowych i sumę sald,

**–** obroty Wn i Ma miesięczne oraz sumę obrotów,

**–** obroty Wn i Ma narastająco od początku roku obrotowego oraz ich sumę,

**–** salda kont na koniec miesiąca i łączną sumę sald.

**2.** Obroty wyżej wymienionego zestawienia są zgodne z narastającymi od początku roku obrotowego obrotami dziennika:

**1)** nie rzadziej niż na koniec roku obrotowego sporządza się wydruki:

**–** kont księgi głównej (ewidencji syntetycznej),

**–** kont ksiąg pomocniczych (ewidencji analitycznej),

**2)** na dzień zamknięcia ksiąg sporządza się zestawienie sald wszystkich kont pomocniczych, zawierających obok danych wymienionych wyżej, również:

**–** symbole lub nazwy kont pomocniczych,

**–** symbole lub nazwy konta księgi głównej (ewidencji syntetycznej), której dotyczą poszczególne konta ksiąg pomocniczych (ewidencji analitycznej),

**–** salda kont oraz ich łączne sumy.

Na dzień inwentaryzacji sporządza się zestawienia sald inwentaryzowanej grupy składników.

# **§ 14.**

# **Otwieranie i zamykanie ksiąg rachunkowych.**

Art. 20 ust. 5 pkt 2 ustawy z dnia 29 września 1994 roku o rachunkowości stawia ściśle określone wymagania dotyczące automatycznego przenoszenia sald bilansu zamknięcia i otwarcia: **1)** przeniesienie takie musi być udokumentowane wydrukiem zawierającym zestawienie obrotów i sald bilansu otwarcia, które jednocześnie spełnia rolę sprawdzianu poprawności, ciągłości i kompletności zapisów obrotów i sald bilansu zamknięcia z zestawieniem obrotów i sald bilansu otwarcia,

**2)** rozpoczęcie ewidencji komputerowej w trakcie roku jest możliwe pod warunkiem:

**–** wprowadzenia bilansu otwarcia na poszczególne konta,

**–** wprowadzenia obrotów kont bilansowych i wynikowych za okres od początku roku do dnia wprowadzenia ewidencji (dla ustalenia obrotów rocznych),

**–** uzgodnienia zestawień obrotów i sald prowadzonych ręcznie z zapisami zestawienia obrotów i sald wprowadzonych do komputera od początku roku, do dnia przejścia na ewidencję komputerową.

## **§ 15.**

# **Wycena aktywów i pasywów.**

Wycena aktywów i pasywów na dzień bilansowy odbywa się następująco:

**1)** środki trwałe oraz wartości niematerialne i prawne, według cen nabycia lub kosztów wytworzenia, albo wartości przeszacowanej po aktualizacji wyceny, pomniejszonej o odpisy amortyzacyjne lub umorzeniowe oraz z tytułu trwałej utraty wartości,

**2)** środki trwałe w budowie, w wysokości ogółu kosztów pozostających w bezpośrednim związku z ich nabyciem lub wytworzeniem, pomniejszonych o odpisy z tytułu trwałej utraty wartości,

**3)** udziały w innych jednostkach oraz inwestycje zaliczone do aktywów trwałych – według cen nabycia pomniejszonych o odpisy spowodowane trwałą utratą ich wartości lub według wartości godziwej,

**4)** udziały w jednostkach podporządkowanych wg zasad jak w pkt. 3), z tym, że udziały zaliczane do aktywów trwałych mogą być wycenione metodą praw własności, z uwzględnieniem zasad wyceny określonych w art. 63 ustawy z dnia 29 września 1994 roku o rachunkowości,

**5)** inwestycje krótkoterminowe – według ceny (wartości) rynkowej lub ceny nabycia zależnie o tego, która jest niższa, a krótkoterminowe inwestycje, dla których nie istnieje aktywny rynek, w inny sposób – do wartości godziwej,

**6)** rzeczowe składniki majątku obrotowego według ceny nabycia lub kosztów wytworzenia nie wyższych od cen ich sprzedaży netto na dzień bilansowy,

**7)** należności i udzielone pożyczki – w kwocie wymagającej zapłaty, z zachowaniem ostrożności,

**8)** zobowiązania – w kwocie wymagającej zapłaty lub według wartości godziwej,

**9)** rezerwy – w uzasadnionej, wiarygodnie oszacowanej wartości,

**10)** kapitały (fundusze) własne oraz pozostałe aktywa i pasywa według wartości nominalnej.

#### **§ 16.**

## **Postanowienia końcowe.**

**1.** Bilans otwarcia tworzony jest na podstawie automatycznego przenoszenia na początku roku następnego, sald kont na koniec roku obrotowego pod warunkiem, że jest możliwość stwierdzenia źródła pochodzenia zapisów pierwotnych z roku ubiegłego, a obowiązujący program zapewnia sprawdzenie prawidłowości przetwarzania danych i kompletności zapisów.

**2.** Obowiązujące wydruki powinny zawierać zestawienie obrotów i sald bilansu otwarcia, które jednocześnie spełnia rolę sprawdzianu poprawności ciągłości i kompletności zapisów obrotów i sald bilansu zamknięcia z zestawieniem obrotów sald bilansu otwarcia.

#### **§ 17.**

Główny księgowy jednostki zobowiązany jest do prowadzenia i bieżącego aktualizowania wykazu kont analitycznych do ustalonych planów kont syntetycznych.

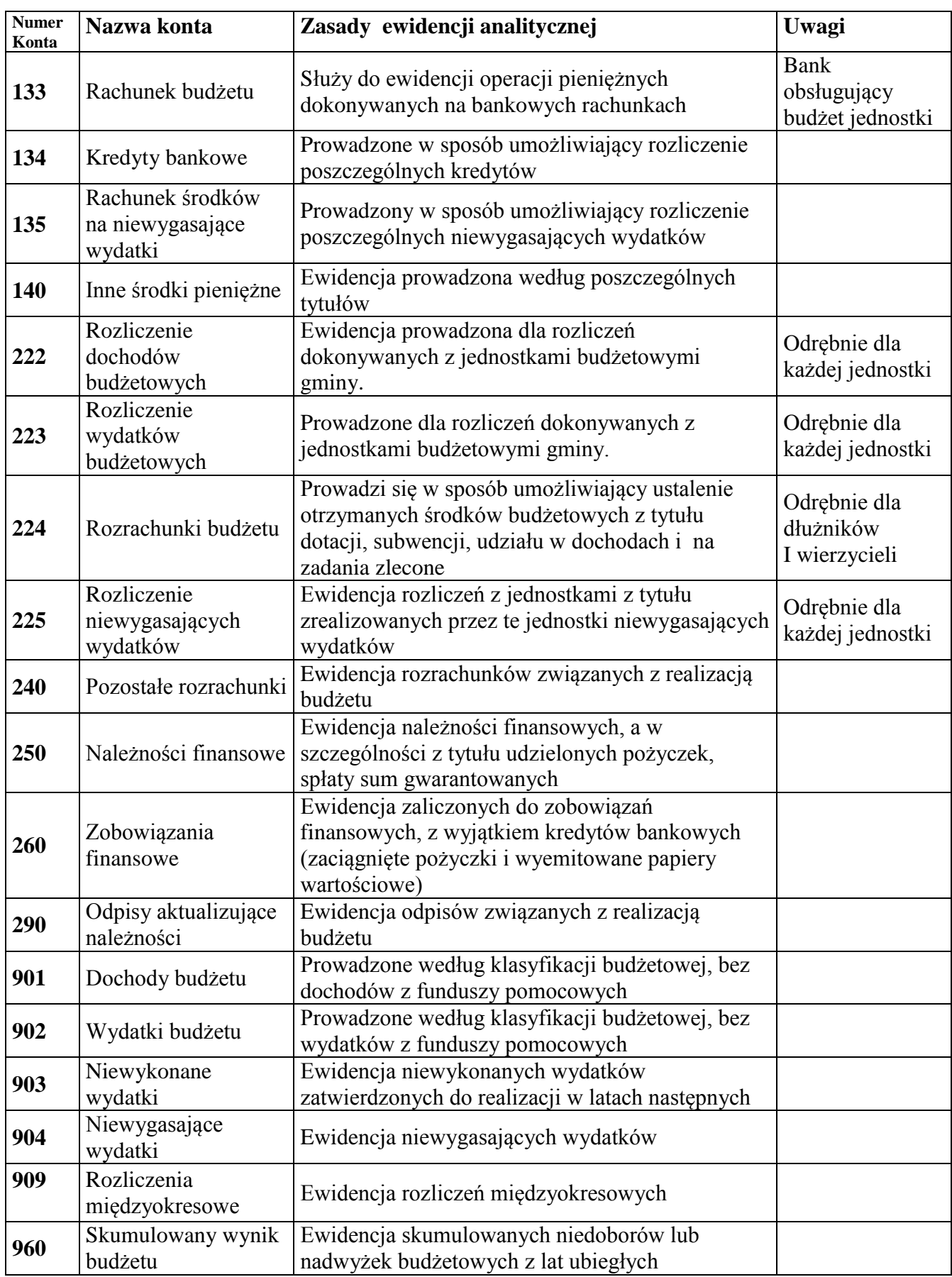

# Wykaz kont dla budżetu gminy (organ)

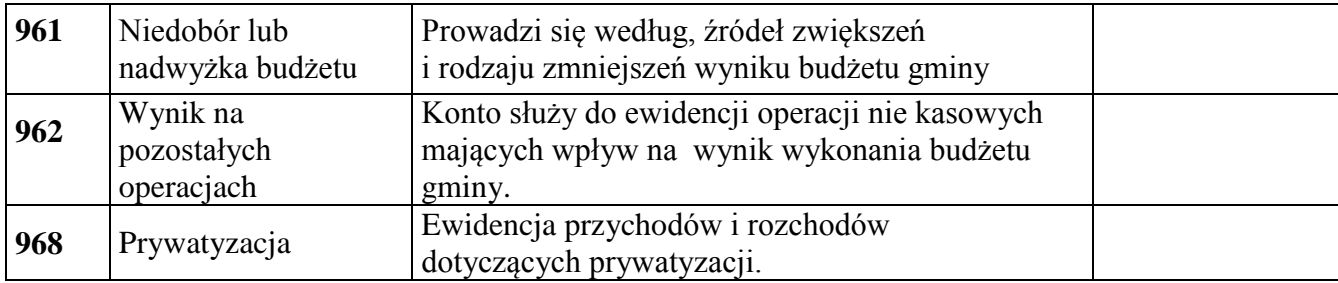

Konta pozabilansowe

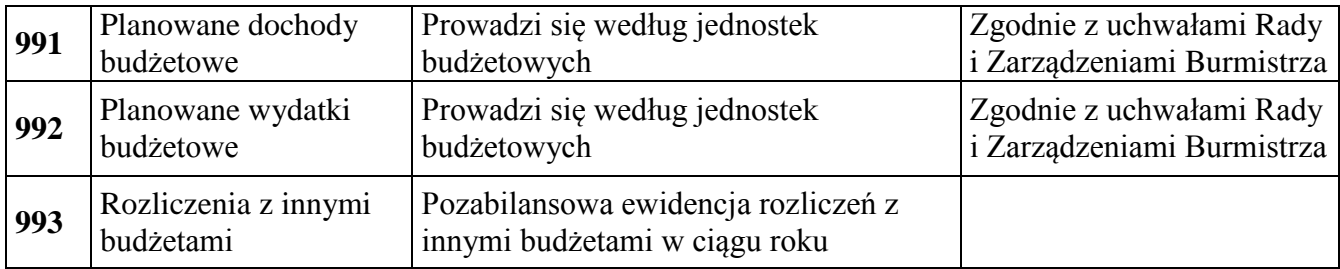

#### **Zasady funkcjonowania kont dla budżetu gminy**

#### **1. Konta bilansowe**

#### **1) Konto 133 - "Rachunek budżetu"**

Konto 133 służy do ewidencji operacji pieniężnych dokonywanych na bankowych rachunkach budżetu.

Zapisy na koncie 133 są dokonywane wyłącznie na podstawie dokumentów bankowych, w związku, z czym musi zachodzić zgodność zapisów między jednostką a bankiem. W razie stwierdzenia błędu w dokumencie bankowym sumy księguje się zgodnie z wyciągiem, natomiast różnicę wynikającą z błędu odnosi się na konto 240, jako "sumy do wyjaśnienia". Różnicę tę wyksięgowuje się na podstawie dokumentu bankowego zawierającego sprostowanie błędu.

Na stronie Wn konta 133 ujmuje się wpływy środków pieniężnych na rachunek budżetu, w tym również spłaty dotyczące kredytu udzielonego przez bank na rachunku budżetu, oraz wpływy kredytów przelanych przez bank na rachunek budżetu, w korespondencji z kontem 134.

Na stronie Ma konta 133 ujmuje się wypłaty z rachunku budżetu, w tym również wypłaty dokonane w ramach kredytu udzielonego przez bank na rachunku budżetu (saldo kredytowe konta 133), oraz wypłaty z tytułu spłaty kredytu przelanego przez bank na rachunek budżetu, w korespondencji z kontem 134.

Na koncie 133 ujmuje się również lokaty dokonywane ze środków rachunku budżetu. Konto 133 może wykazywać saldo Wn lub saldo Ma.

Saldo Wn konta 133 oznacza stan środków pieniężnych na rachunku budżetu, a saldo Ma konta 133 - kwotę wykorzystanego kredytu bankowego udzielonego przez bank na rachunku budżetu.

#### **2) Konto 134 - "Kredyty bankowe"**

Konto 134 służy do ewidencji kredytów bankowych zaciągniętych na finansowanie budżetu.

Na stronie Wn konta 134 ujmuje się spłatę lub umorzenie kredytu.

Na stronie Ma konta 134 ujmuje się kredyt bankowy na finansowanie budżetu oraz odsetki od kredytu bankowego.

Konto 134 może wykazywać saldo Ma oznaczające zadłużenie z tytułów kredytów zaciągniętych na finansowanie budżetu (tj. kredyt i odsetki od kredytu). Ewidencja szczegółowa prowadzona do konta 134 powinna umożliwiać ustalenie stanu zadłużenia według umów kredytowych.

#### **3) Konto 135 - "Rachunek środków na niewygasające wydatki"**

Konto 135 służy do ewidencji operacji pieniężnych na rachunku bankowym środków na niewygasające wydatki.

Zapisy na koncie 135 są dokonywane wyłącznie na podstawie dokumentów bankowych, w związku, z czym musi zachodzić zgodność zapisów między jednostką a bankiem.

Na stronie Wn konta 135 ujmuje się wpływy środków pieniężnych na rachunek środków na niewygasające wydatki, w korespondencji z kontem 133.

Na stronie Ma konta 135 ujmuje się wypłaty z rachunku środków na niewygasające wydatki na pokrycie wydatków niewygasających, w korespondencji z kontem 225.

Konto 135 może wykazywać saldo Wn oznaczające stan środków pieniężnych na rachunku środków na niewygasające wydatki.

# **4) Konto 140 - "Środki pieniężne w drodze"**

Konto 140 służy do ewidencji środków pieniężnych w drodze, w tym:

- 1) środków otrzymanych z innych budżetów w przypadku, gdy środki te zostały przekazane w poprzednim okresie sprawozdawczym i są objęte wyciągiem bankowym z datą następnego okresu sprawozdawczego;
- 2) kwot wpłacanych przez inkasentów za pośrednictwem poczty lub bezpośrednio do banku z tytułu dochodów budżetowych w przypadku potwierdzenia wpłaty przez bank w następnym okresie sprawozdawczym;
- 3) przelewów dochodów budżetowych zrealizowanych przez bank płatnika w okresie sprawozdawczym i objętych wyciągami bankowymi z rachunku bieżącego budżetu w następnym okresie sprawozdawczym.

Stosownie do przyjętej techniki księgowania środki pieniężne w drodze mogą być ewidencjonowane na bieżąco lub tylko na przełomie okresów sprawozdawczych.

Na stronie Wn konta 140 ujmuje się zwiększenia stanu środków pieniężnych w drodze, a na stronie Ma - zmniejszenia stanu środków pieniężnych w drodze.

Konto 140 może wykazywać saldo Wn, które oznacza stan środków pieniężnych w drodze.

## **5) Konto 222 - "Rozliczenie dochodów budżetowych"**

Konto 222 służy do ewidencji rozliczeń z jednostkami budżetowymi z tytułu zrealizowanych przez te jednostki dochodów budżetowych.

Na stronie Wn konta 222 ujmuje się dochody budżetowe zrealizowane przez jednostki budżetowe i urzędy obsługujące organy podatkowe, w wysokości wynikającej z okresowych sprawozdań tych jednostek, w korespondencji z kontem 901.

Na stronie Ma konta 222 ujmuje się przelewy dochodów budżetowych na rachunek budżetu, dokonane przez jednostki budżetowe i urzędy obsługujące organy podatkowe, w korespondencji z kontem 133.

Ewidencję szczegółową do konta 222 prowadzi się w sposób umożliwiający ustalenie stanu rozliczeń z poszczególnymi jednostkami budżetowymi oraz urzędami obsługującymi organy podatkowe z tytułu zrealizowanych przez nie dochodów budżetowych.

Konto 222 może wykazywać dwa salda.

Saldo Wn konta 222 oznacza stan zrealizowanych dochodów budżetowych objętych okresowymi sprawozdaniami, lecz nieprzekazanych na rachunek budżetu.

Saldo Ma konta 222 oznacza stan dochodów budżetowych przekazanych przez jednostki budżetowe i urzędy obsługujące organy podatkowe na rachunek budżetu, lecz nieobjętych okresowymi sprawozdaniami.

#### **6) Konto 223 - "Rozliczenie wydatków budżetowych"**

Konto 223 służy do ewidencji rozliczeń z jednostkami budżetowymi z tytułu dokonanych przez te jednostki wydatków budżetowych.

Na stronie Wn konta 223 ujmuje się środki przelane z rachunku budżetu na pokrycie wydatków jednostek budżetowych, w korespondencji z kontem 133.

Na stronie Ma konta 223 ujmuje się wydatki dokonane przez jednostki budżetowe w wysokości wynikającej z okresowych sprawozdań tych jednostek, w korespondencji z kontem 902.

Ewidencję szczegółową do konta 223 prowadzi się w sposób umożliwiający ustalenie stanu rozliczeń z jednostkami budżetowymi z tytułu przekazanych na ich rachunki środków pieniężnych przeznaczonych na pokrycie realizowanych przez nie wydatków budżetowych.

Saldo Wn konta 223 oznacza stan przelanych środków na rachunki bieżące jednostek budżetowych, lecz niewykorzystanych na pokrycie wydatków budżetowych.

## **7) Konto 224 - "Rozrachunki budżetu"**

Konto 224 służy do ewidencji rozrachunków z innymi budżetami, a w szczególności:

1) rozliczeń dochodów budżetowych realizowanych przez urzędy skarbowe na rzecz budżetu jednostki samorządu terytorialnego;

2) rozrachunków z tytułu udziałów w dochodach innych budżetów;

- 3) rozrachunków z tytułu dotacji i subwencji;
- 4) rozrachunków z tytułu dochodów pobranych na rzecz budżetu państwa.

Ewidencja szczegółowa do konta 224 powinna umożliwić ustalenie stanu należności i zobowiązań według poszczególnych tytułów oraz według poszczególnych budżetów.

Konto 224 może wykazywać dwa salda.

Saldo Wn konta 224 oznacza stan należności, a saldo Ma konta 224 - stan zobowiązań budżetu z tytułu pozostałych rozrachunków.

# **8) Konto 225 - "Rozliczenie niewygasających wydatków"**

Konto 225 służy do ewidencji rozliczeń z jednostkami budżetowymi z tytułu zrealizowanych przez te jednostki niewygasających wydatków.

Na stronie Wn konta 225 ujmuje się środki przelane z rachunku budżetu na pokrycie niewygasających wydatków jednostek budżetowych.

Na stronie Ma konta 225 ujmuje się wydatki zrealizowane przez jednostki budżetowe w korespondencji z kontem 904 oraz przelewy środków niewykorzystanych w korespondencji z kontem 135.

Ewidencja szczegółowa prowadzona do konta 225 powinna zapewnić możliwość ustalenia stanu rozliczeń z poszczególnymi jednostkami budżetowymi z tytułu przekazanych im środków na realizację niewygasających wydatków.

Konto 225 może wykazywać saldo Wn, które oznacza stan nierozliczonych środków przekazanych jednostkom budżetowym na realizację niewygasających wydatków.

#### **9) Konto 240 - "Pozostałe rozrachunki"**

Konto 240 służy do ewidencji innych rozrachunków związanych z realizacją budżetu, z wyjątkiem rozrachunków i rozliczeń ujmowanych na kontach: 222, 223, 224, 225, 250, 260. Ewidencja szczegółowa do konta 240 powinna umożliwić ustalenie stanu rozrachunków według poszczególnych tytułów oraz według kontrahentów.

Konto 240 może wykazywać dwa salda. Saldo Wn konta 240 oznacza stan należności, a saldo Ma konta 240 stan zobowiązań z tytułu pozostałych rozrachunków.

#### **10) Konto 250 - "Należności finansowe"**

Konto 250 służy do ewidencji należności zaliczanych do należności finansowych, a w szczególności z tytułu udzielonych pożyczek.

Na stronie Wn konta 250 ujmuje się powstanie i zwiększenie należności finansowych, a na stronie Ma - ich zmniejszenie.

Ewidencja szczegółowa prowadzona do konta 250 powinna zapewnić możliwość ustalenia stanu należności z poszczególnymi kontrahentami według tytułów należności.

Konto 250 może wykazywać dwa salda. Saldo Wn oznacza stan należności finansowych, a saldo Ma stan nadpłat z tytułu należności finansowych.

#### **11) Konto 260 - "Zobowiązania finansowe"**

Konto 260 służy do ewidencji zobowiązań zaliczanych do zobowiązań finansowych, z wyjątkiem kredytów bankowych, a w szczególności z tytułu zaciągniętych pożyczek i wyemitowanych instrumentów finansowych.

Na stronie Wn konta 260 ujmuje się wartość spłaconych zobowiązań finansowych, a na stronie Ma ujmuje się wartość zaciągniętych zobowiązań finansowych.

Ewidencja szczegółowa prowadzona do konta 260 powinna zapewnić możliwość ustalenia stanu zobowiązań z poszczególnymi kontrahentami według tytułów zobowiązań.

Konto 260 może wykazywać dwa salda. Saldo Wn oznacza stan nadpłaconych zobowiązań finansowych, a saldo Ma stan zaciągniętych zobowiązań finansowych.

## **12) Konto 290 - "Odpisy aktualizujące należności"**

Konto 290 służy do ewidencji odpisów aktualizujących należności.

Na stronie Wn konta 290 ujmuje się zmniejszenie wartości odpisów aktualizujących należności, a na stronie Ma zwiększenie wartości odpisów aktualizujących należności. Saldo konta 290 oznacza wartość odpisów aktualizujących należności.

## 13) Konto 901 - "Dochody budżetu"

Konto 901 służy do ewidencji dochodów budżetu jednostki samorządu terytorialnego.

Na stronie Wn konta 901 ujmuje się przeniesienie, w końcu roku, sumy dochodów budżetu jednostki samorządu terytorialnego na konto 961. Na stronie Ma konta 901 ujmuje się dochody budżetu:

- 1) na podstawie sprawozdań budżetowych jednostek budżetowych, w korespondencji z kontem 222;
- 2) na podstawie sprawozdań innych organów w zakresie dochodów budżetów jednostek samorządu terytorialnego, w korespondencji z kontem 224;
- 3) z tytułu rozrachunków z innymi budżetami za dany rok budżetowy, w korespondencji z kontem 224;
- 4) z innych tytułów, w szczególności subwencje i dotacje, w korespondencji z kontem 133;
- 5) pochodzące ze źródeł zagranicznych niepodlegające zwrotowi, w korespondencji z kontem 133; 6) pochodzące z budżetu Unii Europejskiej, w korespondencji z kontem 133.

Ewidencja szczegółowa prowadzona do konta 901 powinna umożliwiać ustalenie stanu poszczególnych dochodów budżetu według podziałek planu finansowego.

Saldo Ma konta 901 oznacza sumę dochodów budżetu jednostki samorządu terytorialnego za dany rok. Pod datą ostatniego dnia roku budżetowego saldo konta 901 przenosi się na konto 961.

## **14) Konto 902 - "Wydatki budżetu"**

Konto 902 służy do ewidencji wydatków budżetu jednostki samorządu terytorialnego. Na stronie Wn konta 902 ujmuje się w szczególności wydatki:

- 1) jednostek budżetowych na podstawie ich sprawozdań budżetowych, w korespondencji z kontem 223;
- 2) realizowane z kredytu uruchomionego w formie realizacji zleceń płatniczych, w korespondencji z kontem 134.

Na stronie Ma konta 902 ujmuje się przeniesienie, w końcu roku, sumy wydatków budżetu jednostki samorządu terytorialnego na konto 961.

Ewidencja szczegółowa prowadzona do konta 902 powinna umożliwiać ustalenie stanu poszczególnych wydatków budżetu według podziałek klasyfikacji. Saldo Wn konta 902 oznacza sumę wydatków budżetu jednostki samorządu terytorialnego za dany rok. Pod datą ostatniego dnia roku budżetowego saldo konta 902 przenosi się na konto 961.

# 15) Konto 903 - "Niewykonane wydatki"

Konto 903 służy do ewidencji niewykonanych wydatków zatwierdzonych do realizacji w latach następnych.

Na stronie Wn konta 903 ujmuje się wartość niewykonanych wydatków zatwierdzonych do realizacji w latach następnych w korespondencji z kontem 904. Pod datą ostatniego dnia roku budżetowego saldo konta 903 przenosi się na konto 961.

#### **16) Konto 904 - "Niewygasające wydatki"**

Konto 904 służy do ewidencji niewygasających wydatków. Na stronie Wn konta 904 ujmuje się:

1) wydatki jednostek budżetowych dokonane w ciężar planu niewygasających wydatków, na podstawie ich sprawozdań budżetowych w korespondencji z kontem 225;

2) przeniesienie niewykorzystanych niewygasających wydatków na dochody budżetowe.

Na stronie Ma konta 904 ujmuje się wielkość zatwierdzonych niewygasających wydatków.

Konto 904 może wykazywać saldo Ma do czasu zrealizowania planu niewygasających wydatków lub do czasu wygaśnięcia planu niewygasających wydatków.

# **17) Konto 909 - "Rozliczenia międzyokresowe"**

Konto 909 służy do ewidencji rozliczeń międzyokresowych.

Na stronie Wn konta 909 ujmuje się w szczególności koszty finansowe stanowiące wydatki przyszłych okresów (Np odsetki od zaciągniętych kredytów i pożyczek w korespondencji z kontami 134 lub 260), a na stronie Ma - przychody finansowe stanowiące dochody przyszłych okresów (np subwencje i dotacje przekazane w grudniu dotyczące następnego roku budżetowego).

Ewidencja szczegółowa prowadzona do konta 909 powinna umożliwiać ustalenie stanu rozliczeń międzyokresowych według ich tytułów.

Konto 909 może wykazywać saldo Wn i Ma.

#### **18) Konto 960 - "Skumulowane wyniki budżetu"**

Konto 960 służy do ewidencji stanu skumulowanych wyników budżetu jednostki samorządu terytorialnego.

Konto 960 w ciągu roku jest przeznaczone do ewidencji operacji dotyczących zmniejszenia lub zwiększenia skumulowanych wyników budżetu jednostki samorządu terytorialnego.

W szczególności na stronie Wn lub Ma konta 960 ujmuje się, pod datą zatwierdzenia sprawozdania z wykonania budżetu, odpowiednio przeniesienie sald kont 961 i 962. Konto 960 może wykazywać saldo Wn lub saldo Ma.

Saldo Wn konta 960 oznacza stan skumulowanego deficytu budżetu, a saldo Ma konta 960 stan skumulowanej nadwyżki budżetu.

#### **19) Konto 961 - "Wynik wykonania budżetu"**

Konto 961 służy do ewidencji wyniku wykonania budżetu, czyli deficytu lub nadwyżki.

Pod datą ostatniego dnia roku budżetowego na stronie Wn konta 961 ujmuje się przeniesienie poniesionych w ciągu roku wydatków budżetu, odpowiednio w korespondencji z kontem 902, oraz niewykonanych wydatków, w korespondencji z kontem 903.

Pod datą ostatniego dnia roku budżetowego na stronie Ma konta 961 ujmuje się przeniesienie zrealizowanych w ciągu roku dochodów budżetu, odpowiednio w korespondencji z kontem 901.

W ewidencji szczegółowej do konta 961 wyodrębnia się źródła zwiększeń i rodzaje zmniejszeń wyniku wykonania budżetu stosownie do potrzeb sprawozdawczości.

Na koniec roku konto 961 może wykazywać saldo Wn lub Ma. Saldo Wn oznacza stan deficytu budżetu, a saldo Ma stan nadwyżki.

W roku następnym, pod datą zatwierdzenia sprawozdania z wykonania budżetu, saldo konta 961 przenosi się na konto 960.

#### **20) Konto 962 - "Wynik na pozostałych operacjach"**

Konto 962 służy do ewidencji pozostałych operacji niekasowych wpływających na wynik wykonania budżetu.

Na stronie Wn konta 962 ujmuje się w szczególności koszty finansowe oraz pozostałe koszty operacyjne związane z operacjami budżetowymi.

Na stronie Ma konta 962 ujmuje się w szczególności przychody finansowe oraz pozostałe przychody operacyjne związane z operacjami budżetowymi.

Na koniec roku konto 962 może wykazywać saldo Wn oznaczające nadwyżkę kosztów nad przychodami lub saldo Ma oznaczające nadwyżkę przychodów nad kosztami.

Pod datą zatwierdzenia sprawozdania z wykonania budżetu saldo konta 962 przenosi się na konto 960.

#### **21) Konto 968 - "Prywatyzacja"**

Konto służy do ewidencji przychodów i rozchodów dotyczących prywatyzacji.

Na stronie Wn ujmuje się rozchody pokryte środkami z prywatyzacji, a na stronie Ma przychody z tytułu prywatyzacji.

Ewidencję szczegółową do konta 968 prowadzi się według podziałek klasyfikacji i tytułów prywatyzacji.

Konto 968 może wykazywać saldo Ma oznaczające stan środków z prywatyzacji.

#### **2. Konta pozabilansowe**

### **1) Konto 991 - "Planowane dochody budżetu"**

Konto 991 służy do ewidencji planu dochodów budżetowych oraz jego zmian.

Na stronie Wn konta 991 ujmuje się zmiany budżetu zmniejszające plan dochodów budżetu.

Na stronie Ma konta 991 ujmuje się planowane dochody budżetu oraz zmiany budżetu zwiększające planowane dochody.

Saldo Ma konta 991 określa w ciągu roku wysokość planowanych dochodów budżetu.

Pod datą ostatniego dnia roku budżetowego sumę równą saldu konta ujmuje się na stronie Wn konta 991.

## **2) Konto 992 - "Planowane wydatki budżetu"**

Konto 992 służy do ewidencji planu wydatków budżetowych oraz jego zmian.

Na stronie Wn konta 992 ujmuje się planowane wydatki budżetu oraz zmiany budżetu zwiększające planowane wydatki.

Na stronie Ma konta 992 ujmuje się zmiany budżetu zmniejszające plan wydatków budżetowych lub wydatki zablokowane.

Saldo Wn konta 992 określa w ciągu roku wysokość planowanych wydatków budżetowych.

Pod datą ostatniego dnia roku budżetowego sumę równą saldu konta ujmuje się na stronie Ma konta 992.

## **3) Konto 993 - "Rozliczenia z innymi budżetami"**

Konto 993 służy do pozabilansowej ewidencji rozliczeń z innymi budżetami w ciągu roku, które nie podlegają ewidencji na kontach bilansowych.

Na stronie Wn ujmuje się należności z innych budżetów oraz spłatę zobowiązań wobec innych budżetów.

Na stronie Ma konta 993 ujmuje się zobowiązania wobec innych budżetów oraz wpłaty należności otrzymane z innych budżetów.

Konto 993 może wykazywać dwa salda.

Saldo Wn konta 993 oznacza stan należności z innych budżetów, a saldo Ma konta 993 - stan zobowiązań.

> Załącznik Nr 2 do Zakładowego planu kont

Wykaz kont syntetycznych bilansowych i pozabilansowych

# **KONTA BILANSOWE JEDNOSTKI BUDŻETOWEJ**

#### **ZESPÓŁ 0 "MAJĄTEK TRWAŁY"**

- 011 Środki trwałe
- 013 Pozostałe środki trwałe
- 014 Zbiory biblioteczne
- 015 Mienie zlikwidowanych jednostek
- 016 Dobra kultury
- 020 Wartości niematerialne i prawne
- 030 Długoterminowe aktywa finansowe
- 071 Umorzenie środków trwałych oraz wartości niematerialnych i prawnych
- 072 Umorzenie pozostałych środków trwałych oraz wartości niematerialnych i prawnych
- 073 Odpisy aktualizujące długoterminowe aktywa finansowe
- 077 Umorzenie uzbrojenia i sprzętu wojskowego
- 080 Inwestycje (środki trwałe w budowie)

#### **ZESPÓŁ 1 "ŚRODKI PIENIĘŻNE I RACHUNKI BANKOWE"**

- 101 Kasa
- 130 Rachunek bieżący jednostki
- 131 Rachunek bieżący samorządowych zakładów budżetowych
- 134 Kredyty bankowe
- 135 Rachunek środków funduszy specjalnego przeznaczenia
- 137 Rachunek środków pochodzących ze źródeł zagranicznych niepodlegających zwrotowi
- 138 Rachunek środków europejskich
- 139 Inne rachunki bankowe
- 140 Krótkoterminowe papiery wartościowe i inne środki pieniężne
- 141 Środki pieniężne w drodze

# **ZESPÓŁ 2 "ROZRACHUNKI I ROSZCZENIA"**

- 201 Rozrachunki z odbiorcami i dostawcami
- 221 Należności z tytułu dochodów budżetowych
- 222 Rozliczenie dochodów budżetowych
- 223 Rozliczenie wydatków budżetowych
- 224 Rozliczenie dotacji budżetowych oraz płatności z budżetu środków europejskich
- 225 Rozrachunki z budżetami
- 226 Długoterminowe należności budżetowe
- 227 Rozliczenie wydatków z budżetu środków europejskich
- 228 Rozliczenie środków pochodzących ze źródeł zagranicznych niepodlegających zwrotowi
- 229 Pozostałe rozrachunki publicznoprawne
- 230 Rozliczenia z budżetem środków europejskich
- 231 Rozrachunki z tytułu wynagrodzeń
- 234 Pozostałe rozrachunki z pracownikami
- 240 Pozostałe rozrachunki
- 290 Odpisy aktualizujące należności

# **ZESPÓŁ 3 "MATERIAŁY I TOWARY"**

- 300 Rozliczenie zakupu
- 310 Materiały
- 330 Towary
- 340 Odchylenia od cen ewidencyjnych materiałów i towarów

## **ZESPÓŁ 4 "KOSZTY WEDŁUG RODZAJÓW I ICH ROZLICZENIE"**

- 400 Amortyzacja
- 401 Zużycie materiałów i energii
- 402 Usługi obce
- 403 Podatki i opłaty
- 404 Wynagrodzenia
- 405 Ubezpieczenia społeczne i inne świadczenia
- 409 Pozostałe koszty rodzajowe
- 490 Rozliczenie kosztów

# **ZESPÓŁ 5 "KOSZTY WEDŁUG TYPÓW DZIAŁALNOŚCI I ICH ROZLICZENIE"**

- 500 Koszty działalności podstawowej
- 530 Koszty działalności pomocniczej
- 550 Koszty zarządu
- 580 Rozliczenie kosztów działalności

#### **ZESPÓŁ 6 "PRODUKTY"**

- 600 Produkty gotowe i półfabrykaty
- 620 Odchylenia od cen ewidencyjnych produktów
- 640 Rozliczenia międzyokresowe kosztów

#### **ZESPÓŁ 7 "PRZYCHODY I KOSZTY ICH UZYSKANIA"**

- 700 Sprzedaż produktów i koszt ich wytworzenia
- 720 Przychody z tytułu dochodów budżetowych
- 730 Sprzedaż towarów i wartość ich zakupu
- 740 Dotacje i środki na inwestycje
- 750 Przychody finansowe
- 751 Koszty finansowe
- 760 Pozostałe przychody operacyjne
- 761 Pozostałe koszty operacyjne
- 770 Zyski nadzwyczajne
- 771 Straty nadzwyczajne

## **ZESPÓŁ 8 "FUNDUSZE, REZERWY I WYNIK FINANSOWY"**

- 800 Fundusz jednostki
- 810 Dotacje, płatności z budżetu środków europejskich oraz środki z budżetu na inwestycje
- 820 Rozliczenie wyniku finansowego
- 840 Rezerwy i rozliczenia międzyokresowe przychodów
- 851 Zakładowy fundusz świadczeń socjalnych
- 853 Fundusze celowe
- 855 Fundusz mienia zlikwidowanych jednostek
- 860 Wynik finansowy
- 870 Podatki i obowiązkowe rozliczenia z budżetem obciążające wynik finansowy

## KONTA POZABILANSOWE JEDNOSTKI BUDŻETOWEJ

- 970 Płatności ze środków europejskich
- 975 Wydatki strukturalne
- 980 Plan finansowy wydatków budżetowych
- 981 Plan finansowy niewygasających wydatków
- 982 Plan wydatków środków europejskich
- 983 Zaangażowanie wydatków środków europejskich roku bieżącego
- 984 Zaangażowanie wydatków środków europejskich przyszłych lat
- 985 Zaangażowanie środków samorządowych zakładów budżetowych
- 998 Zaangażowanie wydatków budżetowych roku bieżącego
- 999 Zaangażowanie wydatków budżetowych przyszłych lat

# Zasady funkcjonowania kont bilansowych

# **ZESPÓŁ 0 "MAJĄTEK TRWAŁY"**

# **Konto 011 - "Środki trwałe"**

Konto 011 służy do ewidencji stanu oraz zwiększeń i zmniejszeń wartości początkowej środków trwałych związanych z wykonywaną działalnością jednostki, które nie podlegają ujęciu na kontach: 013, 014, 016 i 017.

Na stronie Wn konta 011 ujmuje się zwiększenia, a na stronie Ma - zmniejszenia stanu i wartości początkowej środków trwałych, z wyjątkiem umorzenia środków trwałych, które ujmuje się na koncie 071.

Na stronie Wn konta 011 ujmuje się w szczególności:

- 1) przychody nowych lub używanych środków trwałych pochodzących z zakupu gotowych środków trwałych lub inwestycji oraz wartość ulepszeń zwiększających wartość środków trwałych;
- 2) przychody środków trwałych nowo ujawnionych;
- 3) nieodpłatne przyjęcie środków trwałych;
- 4) zwiększenia wartości początkowej środków trwałych dokonywane na skutek aktualizacji ich wyceny.

Na stronie Ma konta 011 ujmuje się w szczególności:

- 1) wycofanie środków trwałych z używania na skutek ich likwidacji, z powodu zniszczenia, zużycia, sprzedaży oraz nieodpłatnego przekazania;
- 2) ujawnione niedobory środków trwałych;
- 3) zmniejszenia wartości początkowej środków dokonywane na skutek aktualizacji ich wyceny. Ewidencja szczegółowa prowadzona do konta 011 powinna umożliwić:
- 1) ustalenie wartości początkowej poszczególnych obiektów środków trwałych;
- 2) ustalenie osób lub komórek organizacyjnych, którym powierzono środki trwałe;
- 3) należyte obliczenie umorzenia i amortyzacji. Konto 011 może wykazywać saldo Wn, które oznacza stan środków trwałych w wartości początkowej.

## **Konto 013 - "Pozostałe środki trwałe"**

Konto 013 służy do ewidencji stanu oraz zwiększeń i zmniejszeń wartości początkowej środków trwałych, niepodlegających ujęciu na kontach: 011, 014, 016 i 017, wydanych do używania na potrzeby działalności jednostki, które podlegają umorzeniu lub amortyzacji w pełnej wartości w miesiącu wydania do używania.

Na stronie Wn konta 013 ujmuje się zwiększenia, a na stronie Ma - zmniejszenia stanu i wartości początkowej pozostałych środków trwałych znajdujących się w używaniu, z wyjątkiem umorzenia ujmowanego na koncie 072.

Na stronie Wn konta 013 ujmuje się w szczególności:

- 1) środki trwałe przyjęte do używania z zakupu lub inwestycji;
- 2) nadwyżki środków trwałych w używaniu;
- 3) nieodpłatne otrzymanie środków trwałych.

Na stronie Ma konta 013 ujmuje się w szczególności:

- 1) wycofanie środków trwałych z używania na skutek likwidacji, zniszczenia, zużycia, sprzedaży, nieodpłatnego przekazania;
- 2) ujawnione niedobory środków trwałych w używaniu.

Ewidencja szczegółowa prowadzona do konta 013 powinna umożliwić ustalenie wartości początkowej środków trwałych oddanych do używania oraz osób, u których znajdują się środki trwałe, lub komórek organizacyjnych, w których znajdują się środki trwałe.

Konto 013 może wykazywać saldo Wn, które wyraża wartość środków trwałych znajdujących się w używaniu w wartości początkowej.

#### **Konto 014 - "Zbiory biblioteczne"**

Konto 014 służy do ewidencji stanu oraz zwiększeń i zmniejszeń wartości zbiorów bibliotecznych bibliotek naukowych, fachowych, szkolnych i pedagogicznych oraz bibliotek publicznych. Na stronie Wn konta 014 ujmuje się zwiększenia, a na stronie Ma - zmniejszenia stanu i wartości początkowej zbiorów, z wyjątkiem umorzenia, które ujmuje się na koncie 072.

Na stronie Wn konta 014 ujmuje się w szczególności:

1) przychód zbiorów bibliotecznych pochodzących z zakupu lub nieodpłatnie otrzymanych;

- 2) nadwyżki zbiorów bibliotecznych.
	- Na stronie Ma konta 014 ujmuje się w szczególności:

1) rozchód zbiorów bibliotecznych na skutek likwidacji, sprzedaży lub nieodpłatnego przekazania;

2) niedobory zbiorów bibliotecznych. Przychody i rozchody zbiorów bibliotecznych wycenia się według cen nabycia. Przychody z tytułu nieodpłatnego otrzymania lub nadwyżki wycenia się zgodnie z komisyjnym oszacowaniem ich wartości.

Ewidencja szczegółowa prowadzona do konta 014 powinna umożliwić ustalenie stanu poszczególnych zbiorów bibliotecznych, z dalszym podziałem określonym w odrębnych przepisach. Konto 014 może wykazywać saldo Wn, które oznacza stan zbiorów bibliotecznych znajdujących się w jednostce.

# **Konto 015 - "Mienie zlikwidowanych jednostek"**

Konto 015 służy do ewidencji stanu oraz zwiększeń i zmniejszeń wartości mienia przejętego przez organ założycielski lub nadzorujący po zlikwidowanym przedsiębiorstwie państwowym, komunalnym lub innej podległej jednostce organizacyjnej, czyli zakładzie budżetowym lub gospodarstwie pomocniczym.

Na stronie Wn konta 015 organ założycielski lub nadzorujący ujmuje w szczególności:

- 1) wartość mienia przejętego po zlikwidowanym przedsiębiorstwie lub innej jednostce organizacyjnej, według wartości wynikającej z bilansu zlikwidowanego przedsiębiorstwa lub jednostki;
- 2) korektę wartości mienia, stanowiącą różnicę pomiędzy wartością mienia wynikającą z bilansu zlikwidowanego przedsiębiorstwa lub jednostki a wartością mienia przekazanego spółce, innej jednostce organizacyjnej lub sprzedanego;

3) wartość mienia zwróconego przez spółkę lub pozostającego po zlikwidowanej innej jednostce organizacyjnej, która zostaje przyjęta na stan składników majątkowych organu założycielskiego lub organu nadzorującego.

Na stronie Ma konta 015 organ założycielski lub organ nadzorujący ujmują w szczególności:

- 1) wartość mienia pozostającego po zlikwidowanym przedsiębiorstwie lub innej jednostce organizacyjnej, a przekazanego spółce, w wysokości wynikającej z umowy ze spółką, lub przekazanego, jako udział do spółki, wartość mienia sprzedanego lub przekazanego innym jednostkom;
- 2) korektę wartości mienia stanowiącą różnicę pomiędzy wartością mienia wynikającą z bilansu zlikwidowanego przedsiębiorstwa lub innej jednostki organizacyjnej a wartością mienia przekazanego spółce lub innym jednostkom.

Ewidencję szczegółową do konta 015 może stanowić bilans zlikwidowanego przedsiębiorstwa lub innej jednostki organizacyjnej wraz z załącznikami.

Ewidencja szczegółowa może zawierać również dane z ewidencji pozabilansowej.

Konto 015 może wykazywać saldo Wn, które oznacza stan mienia zlikwidowanego przedsiębiorstwa lub innej jednostki organizacyjnej według wartości wynikającej z bilansu tego przedsiębiorstwa lub jednostki, będącego w dyspozycji organu założycielskiego lub nadzorującego, a nieprzekazanego spółkom, innym jednostkom organizacyjnym lub nieprzejętego na własne potrzeby, albo też zagospodarowanego w inny sposób.

#### **Konto 016 - "Dobra kultury"**

Konto 016 służy do ewidencji stanu oraz zwiększeń i zmniejszeń wartości dóbr kultury.

Na stronie Wn konta 016 ujmuje się w szczególności:

1) przychód dóbr kultury pochodzących z zakupu lub nieodpłatnie otrzymanych;

2) nadwyżki. Na stronie Ma konta 016 ujmuje się w szczególności:

1) rozchód dóbr kultury na skutek likwidacji, sprzedaży lub nieodpłatnego przekazania;

2) niedobory. Przychody i rozchody dóbr kultury wycenia się według cen nabycia.

Przychody z tytułu nieodpłatnego otrzymania lub nadwyżki wycenia się zgodnie z komisyjnym oszacowaniem ich wartości.

Konto 016 może wykazywać saldo Wn, które oznacza wartość dóbr kultury znajdujących się w jednostce.

## **Konto 020 - "Wartości niematerialne i prawne"**

Konto 020 służy do ewidencji stanu oraz zwiększeń i zmniejszeń wartości początkowej wartości niematerialnych i prawnych.

Na stronie Wn konta 020 ujmuje się wszelkie zwiększenia, a na stronie Ma - wszelkie zmniejszenia stanu wartości początkowej wartości niematerialnych i prawnych, z wyjątkiem umorzenia ujmowanego na kontach 071 i 072.

Ewidencja szczegółowa prowadzona do konta 020 powinna umożliwić należyte obliczanie umorzenia wartości niematerialnych i prawnych, podział według ich tytułów i osób odpowiedzialnych. Konto 020 może wykazywać saldo Wn, które oznacza stan wartości niematerialnych i prawnych w wartości początkowej.

#### **Konto 030 - "Długoterminowe aktywa finansowe"**

Konto 030 służy do ewidencji długotrwałych aktywów finansowych, a w szczególności: akcji i udziałów w obcych podmiotach gospodarczych; akcji i innych długoterminowych papierów wartościowych, traktowanych, jako lokaty o terminie wykupu dłuższym niż rok; innych długotrwałych aktywów finansowych.

Na stronie Wn konta 030 ujmuje się zwiększenia, a na stronie Ma - zmniejszenia stanu długoterminowych aktywów finansowych. Ewidencja szczegółowa prowadzona do konta 030 powinna zapewnić ustalenie wartości poszczególnych składników długoterminowych aktywów finansowych według tytułów.

Konto 030 może wykazywać saldo Wn, które oznacza wartość aktywów finansowych.

#### **Konto 071 - "Umorzenie środków trwałych oraz wartości niematerialnych i prawnych"**

Konto 071 służy do ewidencji zmniejszeń wartości początkowej środków trwałych oraz wartości niematerialnych i prawnych, które podlegają umorzeniu według stawek amortyzacyjnych stosowanych przez jednostkę.

Odpisy umorzeniowe są dokonywane w korespondencji z kontem 400.

Na stronie Ma konta 071 ujmuje się zwiększenia, a na stronie Wn - zmniejszenia umorzenia wartości początkowej środków trwałych oraz wartości niematerialnych i prawnych.

Ewidencję szczegółową do konta 071 prowadzi się według zasad podanych w wyjaśnieniach do kont 011 i 020. Do kont: 011, 020 i 071 można prowadzić wspólną ewidencję szczegółową.

Konto 071 może wykazywać saldo Ma, które wyraża stan umorzenia wartości środków trwałych oraz wartości niematerialnych i prawnych.

## **Konto 072 - "Umorzenie pozostałych środków trwałych, wartości niematerialnych i prawnych oraz zbiorów bibliotecznych"**

Konto 072 służy do ewidencji zmniejszeń wartości początkowej środków trwałych, wartości niematerialnych i prawnych oraz zbiorów bibliotecznych, podlegających umorzeniu jednorazowo w pełnej wartości, w miesiącu wydania ich do używania.

Umorzenie jest księgowane w korespondencji z kontem 401.

Na stronie Ma konta 072 ujmuje się zwiększenia, a na stronie Wn - zmniejszenia umorzenia wartości początkowej środków trwałych, wartości niematerialnych i prawnych oraz zbiorów bibliotecznych.

Na stronie Wn konta 072 ujmuje się umorzenie środków trwałych, wartości niematerialnych i prawnych oraz zbiorów bibliotecznych zlikwidowanych z powodu zużycia lub zniszczenia, sprzedanych, przekazanych nieodpłatnie, a także stanowiących niedobór lub szkodę.

Na stronie Ma konta 072 ujmuje się odpisy umorzenia nowych, wydanych do używania środków trwałych, wartości niematerialnych i prawnych oraz zbiorów bibliotecznych obciążających odpowiednie koszty, dotyczące nadwyżek środków trwałych, wartości niematerialnych i prawnych oraz zbiorów bibliotecznych, dotyczące środków trwałych, wartości niematerialnych i prawnych oraz zbiorów bibliotecznych otrzymanych nieodpłatnie.

Konto 072 może wykazywać saldo Ma, które wyraża stan umorzenia wartości początkowej środków trwałych, wartości niematerialnych i prawnych oraz zbiorów bibliotecznych umorzonych w pełnej wartości w miesiącu wydania ich do używania.

#### **Konto 073 - "Odpisy aktualizujące długoterminowe aktywa finansowe"**

Konto 073 służy do ewidencji odpisów aktualizujących długoterminowe aktywa finansowe.

Konto może wykazywać saldo Ma, które oznacza wartość odpisów aktualizujących długoterminowe aktywa finansowe.

# **Konto 077 - "Umorzenie uzbrojenia i sprzętu wojskowego"**

Konto 077 służy do ewidencji wartości umorzenia uzbrojenia i sprzętu wojskowego. Konto działa według zasad analogicznych jak konto 071.

#### **Konto 080 - "Inwestycje (środki trwałe w budowie)"**

Konto 080 służy do ewidencji kosztów inwestycji rozpoczętych oraz do rozliczenia kosztów inwestycji na uzyskane efekty.

Na stronie Wn konta 080 ujmuje się w szczególności:

1) poniesione koszty dotyczące inwestycji

- 2) poniesione koszty dotyczące przekazanych do montażu, lecz jeszcze nieoddanych do używania maszyn, urządzeń oraz innych przedmiotów, zakupionych od kontrahentów oraz wytworzonych w ramach własnej działalności gospodarczej;
- 3) poniesione koszty ulepszenia środka trwałego (przebudowa, rozbudowa, rekonstrukcja, adaptacja lub modernizacja), które powodują zwiększenie wartości użytkowej środka trwałego.

Na stronie Ma konta 080 ujmuje się wartość efektów inwestycyjnych, a w szczególności:

- 1) środków trwałych;
- 2) wartości niematerialnych i prawnych;
- 3) wartość sprzedanych i nieodpłatnie przekazanych inwestycji.

Na koncie 080 księguje się również rozliczenie kosztów zakupu gotowych środków trwałych.

Ewidencja szczegółowa prowadzona do konta 080 powinna zapewnić, co najmniej wyodrębnienie kosztów inwestycji według poszczególnych rodzajów efektów inwestycyjnych oraz skalkulowanie ceny nabycia lub kosztu wytworzenia poszczególnych obiektów środków trwałych oraz wartości niematerialnych i prawnych.

Konto 080 może wykazywać saldo Wn, które oznacza koszty inwestycji niezakończonych.

# **ZESPÓŁ 1 "ŚRODKI PIENIĘŻNE I RACHUNKI BANKOWE"**

## **Konto 101 - "Kasa"**

Konto 101 służy do ewidencji krajowej i zagranicznej gotówki znajdującej się w kasach.

Na stronie Wn konta 101 ujmuje się wpływy gotówki oraz nadwyżki kasowe, a na stronie Ma rozchody gotówki i niedobory kasowe. Wartość konta 101 koryguje się o różnice kursowe dotyczące gotówki w walucie obcej. Ewidencja szczegółowa prowadzona do konta 101 powinna umożliwić ustalenie:

- 1) stanu gotówki w walucie polskiej;
- 2) stanu gotówki w walucie zagranicznej, wyrażonego w walucie polskiej i obcej, z podziałem na poszczególne waluty obce;
- 3) wartości gotówki powierzonej poszczególnym osobom za nią odpowiedzialnym.

Konto 101 może wykazywać saldo Wn, które oznacza stan gotówki w kasie.

# **Konto 130 - "Rachunek bieżący jednostki"**

- Konto 130 służy do ewidencji stanu środków pieniężnych oraz obrotów na rachunku bankowym z tytułu wydatków i dochodów (wpływów) budżetowych objętych planem finansowym. Na stronie Wn konta 130 ujmuje się wpływy środków pieniężnych:
- 1) otrzymanych na realizację wydatków budżetowych zgodnie z planem finansowym oraz dla dysponentów niższego stopnia, w korespondencji z kontem 223;
- 2) z tytułu zrealizowanych przez jednostkę dochodów budżetowych (ewidencja szczegółowa według podziałek klasyfikacji dochodów budżetowych), w korespondencji z kontem 101, 221 lub innym właściwym kontem.

Na stronie Ma konta 130 ujmuje się:

- 1) zrealizowane wydatki budżetowe zgodnie z planem finansowym jednostki, jak również środki pobrane do kasy na realizację wydatków budżetowych (ewidencja szczegółowa według podziałek klasyfikacji wydatków budżetowych), w korespondencji z kontami zespołów 1, 2, 3, 4, 7 lub 8;
- 2) okresowe przelewy dochodów budżetowych do budżetu, w korespondencji z kontem 222;
- 3) okresowe przelewy środków pieniężnych dla dysponentów niższego stopnia (ewidencja szczegółowa według dysponentów, którym przelano środki pieniężne), w korespondencji z 223.

Zapisy na koncie 130 są dokonywane na podstawie dokumentów bankowych, w związku, z czym musi zachodzić pełna zgodność zapisów między jednostką a bankiem.

Na koncie 130 obowiązuje zachowanie zasady czystości obrotów, co oznacza, że do błędnych zapisów, zwrotów nadpłat, korekt wprowadza się dodatkowo techniczny zapis ujemny.

Konto 130 może służyć również do ewidencji dochodów i wydatków realizowanych bezpośrednio z rachunku bieżącego budżetu.

Ewidencja szczegółowa do konta 130 jest prowadzona w szczegółowości planu finansowego dochodów i wydatków budżetowych.

Konto 130 może wykazywać saldo Wn, które oznacza stan środków pieniężnych na rachunku bieżącym jednostki budżetowej. Saldo konta 130 jest równe saldu sald wynikających z ewidencji szczegółowej prowadzonej dla kont:

- 1) wydatków budżetowych; konto 130 w zakresie wydatków budżetowych może wykazywać saldo, Wn, które oznacza stan środków pieniężnych otrzymanych na realizację wydatków budżetowych, a niewykorzystanych do końca roku;
- 2) dochodów budżetowych; konto 130 w zakresie dochodów budżetowych może wykazywać saldo, Wn, które oznacza stan środków pieniężnych z tytułu zrealizowanych dochodów budżetowych, które do końca roku nie zostały przelane do budżetu.

Saldo konta 130 ulega likwidacji przez księgowanie:

- 1) przelewu środków pieniężnych niewykorzystanych do końca roku, w korespondencji z 223;
- 2) przelewu do budżetu dochodów budżetowych pobranych, lecz nieprzelanych do końca roku, w korespondencji z kontem 222.

# **Konto 131 - " Rachunek bieżący samorządowych zakładów budżetowych"**

Konto 131 służy do ewidencji środków pieniężnych działalności podstawowej samorządowych zakładów budżetowych znajdujących się na rachunku bankowym.

Na stronie Wn konta 131 ujmuje się wpływ środków na rachunek bankowy, a na stronie Ma wypłaty środków z rachunku bankowego.

Ewidencja szczegółowa prowadzona do konta 131 powinna zapewnić podział środków pieniężnych według pozycji klasyfikacji planu finansowego.

Konto 131 może wykazywać saldo Wn, które oznacza stan środków na rachunku bankowym.

#### Konto 134 - "Kredyty bankowe"

Konto 134 służy do ewidencji kredytów bankowych przeznaczonych na finansowanie działalności podstawowej i inwestycji, przelanych przez bank na odpowiednie rachunki bankowe.

Na stronie Wn konta 134 ujmuje się spłatę kredytów, a na stronie Ma - kredyty udzielone jednostce przez bank i przelane na rachunek bieżący lub rachunek inwestycyjny.

Konto 134 może wykazywać saldo Ma, które oznacza stan kredytów udzielonych przez bank oraz przelanych na rachunki jednostki.

#### **Konto 135 - "Rachunek środków funduszy specjalnego przeznaczenia"**

Konto 135 służy do ewidencji środków funduszy specjalnych, a w szczególności zakładowego funduszu świadczeń socjalnych i innych funduszy, którymi dysponuje jednostka.

Na stronie Wn konta 135 ujmuje się wpływy środków pieniężnych na rachunki bankowe, a na stronie Ma - wypłaty środków z rachunków bankowych.

Ewidencja szczegółowa do konta 135 powinna umożliwić ustalenie stanu środków każdego funduszu. Konto 135 może wykazywać saldo Wn, które oznacza stan środków pieniężnych na rachunkach bankowych funduszy.

## **Konto 137 - "Rachunek środków pochodzących ze źródeł zagranicznych niepodlegających zwrotowi"**

Konto 137 służy do ewidencji operacji pieniężnych dokonywanych na rachunkach środków pochodzących ze źródeł zagranicznych niepodlegających zwrotowi innych niż środki europejskie.

Na koncie 137 dokonuje się księgowań na podstawie dokumentów bankowych, w związku z czym musi zachodzić zgodność zapisów między jednostką a bankiem.

Na stronie Wn konta 137 ujmuje się wpływ tych środków na rachunek bankowy, a na stronie Ma wypływ tych środków.

Ewidencja szczegółowa prowadzona do konta 137 powinna umożliwić ustalenie stanu środków pochodzących ze źródeł zagranicznych niepodlegających zwrotowi w podziale na źródła ich pochodzenia.

#### **Konto 138 - "Rachunek środków europejskich"**

Konto 138 służy do ewidencji operacji pieniężnych dokonywanych na rachunkach bankowych, związanych z realizacją programów i projektów finansowanych ze środków europejskich.

Na koncie 138 dokonuje się księgowań na podstawie dokumentów bankowych, w związku z czym musi zachodzić zgodność zapisów między jednostką a bankiem.

Na stronie Wn konta 138 ujmuje się w szczególności wpływy środków pieniężnych w korespondencji z kontem 227, a na stronie Ma ujmuje się w szczególności wypłaty środków pieniężnych na realizację programów i projektów finansowanych z tych środków.

Ewidencja szczegółowa do konta 138 jest prowadzona w szczegółowości planu finansowego i powinna zapewniać możliwość ustalenia stanu poszczególnych środków pieniężnych według źródeł ich pochodzenia. Ewidencja ta powinna umożliwiać również ustalenie stanu tych środków odpowiednio w podziale na programy lub projekty.

#### **Konto 139 - "Inne rachunki bankowe"**

Konto 139 służy do ewidencji operacji dotyczących środków pieniężnych wydzielonych na innych rachunkach bankowych niż rachunki bieżące i rachunkach specjalnego przeznaczenia. Na koncie 139 prowadzi się w szczególności ewidencję obrotów na wyodrębnionych rachunkach bankowych:

1) akredytyw bankowych otwartych przez jednostkę;

- 2) czeków potwierdzonych;
- 3) sum depozytowych;
- 4) sum na zlecenie;
- 5) środków obcych na inwestycje.

Na koncie 139 dokonuje się księgowań wyłącznie na podstawie dokumentów bankowych, w związku, z czym musi zachodzić pełna zgodność zapisów konta 139 między księgowością jednostki a księgowością banku.

Na stronie Wn konta 139 ujmuje się wpływy wydzielonych środków pieniężnych z rachunków bieżących, sum depozytowych i na zlecenie.

Na stronie Ma konta 139 ujmuje się wypłaty środków pieniężnych dokonane z wydzielonych rachunków bankowych. Ewidencja szczegółowa prowadzona do konta 139 powinna zapewnić ustalenie stanu środków pieniężnych dla każdego wydzielonego rachunku bankowego, a także według kontrahentów.

Konto 139 może wykazywać saldo Wn, które oznacza stan środków pieniężnych znajdujących się na innych rachunkach bankowych.

## **Konto 140 - "Krótkoterminowe papiery wartościowe i inne środki pieniężne"**

Konto 140 służy do ewidencji krótkoterminowych papierów wartościowych i innych środków pieniężnych, których wartość jest wyrażona zarówno w walucie polskiej, jak i w walucie obcej.

Na stronie Wn konta 140 ujmuje się zwiększenia stanu krótkoterminowych papierów wartościowych i innych środków pieniężnych, a na stronie Ma - zmniejszenia stanu krótkoterminowych papierów wartościowych i innych środków pieniężnych.

Ewidencja szczegółowa do konta 140 powinna umożliwić ustalenie:

- 1) poszczególnych składników krótkoterminowych papierów wartościowych i innych środków;
- 2) stanu poszczególnych krótkoterminowych papierów wartościowych i innych środków pieniężnych wyrażonego w walucie polskiej i obcej, z podziałem na poszczególne waluty obce;
- 3) wartości krótkoterminowych papierów wartościowych i innych środków pieniężnych powierzonych poszczególnym osobom za nie odpowiedzialnym.

Konto 140 może wykazywać saldo Wn, które oznacza stan krótkoterminowych papierów wartościowych i innych środków pieniężnych.

#### **Konto 141 - "Środki pieniężne w drodze"**

Konto 141 służy do ewidencji środków pieniężnych w drodze.

Na stronie Wn konta 141 ujmuje się zwiększenia stanu środków pieniężnych w drodze, a na stronie Ma - zmniejszenia stanu środków pieniężnych w drodze.

Stosownie do przyjętej techniki księgowania, środki pieniężne w drodze mogą być ewidencjonowane na bieżąco lub tylko na przełomie okresu sprawozdawczego.

Konto 141 może wykazywać saldo Wn, które oznacza stan środków pieniężnych w drodze.

#### **ZESPÓŁ 2 – ROZRACHUNKI Z ODBIORCAMI I DOSTAWCAMI**

#### **Konto 201 - "Rozrachunki z odbiorcami i dostawcami"**

Konto 201 służy do ewidencji rozrachunków i roszczeń krajowych i zagranicznych z tytułu dostaw, robót i usług, w tym również zaliczek na poczet dostaw, robót i usług oraz kaucji gwarancyjnych, a także należności z tytułu przychodów finansowych. Na koncie 201 nie ujmuje się należności jednostek zaliczanych do dochodów budżetowych, które są ujmowane na koncie 221.

Konto 201 obciąża się za powstałe należności i roszczenia oraz za spłatę i zmniejszenie zobowiązań, a uznaje się za powstałe zobowiązania, spłatę i zmniejszenie należności i roszczeń.

Ewidencja szczegółowa do konta 201 może być prowadzona według podziałek klasyfikacji budżetowej oraz powinna zapewnić możliwość ustalenia należności i zobowiązań krajowych oraz zagranicznych według poszczególnych kontrahentów.

Saldo Wn oznacza stan należności i roszczeń, a saldo Ma - stan zobowiązań.

#### **Konto 221 - "Należności z tytułu dochodów budżetowych"**

Konto 221 służy do ewidencji należności jednostek z tytułu dochodów budżetowych.

W celu zwiększenia szczegółowości ewidencyjnej konto syntetyczne 221 zostało podzielone na równorzędne niżej wymienione konta:

- 221-1 Kompensata należności podatkowych
- 221-01 Należności z tytułu zobowiązań pieniężnych miasta
- 221-02 Należności z tytułu zobowiązań pieniężnych gminy (sołectwami)
- 221-03 Należności z tytułu dzierżawy wieczystej
- 221-04 Należności z tytułu dzierżawy leśnej
- 221-05 Należności z tytułu dzierżawy zwykłej
- 221-06 Należności z tytułu podatku od nieruchomości osoby prawne
- 221-07 Należności z tytułu podatku rolnego osoby prawne

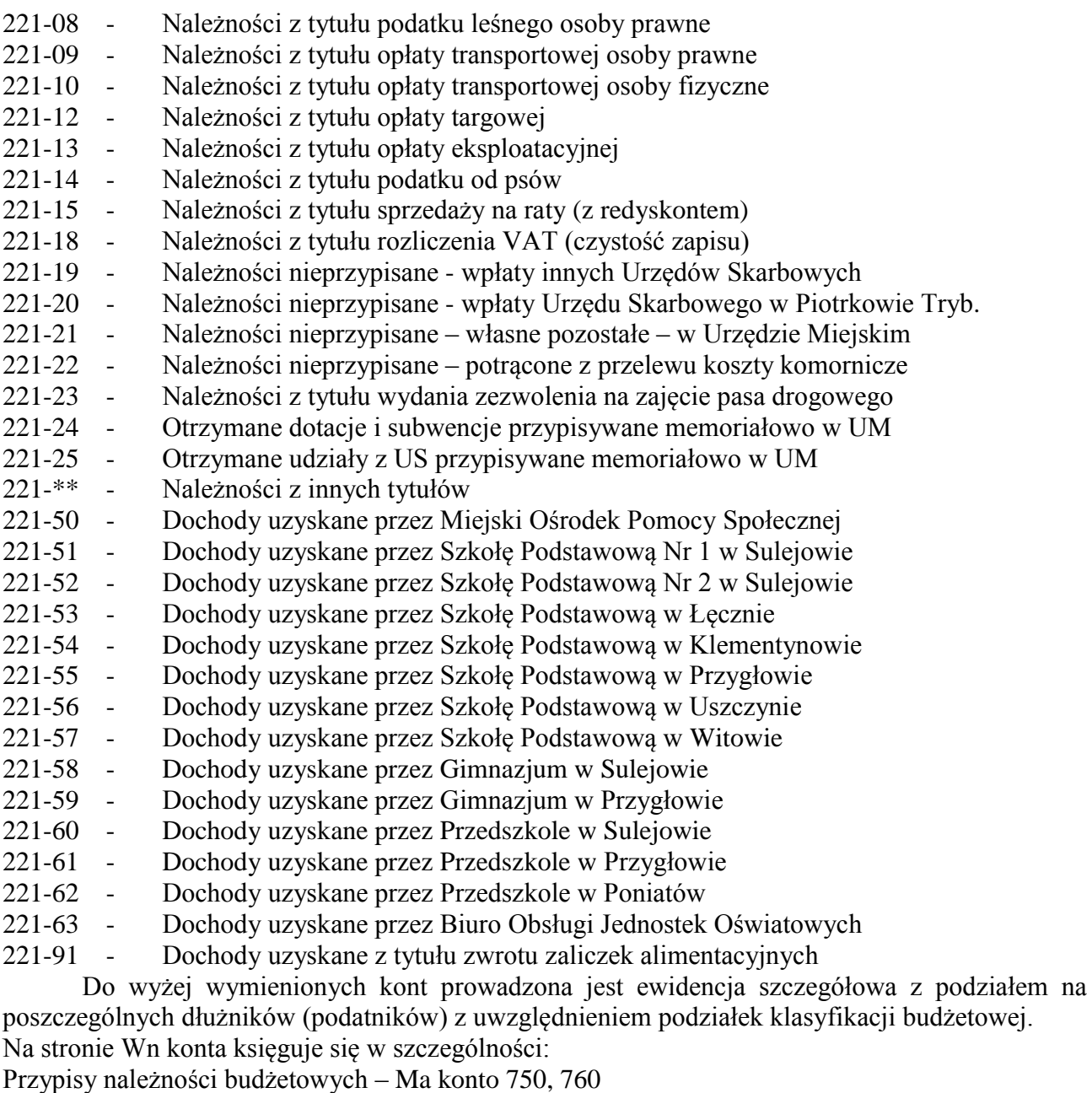

Naliczone odsetki za zwłokę i inne należności uboczne – Ma konto 750, 760

Odpisy należności uprzednio przypisanych (na czerwono) – Wn konto 750,760

Odpisanie umorzonych, przedawnionych należności (na czerwono) – Wn konto 760

Odpisy z tytułu należnego podatnikowi oprocentowania za nieterminowy zwrot nadpłaty (na czerwono) – Wn konto 750

Na stronie Ma konta księguje się w szczególności:

Wpłaty należności z tytułu przypisanych dochodów – Wn konto 130

Zwroty nadpłat ( na czerwono) – Ma konto 101, 130

Wypłaty należnego podatnikom oprocentowania za nieterminowy zwrot nadpłaty (na czerwono) Ma konto 101, 130.

Zapłatę dokonana przez przeniesienie własności rzeczy lub praw majątkowych - Wn konto 011 Zapłatę dokonaną przez potrącenie - Wn konto 011

Konto 221 może wykazywać saldo Wn będące sumą poszczególnych należności z tytułu dochodów budżetowych oraz saldo Ma będące sumą zobowiązań z tytułu nadpłat dochodów budżetowych.

## **Konto 222 - "Rozliczenie dochodów budżetowych"**

Konto 222 służy do ewidencji rozliczenia zrealizowanych dochodów budżetowych.

Na stronie Wn konta 222 ujmuje się dochody budżetowe przelane do budżetu, w korespondencji odpowiednio z kontami 130 lub 132.

Na stronie Ma konta 222 ujmuje się w ciągu roku budżetowego okresowe lub roczne przeksięgowania zrealizowanych dochodów budżetowych na konto 800, na podstawie sprawozdań. Konto 222 może wykazywać saldo Ma, które oznacza stan dochodów zrealizowanych, lecz nieprzekazanych do budżetu.

Saldo konta 222 ulega likwidacji poprzez księgowanie przelewu do budżetu dochodów budżetowych pobranych, lecz nieprzekazanych do końca roku, w korespondencji z kontem 130.

#### **Konto 223 - "Rozliczenie wydatków budżetowych"**

Konto 223 służy do ewidencji rozliczenia zrealizowanych przez jednostkę wydatków budżetowych, w tym wydatków w ramach współfinansowania programów i projektów realizowanych ze środków europejskich.

Na stronie Wn konta 223 ujmuje się:

- 1) w ciągu roku budżetowego okresowe lub roczne przeniesienia, na podstawie sprawozdań budżetowych, zrealizowanych wydatków, w tym wydatków budżetu państwa w ramach współfinansowania programów i projektów realizowanych ze środków europejskich na konto 800;
- 2) okresowe przelewy środków pieniężnych na pokrycie wydatków oraz wydatków w ramach współfinansowania programów i projektów realizowanych ze środków europejskich, z kontem 130. Na stronie Ma konta 223 ujmuje się:
- 1) okresowe wpływy środków pieniężnych otrzymanych na pokrycie wydatków budżetowych, w tym wydatków budżetu państwa w ramach współfinansowania programów i projektów realizowanych ze środków europejskich, w korespondencji z kontem 130;
- 2) okresowe wpływy środków przeznaczonych dla dysponentów niższego stopnia, z kontem 130.

W samorządowych jednostkach i zakładach budżetowych na koncie 223 ujmuje się również operacje związane z przepływami środków europejskich w zakresie, w którym środki te stanowią dochody jednostek samorządu terytorialnego.

Konto 223 może wykazywać saldo Ma, które oznacza stan środków pieniężnych otrzymanych na pokrycie wydatków budżetowych, lecz niewykorzystanych do końca roku.

Saldo konta 223 ulega likwidacji poprzez księgowanie przelewu na rachunek dysponenta wyższego stopnia środków pieniężnych niewykorzystanych do końca roku.

## **Konto 224 - "Rozliczenie dotacji budżetowych oraz płatności z budżetu środków europejskich"**

Konto 224 służy do ewidencji rozliczenia przez organ dotujący udzielonych dotacji budżetowych, a także do ewidencji rozliczenia przez instytucje zarządzające i pośredniczące płatności z budżetu środków europejskich.

Na stronie Wn konta 224 ujmuje się w szczególności:

- 1) wartość dotacji przekazanych przez organ dotujący, w korespondencji z kontem 130;
- 2) wartość płatności dokonanych na rzecz beneficjentów przez Bank Gospodarstwa Krajowego, w korespondencji z kontami 227 lub 230.

Na stronie Ma konta 224 ujmuje się w szczególności:

- 1) wartość dotacji uznanych za wykorzystane i rozliczone, w korespondencji z kontem 810;
- 2) wartość płatności z budżetu środków europejskich uznanych za rozliczone, w korespondencji z kontami 810 lub 230;
- 3) wartość dotacji zwróconych w tym samym roku budżetowym, w korespondencji z kontem 130.

Ewidencja szczegółowa prowadzona do konta 224 powinna zapewniać możliwość ustalenia wartości przekazanych dotacji oraz zaliczek z tytułu płatności z budżetu środków europejskich według jednostek oraz przeznaczenia tych środków.

Rozliczone i przypisane do zwrotu dotacje, które organ dotujący zalicza do dochodów budżetowych, są ujmowane na koncie 221.

## **Konto 225 - "Rozrachunki z budżetami"**

Konto 225 służy do ewidencji rozrachunków z budżetami w szczególności z tytułu dotacji, podatków, nadwyżek środków obrotowych, nadpłat w rozliczeniach z budżetami.

Na stronie Wn konta 225 ujmuje się nadpłaty oraz wpłaty do budżetu, a na stronie Ma zobowiązania wobec budżetów i wpłaty od budżetów.

Ewidencja szczegółowa do konta 225 powinna zapewnić możliwość ustalenia stanu należności i zobowiązań według każdego z tytułów rozrachunków z budżetem odrębnie.

Konto 225 może mieć dwa salda. Saldo Wn oznacza stan należności, a saldo Ma - stan zobowiązań wobec budżetów.

#### **Konto 226 - "Długoterminowe należności budżetowe"**

Konto 226 służy do ewidencji długoterminowych należności lub długoterminowych rozliczeń z budżetem.

Na stronie Wn konta 226 ujmuje się w szczególności długoterminowe należności, w korespondencji z kontem 840, a także przeniesienie należności krótkoterminowych do długoterminowych, w korespondencji z kontem 221.

Na stronie Ma konta 226 ujmuje się w szczególności przeniesienie należności długoterminowych do krótkoterminowych w wysokości raty należnej na dany rok, w korespondencji z kontem 221.

Konto 226 może wykazywać saldo Wn, które oznacza wartość długoterminowych należności.

Ewidencja szczegółowa do konta 226 powinna zapewnić możliwość ustalenia stanu poszczególnych należności budżetowych.

## **Konto 227 - "Rozliczenie wydatków z budżetu środków europejskich"**

Konto 227 służy do ewidencji i rozliczeń wydatków z budżetu środków europejskich ujętych w planie wydatków środków europejskich.

Na stronie Wn konta 227 ujmuje się w szczególności w ciągu roku budżetowego okresowe lub roczne przeniesienie wydatków z budżetu środków europejskich na podstawie sprawozdań budżetowych na konto 800.

Na stronie Ma konta 227 ujmuje się w szczególności:

- 1) wpływ środków europejskich otrzymanych na pokrycie wydatków w związku z realizacją programów i projektów finansowanych z tych środków, w korespondencji z kontem 138;
- 2) przeksięgowanie kwoty uregulowanego zobowiązania wobec wykonawcy (odbiorcy) na podstawie informacji z Banku Gospodarstwa Krajowego o dokonaniu płatności na rachunek wykonawcy (odbiorcy), w korespondencji z kontami zespołu 2;
- 3) w instytucji koordynującej, zarządzającej lub pośredniczącej wartość płatności dokonanych przez Bank Gospodarstwa Krajowego na rzecz beneficjentów z tytułu wydatków ujętych w planach finansowych tych instytucji, w korespondencji z kontem 224.

## Konto 228 - "Rozliczenie środków pochodzących ze źródeł zagranicznych niepodlegających **zwrotowi"**

Konto 228 służy do ewidencji i rozliczeń środków pochodzących ze źródeł zagranicznych niepodlegających zwrotowi, innych niż środki europejskie.

Na stronie Wn konta 228 ujmuje się w szczególności:

- 1) okresowe lub roczne przeniesienie zrealizowanych wydatków ze źródeł zagranicznych niepodlegających zwrotowi, w korespondencji z kontem 800;
- 2) przekazanie środków na pokrycie wydatków realizowanych ze źródeł zagranicznych niepodlegających zwrotowi innym jednostkom, w korespondencji z kontem 137.

Na stronie Ma konta 228 ujmuje się w szczególności wpływ środków otrzymanych na pokrycie wydatków realizowanych ze źródeł zagranicznych niepodlegających zwrotowi lub przeznaczonych dla innych jednostek, w korespondencji z kontem 137.

Ewidencja szczegółowa prowadzona do konta 228 powinna umożliwić ustalenie stanu rozliczeń środków pochodzących ze źródeł zagranicznych niepodlegających zwrotowi w podziale na źródła ich pochodzenia.

## **Konto 229 - "Pozostałe rozrachunki publicznoprawne"**

Konto 229 służy do ewidencji, innych niż z budżetami, rozrachunków publicznoprawnych, a w szczególności z tytułu ubezpieczeń społecznych i zdrowotnych.

Na stronie Wn konta 229 ujmuje się należności oraz spłatę i zmniejszenie zobowiązań, a na stronie Ma - zobowiązania, spłatę oraz zmniejszenie z tytułu rozrachunków publicznoprawnych.

Ewidencja szczegółowa prowadzona do konta 229 powinna zapewnić możliwość ustalenia stanu należności i zobowiązań według tytułów rozrachunków oraz podmiotów, z którymi są dokonywane rozliczenia.

Konto 229 może wykazywać dwa salda. Saldo Wn oznacza stan należności, a saldo Ma - stan zobowiązań.

### **Konto 230 - "Rozliczenia z budżetem środków europejskich"**

Konto 230 służy do ewidencji operacji związanych z decyzjami i umowami o dofinansowanie zawieranymi przez instytucję koordynującą, zarządzającą lub pośredniczącą z beneficjentami realizującymi projekty finansowane z budżetu środków europejskich. Na koncie 230 dokonuje się zapisów księgowych w sytuacji, gdy wydatki na realizację projektów nie są ujęte w planach finansowych tych instytucji.

Na stronie Wn konta 230 ujmuje się w szczególności wartość płatności z budżetu środków europejskich uznanych za rozliczone, w korespondencji z kontem 224.

Na stronie Ma konta 230 ujmuje się w szczególności wartość płatności dokonanych na rzecz beneficjentów przez Bank Gospodarstwa Krajowego, w korespondencji z kontem 224.

## **Konto 231 - "Rozrachunki z tytułu wynagrodzeń"**

Konto 231 służy do ewidencji rozrachunków z pracownikami i innymi osobami fizycznymi z tytułu wypłat pieniężnych i świadczeń rzeczowych zaliczonych, zgodnie z odrębnymi przepisami, do wynagrodzeń, a w szczególności należności za pracę wykonywaną na podstawie stosunku pracy, umowy zlecenia, umowy o dzieło, umowy agencyjnej i innych umów.

Na stronie Wn konta 231 ujmuje się w szczególności:

- 1) wypłaty pieniężne lub przelewy wynagrodzeń;
- 2) wypłaty zaliczek na poczet wynagrodzeń;
- 3) wartość wydanych świadczeń rzeczowych zaliczanych do wynagrodzeń;
- 4) potrącenia wynagrodzeń obciążające pracownika.

Na stronie Ma konta 231 ujmuje się zobowiązania jednostki z tytułu wynagrodzeń.

Ewidencja szczegółowa prowadzona do konta 231 powinna zapewnić możliwość ustalenia stanów należności i zobowiązań z tytułu wynagrodzeń i świadczeń zaliczanych do wynagrodzeń.

Konto 231 może wykazywać dwa salda. Saldo Wn oznacza stan należności, a saldo Ma - stan zobowiązań jednostki z tytułu wynagrodzeń.

#### **Konto 234 - "Pozostałe rozrachunki z pracownikami"**

Konto 234 służy do ewidencji należności, roszczeń i zobowiązań wobec pracowników z innych tytułów niż wynagrodzenia. Na stronie Wn konta 234 ujmuje się w szczególności:

- 1) wypłacone pracownikom zaliczki i sumy do rozliczenia na wydatki obciążające jednostkę;
- 2) należności od pracowników z tytułu dokonanych przez jednostkę świadczeń odpłatnych;
- 3) należności z tytułu pożyczek z zakładowego funduszu świadczeń socjalnych;
- 4) należności i roszczenia od pracowników z tytułu niedoborów i szkód;
- 5) zapłacone zobowiązania wobec pracowników.
	- Na stronie Ma konta 234 ujmuje się w szczególności:
- 1) wydatki wyłożone przez pracowników w imieniu jednostki;
- 2) rozliczone zaliczki i zwroty środków pieniężnych;
- 3) wpływy należności od pracowników.

Zaliczki wypłacone w walutach obcych ujmuje się, do czasu ich rozliczenia, w równowartości waluty polskiej ustalonej przy wypłacie zaliczki.

Ewidencja szczegółowa prowadzona do konta 234 powinna zapewnić możliwość ustalenia stanu należności, roszczeń i zobowiązań według tytułów rozrachunków.

Konto 234 może wykazywać dwa salda. Saldo Wn oznacza stan należności i roszczeń, a saldo Ma - stan zobowiązań wobec pracowników.

#### **Konto 240 - "Pozostałe rozrachunki"**

Konto 240 służy do ewidencji krajowych i zagranicznych należności i roszczeń oraz zobowiązań nieobjętych ewidencją na kontach 201-234. Konto 240 może być używane również do ewidencji pożyczek i różnego rodzaju rozliczeń, a także krótko- i długoterminowych należności funduszy celowych.

Na stronie Wn konta 240 ujmuje się powstałe należności, roszczenia oraz spłatę i zmniejszenie zobowiązań, a na stronie Ma - powstałe zobowiązania, spłatę i zmniejszenie należności i roszczeń.

Ewidencja szczegółowa prowadzona do konta 240 powinna zapewnić ustalenie rozrachunków, roszczeń i rozliczeń z poszczególnych tytułów.

Konto 240 może mieć dwa salda. Saldo Wn oznacza stan należności i roszczeń, a saldo Ma stan zobowiązań.

## **Konto 290 - "Odpisy aktualizujące należności"**

Konto 290 służy do ewidencji odpisów aktualizujących należności. Na stronie Wn konta 290 ujmuje się zmniejszenie wartości odpisów aktualizujących należności, a na stronie Ma zwiększenie wartości odpisów aktualizujących należności.

Saldo konta 290 oznacza wartość odpisów aktualizujących należności.

# **ZESPÓŁ 3 – "MATERIAŁY I TOWARY"**

#### **Konto 300 - "Rozliczenie zakupu"**

Konto 300 służy do ewidencji rozliczenia zakupu materiałów, towarów, robót oraz usług, a w szczególności do ustalenia wartości materiałów, towarów w drodze oraz wartości dostaw niefakturowanych.

Na stronie Wn 300 konta ujmuje się:

- 1) faktury dostawców krajowych i zagranicznych łącznie z naliczonym podatkiem od towarów i usług, zwanym dalej "podatkiem VAT";
- 2) podatek VAT, podatek akcyzowy, cło pobierane przy imporcie.

Na stronie Ma konta 300 ujmuje się:

- 1) wartość przyjętych dostaw i usług;
- 2) naliczony podatek VAT do rozliczenia z urzędem skarbowym bezpośrednio lub po spełnieniu określonych warunków;
- 3) naliczony podatek VAT niepodlegający zwrotowi lub odliczeniu od podatku należnego, dotyczący składników majątku obrotowego, zwiększający ich wartość lub obciążający właściwe koszty albo rozliczenia międzyokresowe kosztów czynne;
- 4) naliczony podatek VAT niepodlegający zwrotowi lub odliczeniu od podatku należnego, dotyczący środków trwałych, inwestycji rozpoczętych oraz wartości niematerialnych i prawnych, zwiększający ich wartość.

Za pośrednictwem konta 300 można rozliczać również:

- 1) odchylenia od cen ewidencyjnych, od rzeczywistych cen zakupu lub cen nabycia;
- 2) koszty zakupu zawarte w fakturach dostawców;
- 3) opłaty manipulacyjne pobierane przez urząd celny przy imporcie;
- 4) niedobory, szkody i nadwyżki w transporcie;
- 5) reklamacje (sprostowania) dotyczące faktur dostawców.

Konto 300 może wykazywać dwa salda. Saldo Wn oznacza stan dostaw w drodze (materiały i towary w drodze), a saldo Ma - stan dostaw lub usług niefakturowanych.

### **Konto 310 - "Materiały"**

Konto 310 służy do ewidencji zapasów materiałów, w tym także opakowań i odpadków, znajdujących się w magazynach własnych i obcych oraz we własnym i obcym przerobie.

Na stronie Wn konta 310 ujmuje się zwiększenie ilości i wartości stanu materiałów, a na stronie Ma - jego zmniejszenia.

Konto 310 może wykazywać saldo Wn, które wyraża stan zapasów materiałów, w cenach zakupu, nabycia lub w stałych cenach ewidencyjnych.

### **Konto 330 - "Towary"**

Konto 330 jest przeznaczone do ewidencji zapasów towarów.

Ewidencją na tym koncie obejmuje się towary znajdujące się zarówno we własnych magazynach, punktach sprzedaży, punktach przerobu, jak również w magazynach obcych oraz przerobie obcym.

Na stronie Wn konta 330 ujmuje się zwiększenie ilości i wartości stanu zapasów towarów, a na stronie Ma - jego zmniejszenia.

Konto 330 może wykazywać saldo Wn, które oznacza stan zapasów towarów w cenach zakupu, nabycia lub w stałych cenach ewidencyjnych.

### **Konto 340 - "Odchylenia od cen ewidencyjnych materiałów i towarów"**

Konto 340 służy do ewidencji różnic pomiędzy ceną ewidencyjną materiałów, towarów, artykułów spożywczych ustaloną na poziomie cen zakupu, nabycia lub sprzedaży a ich rzeczywistą ceną zakupu lub nabycia.

Na stronie Wn konta 340 ujmuje się odchylenia debetowe i rozliczenie odchyleń kredytowych, a na stronie Ma - odchylenia kredytowe i rozliczenie odchyleń debetowych.

Ewidencja szczegółowa do konta 340 powinna zapewnić, co najmniej podział odchyleń na dotyczące materiałów, towarów i artykułów spożywczych, z ewentualnym dalszym podziałem na grupy zapasów.

W jednostkach handlu detalicznego oraz zakładach gastronomicznych będących podatnikami podatku VAT, prowadzących wyłącznie ewidencję wartościową zapasów według cen sprzedaży, należy w ewidencji szczegółowej wyodrębnić odchylenia kredytowe z tytułu planowanej marży oraz z tytułu zarezerwowanego podatku VAT.

Konto 340 może wykazywać saldo Wn i Ma, które oznacza stan odchyleń dotyczących zapasów materiałów i towarów ujętych na kontach 310 i 330.

#### ZESPÓŁ 4 – "KOSZTY WEDŁUG RODZAJÓW I ICH ROZLICZENIE"

#### Konto 400 - "Amortyzacja"

Konto 400 służy do ewidencji naliczonych odpisów amortyzacji od środków trwałych oraz wartości niematerialnych i prawnych, od których odpisy umorzeniowe są dokonywane stopniowo według stawek amortyzacyjnych.

Na stronie Wn konta 400 ujmuje się naliczone odpisy amortyzacyjne, a na stronie Ma konta 400 ujmuje się zmniejszenie odpisów oraz przeniesienie salda na wynik finansowy.

Konto 400 może wykazywać w ciągu roku obrotowego saldo Wn, które wyraża wysokość poniesionych kosztów amortyzacji. Saldo konta 400 przenosi się w końcu roku na konto 860.

## **Konto 401 - "Zużycie materiałów i energii"**

Konto 401 służy do ewidencji kosztów zużycia materiałów i energii na cele działalności podstawowej, pomocniczej i ogólnego zarządu.

Na stronie Wn konta 401 ujmuje się poniesione koszty z tytułu zużycia materiałów i energii, a na stronie Ma konta 401 ujmuje się zmniejszenie poniesionych kosztów z tytułu zużycia materiałów i energii oraz na dzień bilansowy przeniesienie salda poniesionych w ciągu roku kosztów zużycia materiałów i energii na konto 860.

#### Konto 402 - "Usługi obce"

Konto 402 służy do ewidencji kosztów z tytułu usług obcych wykonywanych na rzecz działalności podstawowej jednostki.

Na stronie Wn konta 402 ujmuje się poniesione koszty usług obcych, a na stronie Ma konta 402 ujmuje się zmniejszenie poniesionych kosztów oraz na dzień bilansowy przeniesienie kosztów usług obcych na konto 860.

#### Konto 403 - "Podatki i opłaty"

Konto 403 służy do ewidencji w szczególności kosztów z tytułu podatku akcyzowego, podatku od nieruchomości i podatku od środków transportu, podatku od czynności cywilnoprawnych oraz opłat o charakterze podatkowym, a także opłaty notarialnej, opłaty skarbowej i opłaty administracyjnej.

Na stronie Wn konta ujmuje się poniesione koszty z ww. tytułów, a na stronie Ma ujmuje się zmniejszenie poniesionych kosztów oraz na dzień bilansowy - przeniesienie kosztów z tego tytułu na konto 860.

#### **Konto 404 - "Wynagrodzenia"**

Konto 404 służy do ewidencji kosztów działalności podstawowej z tytułu wynagrodzeń z pracownikami i innymi osobami fizycznymi zatrudnionymi na podstawie umowy o pracę, umowy zlecenia, umowy o dzieło, umowy agencyjnej i innych umów zgodnie z odrębnymi przepisami.

Na stronie Wn konta ujmuje się kwotę należnego pracownikom i innym osobom fizycznym wynagrodzenia brutto (tj. bez potrąceń z różnych tytułów dokonywanych na listach płac).

Na stronie Ma księguje się korekty uprzednio zewidencjonowanych kosztów działalności podstawowej z tytułu wynagrodzeń oraz na dzień bilansowy przenosi się je na konto 860.

## **Konto 405 - "Ubezpieczenia społeczne i inne świadczenia"**

Konto 405 służy do ewidencji kosztów działalności podstawowej z tytułu różnego rodzaju świadczeń na rzecz pracowników i osób fizycznych zatrudnionych na podstawie umowy o pracę, umowy o dzieło i innych umów, które nie są zaliczane do wynagrodzeń.

Na stronie Wn konta 405 ujmuje się poniesione koszty z tytułu ubezpieczeń społecznych i świadczeń na rzecz pracowników i osób fizycznych zatrudnionych na podstawie umowy o pracę, umowy o dzieło i innych umów, które nie są zaliczane do wynagrodzeń.

Na stronie Ma konta ujmuje się zmniejszenie kosztów z tytułu ubezpieczenia społecznego i świadczeń na rzecz pracowników i osób fizycznych zatrudnionych na podstawie umowy o pracę, umowy o dzieło i innych umów, a na dzień bilansowy przenosi się je na konto 860.

#### **Konto 409 - "Pozostałe koszty rodzajowe"**

Konto 409 służy do ewidencji kosztów działalności podstawowej, które nie kwalifikują się do ujęcia na kontach 400-405. Na koncie tym ujmuje się w szczególności zwroty wydatków za używanie samochodów prywatnych pracowników do zadań służbowych, koszty krajowych i zagranicznych podróży służbowych, koszty ubezpieczeń majątkowych i osobowych, odprawy z tytułu wypadków przy pracy oraz innych kosztów niezaliczanych do kosztów działalności finansowej i pozostałych kosztów operacyjnych.

Na stronie Wn konta ujmuje się poniesione koszty z ww. tytułów, a na stronie Ma ich zmniejszenie oraz na dzień bilansowy ujmuje się przeniesienie kosztów na konto 860.

#### **Konto 490 - "Rozliczenie kosztów"**

Konto 490 w jednostkach nieprowadzących kont zespołu 5 "Koszty według typów działalności i ich rozliczenie" służy do ujęcia:

- 1) w korespondencji z kontem 600 "Produkty gotowe i półfabrykaty" wartości wytworzonych i przyjętych do magazynu wyrobów gotowych i produkcji niezakończonej według cen sprzedaży netto;
- 2) w korespondencji z kontem 640 "Rozliczenia międzyokresowe kosztów" kosztów rozliczanych w czasie (w okresach późniejszych), które były ujęte na kontach: 400, 401, 402, 403, 404, 405, 409 w wartości poniesionej;
- 3) zmniejszeń rozliczeń międzyokresowych kosztów oraz rezerw tworzonych na koszty, w korespondencji z kontem 640 "Rozliczenia międzyokresowe kosztów";
- 4) kosztów zgromadzonych na koncie 700 oraz kosztów niewliczanych do sprzedanych produktów i towarów, lecz wprost obciążających wynik finansowy oraz ewentualne koszty zakupu i sprzedaży towarów i materiałów ujęte na kontach: 730 i 760.

W jednostkach prowadzących konta zespołu 5 konto 490 służy do:

- 1) przeniesienia na konta zespołu 5 i zespołu 6 kosztów prostych zewidencjonowanych w ciągu okresu sprawozdawczego na kontach: 400, 401, 402, 403, 404, 405, 409;
- 2) przeniesienia na konto 640 kosztów rozliczanych w czasie, które były ujęte na kontach: 400, 401, 402, 403, 404, 405, 409 w wartości poniesionej;
- 3) ujęcia łącznej kwoty kosztów uzyskania przychodów zewidencjonowanych na kontach zespołu 7. Na stronie Wn konta 490 ujmuje się:
- 1) koszt własny sprzedanych produktów odpowiadający rzeczywistym kosztom wytworzenia sprzedanych produktów, w korespondencji z właściwym kontem zespołu 7, oraz koszty niewliczane do wartości produktów, lecz obciążające wynik finansowy danego okresu, w korespondencji z właściwym kontem zespołu 5 (koszty zarządu, koszty handlowe i koszty sprzedaży);

2) zmniejszenie rozliczeń międzyokresowych, w korespondencji z kontem 640.

Na stronie Ma konta 490 ujmuje się poniesione koszty rodzajowe, zewidencjonowane na kontach: 400, 401, 402, 403, 404, 405, 409 i niepodlegające rozliczeniu w czasie, w korespondencji z właściwym kontem zespołu 5, oraz przypadające na przyszłe okresy, z kontem 640.

Na stronie Wn konta 490 ujmuje się również, w korespondencji z kontem 760, przychody ze sprzedaży wewnętrznej produktów oraz na stronie Wn lub Ma zmiany stanu produktów spowodowane w szczególności zdarzeniami losowymi, niedoborami lub nadwyżkami.

Księgowania te mogą być dokonywane na bieżąco, jednocześnie z zapisami na kontach zespołów 5, 6 i 7, albo okresowo, w łącznej sumie równej różnicy między kwotą odpowiadającą zmianie stanu produktów a saldem konta 490.

Saldo Wn lub Ma konta 490 oznacza zmianę stanu zapasów produktów gotowych, produkcji niezakończonej i rozliczeń międzyokresowych kosztów na koniec roku w stosunku do stanu na początek roku.

Saldo konta 490 jest przenoszone w końcu roku obrotowego na konto 860.

### ZESPÓŁ 5 – "KOSZTY WEDŁUG TYPÓW DZIAŁALNOŚCI I ICH ROZLICZENIE"

## **Konto 500 - "Koszty działalności podstawowej"**

Konto 500 służy do ewidencji kosztów działalności podstawowej. Na stronie Wn konta 500 ujmuje się koszty działalności podstawowej. Na stronie Ma konta 500 ujmuje się rozliczone koszty działalności podstawowej (wartość wytworzonych produktów, koszty sprzedaży, koszty handlowe). Do konta 500 może być prowadzona ewidencja szczegółowa umożliwiająca:

1) ustalenie wysokości kosztów poszczególnych rodzajów działalności podstawowej z dalszym podziałem na koszty:

a) zaliczane do wartości wytworzonych produktów i produkcji niezakończonej,

b) obciążające wynik finansowy, a w szczególności koszty sprzedaży, koszty handlowe;

2) ustalenie struktury kosztów działalności podstawowej według pozycji kalkulacyjnych.

W końcu roku saldo konta 500 może wykazywać stan produkcji niezakończonej (w toku).

# **Konto 530 - "Koszty działalności pomocniczej"**

Konto 530 służy do ewidencji kosztów działalności, których głównym celem jest:

1) świadczenie usług, w szczególności usług transportowych, sprzętowych, remontowych, na rzecz innych komórek tej jednostki, w tym na rzecz komórek wykonujących działalność podstawową;

2) wytwarzanie na własne potrzeby jednostki energii oraz materiałów;

3) wykonywanie we własnym zakresie inwestycji;

4) pełnienie innych funkcji pomocniczych (stołówki, domy mieszkalne, obiekty socjalne).

Zasady działania konta 530 oraz prowadzenie ewidencji szczegółowej są analogiczne do konta 500. W końcu roku saldo konta wykazuje wartość produkcji niezakończonej (w toku).

## **Konto 550 - "Koszty zarządu"**

Konto 550 służy do ewidencji wyodrębnionych kosztów związanych z zarządzaniem jednostką, jako całością (kosztów ogólnoadministracyjnych) oraz kosztów ogólnych dotyczących danej jednostki, jako całości (w szczególności utrzymanie terenu, straż przemysłowa i przeciwpożarowa).

Na stronie Wn konta 550 ujmuje się koszty proste oraz koszty złożone, a w szczególności koszty świadczeń działalności pomocniczej, a także zużycie materiałów, towarów i produktów na potrzeby reprezentacji i reklamy.

Na stronie Ma konta 550 ujmuje się przeniesienie kosztów działalności zarządu na konto 490 lub konto 640.

Do konta 550 może być prowadzona ewidencja szczegółowa umożliwiająca ustalenie struktury kosztów zarządu w sposób ułatwiający ich analizę i kontrolę.

Konto 550 nie może wykazywać salda na koniec roku.

#### **Konto 580 - "Rozliczenie kosztów działalności"**

Konto 580 służy do porównania kosztu wytworzenia poszczególnych produktów lub ich grup z wartością wytworzonych produktów wyrażoną w cenach ewidencyjnych.

Na stronie Wn konta 580 ujmuje się, w korespondencji z odpowiednimi kontami zespołu 5, rzeczywisty koszt wytworzenia produktów, a na stronie Ma - wartość tych produktów w cenach ewidencyjnych, w korespondencji z odpowiednimi kontami zespołu 6 lub 7.

Różnica między wartością produktów ustaloną w rzeczywistym koszcie wytworzenia i w cenach ewidencyjnych podlega - jako odchylenie od cen ewidencyjnych produktów przeniesieniu na konto 620 lub 700.

Prowadzenie konta 580 jest zbędne, jeżeli ustalenie rzeczywistego kosztu wytworzenia gotowych produktów nie wymaga jego stosowania.

Do konta 580 można nie prowadzić ewidencji szczegółowej.

Konto 580 nie może wykazywać salda na koniec roku.

## $ZESPÓL 6 - MRODUKTY"$

# **Konto 600 - "Produkty gotowe i półfabrykaty"**

Konto 600 służy do ewidencji zapasów wyrobów gotowych oraz robót i usług zakończonych, lecz niesprzedanych do końca okresu sprawozdawczego, oraz półfabrykatów w jednostkach prowadzących ich ewidencję ilościowo-wartościową.

Jeżeli przychody, rozchody oraz stany zapasów produktów wycenia się według cen ewidencyjnych, a cena ewidencyjna różni się od rzeczywistego kosztu wytworzenia, to na koncie 620 należy wyodrębnić odchylenia pomiędzy ceną ewidencyjną a rzeczywistym kosztem wytworzenia produktów.

Na stronie Wn konta 600 ujmuje się zwiększenia ilości i wartości stanu produktów, a na stronie Ma - jego zmniejszenia.

Ewidencja szczegółowa prowadzona do konta 600 powinna zapewnić możliwość ustalenia stanu zapasów według miejsc ich składowania i osób, którym powierzono pieczę, a w odniesieniu do zapasów produktów objętych ewidencją ilościowo-wartościową i ilościową - także według ich poszczególnych rodzajów i grup.

Konto 600 może wykazywać saldo Wn, które wyraża stan zapasów produktów gotowych oraz ewentualnie półfabrykatów.

## **Konto 620 - "Odchylenia od cen ewidencyjnych produktów"**

Konto 620 służy do ewidencji różnic pomiędzy ceną ewidencyjną produktów a ich rzeczywistym kosztem wytworzenia.

Na stronie Wn konta 620 ujmuje się powstałe odchylenia debetowe i rozliczenie odchyleń kredytowych, a na stronie Ma - powstałe odchylenia kredytowe i rozliczenie odchyleń debetowych.

Ewidencja szczegółowa prowadzona do konta 620 powinna zapewnić podział odchyleń na dotyczące wyrobów gotowych i półfabrykatów.

Konto 620 może wykazywać saldo Wn lub Ma, które oznacza stan odchyleń dotyczących zapasów produktów, korygując ich wartość bilansową.

#### **Konto 640 - "Rozliczenia międzyokresowe kosztów"**

Konto 640 służy do ewidencji kosztów przyszłych okresów (rozliczenia czynne) oraz rezerw na wydatki przyszłych okresów (rozliczenia bierne).

Na stronie Wn konta 640 ujmuje się koszty proste i złożone poniesione w okresie sprawozdawczym, a dotyczące przyszłych okresów, oraz wydatki poniesione w okresie sprawozdawczym, na które utworzono w okresach poprzednich rezerwę.

Na stronie Ma konta 640 ujmuje się utworzenie rezerwy na wydatki przyszłych okresów oraz zaliczenie do kosztów okresu sprawozdawczego kosztów poniesionych w okresach poprzednich.

Ewidencja szczegółowa prowadzona do konta 640 powinna umożliwić ustalenie:

1) wysokości tych kosztów zakupu, które podlegają rozliczeniu w czasie;

2) wysokości innych rozliczeń międzyokresowych kosztów z dalszym podziałem według ich tytułów. Saldo Wn konta 640 wyraża koszty przyszłych okresów, a saldo Ma - rezerwy na wydatki przyszłych okresów.

#### ZESPÓŁ 7 – "PRZYCHODY I KOSZTY ICH UZYSKANIA"

#### **Konto 700 - "Sprzedaż produktów i koszt ich wytworzenia"**

Konto 700 służy do ewidencji sprzedaży produktów (wyrobów gotowych i półfabrykatów oraz robót i usług) własnej działalności na rzecz obcych jednostek oraz działalności finansowo wyodrębnionej własnej jednostki oraz kosztu ich wytworzenia.

Na stronie Wn konta 700 ujmuje się koszt wytworzenia sprzedanych produktów, obejmujący rzeczywisty koszt wytworzenia, za który uważa się również wartość produktów w cenach ewidencyjnych, skorygowaną o odchylenia od cen ewidencyjnych, w korespondencji z kontami: 500, 530, 580, 600, 620 lub 490.

Na stronie Ma konta 700 ujmuje się przychody ze sprzedaży, w korespondencji z kontami przede wszystkim zespołu 1 i 2 oraz ewentualnie 0 i 8 oraz 4 bądź 5. Ewidencja szczegółowa do konta 700 powinna zapewnić podział sprzedaży dostosowany do zasad wymiaru podatków oraz należnych dotacji oraz według przedmiotów i kierunków sprzedaży.

W końcu roku obrotowego przenosi się:

1) przychody ze sprzedaży na stronę Ma konta 860;

2) koszt sprzedanych produktów na stronę Wn konta 490, uznając konto 700. Na koniec roku konto 700 nie wykazuje salda.

#### **Konto 720 - "Przychody z tytułu dochodów budżetowych"**

Konto 720 służy do ewidencji przychodów z tytułu dochodów budżetowych.

Na stronie Wn konta 720 ujmuje się odpisy z tytułu dochodów budżetowych, a na stronie Ma konta 720 ujmuje się przychody z tytułu dochodów budżetowych.

Ewidencja szczegółowa prowadzona do konta 720 powinna zapewnić wyodrębnienie przychodów z tytułu dochodów budżetowych według pozycji planu finansowego.

W zakresie podatkowych i niepodatkowych dochodów budżetowych ewidencja szczegółowa jest prowadzona według zasad rachunkowości podatkowej, natomiast w zakresie podatków pobieranych przez inne organy ewidencję szczegółową stanowią sprawozdania o dochodach budżetowych sporządzane przez te organy.

W końcu roku obrotowego saldo konta 720 przenosi się na konto 860.

Na koniec roku konto 720 nie wykazuje salda.

#### **Konto 730 - "Sprzedaż towarów i wartość ich zakupu"**

Konto 730 służy do ewidencji sprzedaży towarów i wartości ich zakupu.

Na stronie Wn ujmuje się wartość sprzedanych towarów w cenie zakupu (nabycia), w korespondencji z kontami: 330 i 340; za cenę zakupu (nabycia) uważa się również cenę ewidencyjną skorygowaną o odchylenia od tej ceny. Na stronie Ma konta 730 ujmuje się przychody ze sprzedaży towarów, w korespondencji z kontami przede wszystkim zespołu 1 i 2, zespołu 0 i 8 bądź 4 i 5.

Podatnicy podatku VAT niezobowiązani do stosowania kas z pamięcią fiskalną ujmują po stronie Ma konta 730 przychody łącznie z podatkiem ze sprzedaży towarów. Należny podatek od towarów i usług zawarty w utargach podlega przeksięgowaniu Wn konto 730, Ma konto 225.

W końcu roku obrotowego przenosi się:

1) przychody ze sprzedaży towarów na stronę Ma konta 860 (Wn konto 730);

2) wartość sprzedanych towarów w cenie zakupu na stronę Wn konta 860 (Ma konto 730).

Na koniec roku konto 730 nie wykazuje salda.

### **Konto 740 - "Dotacje i środki na inwestycje"**

Konto 740 służy do ewidencji dotacji otrzymanych z budżetu jednostki samorządu terytorialnego oraz innych środków na finansowanie działalności podstawowej samorządowych zakładów budżetowych. Na koncie 740 nie ujmuje się dotacji otrzymanych na finansowanie inwestycji.

Na stronie Wn konta 740 ujmuje się:

- 1) dotacje przekazane na finansowanie działalności podstawowej samobilansującym oddziałom samorządowych zakładów budżetowych, w korespondencji z kontem 131 lub 240;
- 2) środki pieniężne samorządowych zakładów budżetowych wykorzystane lub przeznaczone na finansowanie inwestycji, w korespondencji z kontem 800 lub 840;
- 3) zwrot dotacji niewykorzystanych, nadmiernie pobranych, lub wykorzystanych niezgodnie z przeznaczeniem, w korespondencji z kontem 131 lub 225.

Na stronie Ma konta 740 ujmuje się:

- 1) w ciągu roku dotacje rzeczywiście otrzymane, w korespondencji z kontem 131, lub dotacje należne, jeżeli ich wysokość wynika z przepisów, w korespondencji z kontem 225;
- 2) na koniec okresu sprawozdawczego dotacje należne, wynikające z przepisów prawa lub potwierdzone przez organ dotujący, albo, jeżeli należna dotacja za dany rok wpłynęła na rachunek jednostki w okresie następnym do dnia sporządzenia sprawozdania finansowego, z kontem 225.

Ewidencja szczegółowa powinna zapewnić możliwość ustalenia wysokości dotacji przypadających na poszczególne tytuły rozliczeń.

W końcu roku budżetowego saldo konta 740 zamyka się dwoma saldami, które przenosi się:

- 1) saldo Wn oznacza wartość dotacji przekazanych na finansowanie działalności podstawowej samodzielnie bilansujących się oddziałów środków wykorzystanych lub przeznaczonych na inwestycje w samorządowych zakładach budżetowych na stronę Wn konta 860;
- 2) saldo Ma oznacza wartość dotacji otrzymanych na finansowanie działalności podstawowej, na stronę Ma konta 860.

Na koniec roku budżetowego konto 740 nie wykazuje salda.

# **Konto 750 - "Przychody finansowe"**

Konto 750 służy do ewidencji przychodów finansowych niestanowiących dochodów budżetowych.

Na stronie Ma konta 750 ujmuje się przychody z operacji finansowych, a w szczególności przychody ze sprzedaży papierów wartościowych, przychody z udziałów i akcji, dywidendy oraz odsetki od udzielonych pożyczek, dyskonto przy zakupie weksli, czeków obcych i papierów wartościowych oraz odsetki za zwłokę w zapłacie należności, dodatnie różnice kursowe.

Ewidencja szczegółowa prowadzona do konta 750 powinna zapewnić wyodrębnienie przychodów finansowych z tytułu udziałów w innych podmiotach gospodarczych, należne jednostce odsetki od pożyczek i zapłacone odsetki za zwłokę od należności.

W końcu roku przenosi się przychody finansowe na stronę Ma konta 860 (Wn konto 750).

Na koniec roku konto 750 nie wykazuje salda.

# **Konto 751 - "Koszty finansowe"**

Konto 751 służy do ewidencji kosztów finansowych.

Na stronie Wn konta 751 ujmuje się w szczególności wartość sprzedanych udziałów, akcji i papierów wartościowych, odsetki od obligacji, odsetki od kredytów i pożyczek, odsetki za zwłokę w zapłacie zobowiązań, z wyjątkiem obciążających inwestycje w okresie realizacji, dyskonto przy sprzedaży weksli, czeków obcych i papierów wartościowych, ujemne różnice kursowe, z wyjątkiem obciążających inwestycje w okresie realizacji.

Ewidencja szczegółowa prowadzona do konta 751 powinna zapewnić wyodrębnienie w zakresie kosztów operacji finansowych - zarachowane odsetki od pożyczek i odsetki za zwłokę od zobowiązań. W końcu roku przenosi się koszty operacji finansowych na stronę Wn konta 860.

Na koniec roku konto 751 nie wykazuje salda.

## **Konto 760 - "Pozostałe przychody operacyjne"**

Konto 760 służy do ewidencji przychodów niezwiązanych bezpośrednio ze zwykłą działalnością jednostki, w tym wszelkich innych przychodów niż podlegające ewidencji na kontach: 700, 720, 730, 750. W szczególności na stronie Ma konta 760 ujmuje się:

- 1) przychody ze sprzedaży materiałów w wartości cen zakupu lub nabycia materiałów;
- 2) przychody ze sprzedaży środków trwałych, wartości niematerialnych i prawnych i inwestycji;
- 3) pozostałe przychody operacyjne, do których zalicza się odpisane przedawnione zobowiązania, otrzymane odszkodowania, kary, darowizny i nieodpłatnie otrzymane środki obrotowe;
- 4) zmniejszenie stanu produktów w korespondencji ze stroną Wn konta 490. W końcu roku przenosi się pozostałe przychody operacyjne na stronę Ma konta 860.

Na koniec roku konto 760 nie wykazuje salda.

## **Konto 761 - "Pozostałe koszty operacyjne"**

Konto 761 służy do ewidencji kosztów niezwiązanych bezpośrednio ze zwykłą działalnością jednostki. W szczególności na stronie Wn konta 761 ujmuje się:

- 1) koszty osiągnięcia pozostałych przychodów w wartości cen zakupu lub nabycia materiałów;
- 2) pozostałe koszty operacyjne, do których zalicza się kary, odpisane przedawnione, umorzone oraz nieściągalne należności, odpisy aktualizujące, koszty postępowania spornego i egzekucyjnego oraz nieodpłatnie przekazane środki obrotowe.

Konto 761 służy również - w jednostkach ewidencjonujących koszty na kontach: 400, 401, 402, 403, 404, 405, 409, 490 oraz zespołu 5 - do ewidencji zapisów uzupełniających, dokonanych na kontach zespołów 5 i 6 z tytułu zwiększeń bądź zmniejszeń stanu produktów (w tym także rozliczeń międzyokresowych kosztów), w korespondencji z innymi kontami niż konto 490, konta zespołów 5 lub 6 oraz konta kosztu własnego sprzedaży w zespole 7.

Na stronie Wn konta 761 (w korespondencji ze stroną Ma konta 490) ujmuje się zwiększenie stanu produktów.

W końcu roku obrotowego przenosi się:

1) na stronę Wn konta 490 - koszty związane z zakupem i sprzedażą składników majątku, jeżeli zostały ujęte na koncie 761, w korespondencji ze stroną Ma konta 761;

2) na stronę Wn konta 860 pozostałe koszty operacyjne, w korespondencji ze stroną Ma konta 761.

Na koniec roku konto 761 nie wykazuje salda.

### **Konto 770 - "Zyski nadzwyczajne"**

Konto 770 służy do ewidencji dodatnich skutków finansowych zdarzeń trudnych do przewidzenia, następujących poza działalnością operacyjną jednostki i niezwiązanych z ogólnym ryzykiem jej prowadzenia.

Na stronie Ma konta 770 ujmuje się w szczególności przyznane lub otrzymane odszkodowania dotyczące zdarzeń losowych.

Na stronie Wn konta 770 ujmuje się korekty (zmniejszenia) uprzednio zaksięgowanych zysków nadzwyczajnych.

W końcu roku obrotowego przenosi się zyski nadzwyczajne na stronę Ma konta 860.

Na koniec roku obrotowego konto 770 nie wykazuje salda.

## **Konto 771- "Straty nadzwyczajne"**

Konto 771 służy do ewidencji ujemnych skutków finansowych zdarzeń trudnych do przewidzenia, następujących poza działalnością operacyjną jednostki i niezwiązanych z ogólnym ryzykiem jej prowadzenia.

Na stronie Wn konta 771 ujmuje się poniesione straty nadzwyczajne, a w szczególności szkody spowodowane zdarzeniami trudnymi do przewidzenia, następującymi poza działalnością operacyjną jednostki i niezwiązanymi z ogólnym ryzykiem jej prowadzenia.

Na stronie Ma konta 771 ujmuje się korekty (zmniejszenia) strat nadzwyczajnych. W końcu roku obrotowego przenosi się straty nadzwyczajne na stronę Wn konta 860 (Ma konto 771).

Na koniec roku obrotowego konto 771 nie wykazuje salda.

# ZESPÓŁ KONTA 8 – "FUNDUSZE, REZERWY I WYNIK FINANSOWY"

## **Konto 800 - "Fundusz jednostki"**

Konto 800 służy do ewidencji majątku trwałego i obrotowego jednostki i ich zmian.

Na stronie Wn konta 800 ujmuje się zmniejszenia funduszu, a na stronie Ma - jego zwiększenia, zgodnie z odrębnymi przepisami regulującymi gospodarkę finansową jednostki.

Na stronie Wn konta 800 ujmuje się w szczególności:

1) przeksięgowanie, w roku następnym pod datą przyjęcia sprawozdania finansowego, straty bilansowej roku ubiegłego z konta 860;

2) przeksięgowanie, pod datą sprawozdania budżetowego, zrealizowanych dochodów budżetowych z konta 222;

3) przeksięgowanie, w końcu roku obrotowego, dotacji z budżetu i środków budżetowych wykorzystanych na inwestycje z konta 810;

- 4) różnice z aktualizacji środków trwałych;
- 5) wartość sprzedanych i nieodpłatnie przekazanych środków trwałych i inwestycji;
- 6) wartość pasywów przejętych od zlikwidowanych jednostek;
- 7) wartość aktywów przekazanych w ramach centralnego zaopatrzenia.

Na stronie Ma konta 800 ujmuje się w szczególności:

- 1) przeksięgowanie, w roku następnym pod datą przyjęcia sprawozdania finansowego, zysku bilansowe go roku ubiegłego z konta 860;
- 2) przeksięgowanie, pod datą sprawozdania budżetowego, zrealizowanych wydatków budżetowych z konta 223;
- 3) przeksięgowanie, pod datą sprawozdania budżetowego, zrealizowanych wydatków środków europejskich z konta 227;
- 4) okresowe lub roczne przeniesienie zrealizowanych wydatków ze źródeł zagranicznych niepodlegających zwrotowi z konta 228;
- 5) wpływ środków przeznaczonych na finansowanie inwestycji;
- 6) różnice z aktualizacji środków trwałych;
- 7) nieodpłatne otrzymanie środków trwałych i inwestycji;
- 8) wartość aktywów przejętych od zlikwidowanych jednostek;
- 9) wartość aktywów otrzymanych w ramach centralnego zaopatrzenia.

Ewidencja szczegółowa prowadzona do konta 800 powinna zapewnić możliwość ustalenia przyczyn zwiększeń i zmniejszeń funduszu jednostki.

Konto 800 wykazuje na koniec roku saldo Ma, które oznacza stan funduszu jednostki.

### **Konto 810 - "Dotacje, płatności z budżetu środków europejskich oraz środki z budżetu na inwestycje"**

Konto 810 służy do ewidencji dotacji, płatności z budżetu środków europejskich oraz środków z budżetu na inwestycje.

Na stronie Wn konta 810 ujmuje się:

1) wartość dotacji przekazanych z budżetu w części uznanej za wykorzystane i rozliczone, z 224;

2) wartość płatności z budżetu środków europejskich uznanych za rozliczone, z 224;

3) równowartość wydatków dokonanych przez jednostki ze środków budżetu na inwestycje.

Na stronie Ma konta 810 ujmuje się przeksięgowanie, w końcu roku obrotowego, salda konta 810 na konto 800.

### **Konto 820 - "Rozliczenie wyniku finansowego"**

Konto 820 służy do ewidencji rozliczenia wyniku finansowego samorządowych zakładów budżetowych.

Na stronie Wn konta 820 ujmuje się dokonane lub należne wpłaty do budżetu jednostki samorządu terytorialnego z tytułu nadwyżki środków obrotowych ustalonej na koniec okresu sprawozdawczego.

Na stronie Ma konta 820 ujmuje się przeniesienie salda konta w roku następnym, pod datą przyjęcia sprawozdania finansowego, na konto 800.

## **Konto 840 - "Rezerwy i rozliczenia międzyokresowe przychodów"**

Konto 840 służy do ewidencji przychodów zaliczanych do przyszłych okresów oraz innych rozliczeń międzyokresowych i rezerw.

Na stronie Ma konta 840 ujmuje się utworzenie i zwiększenie rezerwy, a na stronie Wn - ich zmniejszenie lub rozwiązanie.

Na stronie Ma konta 840 ujmuje się również powstanie i zwiększenia rozliczeń międzyokresowych przychodów, a na stronie Wn - ich rozliczenie poprzez zaliczenie ich do przychodów roku obrotowego lub zysków nadzwyczajnych.

Ewidencja szczegółowa prowadzona do konta 840 powinna zapewnić możność ustalenia stanu:

1) rezerwy oraz przyczyn jej zwiększeń i zmniejszeń;

2) rozliczeń międzyokresowych przychodów z poszczególnych tytułów oraz przyczyn ich zwiększeń i zmniejszeń.

Konto 840 może wykazywać saldo Ma, które oznacza stan rezerw i rozliczeń międzyokresowych przychodów.

#### **Konto 851 - "Zakładowy fundusz świadczeń socjalnych"**

Konto 851 służy do ewidencji stanu oraz zwiększeń i zmniejszeń zakładowego funduszu świadczeń socialnych.

Środki pieniężne tego funduszu, wyodrębnione na specjalnym rachunku bankowym, ujmuje się na koncie 135 "Rachunki środków funduszy specjalnego przeznaczenia". Pozostałe środki majątkowe ujmuje się na odpowiednich kontach działalności podstawowej jednostki (z wyjątkiem kosztów i przychodów podlegających sfinansowaniu z funduszu).

Ewidencja szczegółowa do konta 851 powinna pozwolić na wyodrębnienie:

- 1) stanu, zwiększeń i zmniejszeń zakładowego funduszu świadczeń socjalnych, z podziałem według źródeł zwiększeń i kierunków zmniejszeń;
- 2) wysokości poniesionych kosztów i wysokości uzyskanych przychodów przez poszczególne rodzaje działalności socialnej.

Saldo Ma konta 851 wyraża stan zakładowego funduszu świadczeń socjalnych.

#### **Konto 853 - "Fundusze celowe"**

Konto 853 służy do ewidencji stanu, zwiększeń i zmniejszeń funduszy celowych oraz innych funduszy specjalnego przeznaczenia.

Na stronie Wn konta 853 ujmuje się koszty oraz inne niż koszty zmniejszenia funduszy, a na stronie Ma - przychody oraz pozostałe zwiększenia funduszy.

Ewidencja szczegółowa do konta 853 powinna pozwolić na ustalenie zwiększeń i zmniejszeń oraz stanu każdego z funduszy oddzielnie. Saldo Ma konta 853 wyraża stan funduszy celowych oraz innych funduszy specjalnego przeznaczenia.

### **Konto 855 - "Fundusz mienia zlikwidowanych jednostek"**

Konto 855 służy do ewidencji równowartości mienia zlikwidowanych przedsiębiorstw państwowych, komunalnych lub innych jednostek organizacyjnych, przejętego przez organy założycielskie i nadzorujące.

Na stronie Wn ujmuje się zmniejszenia funduszu z tytułu sprzedaży mienia lub jego likwidacji, a na stronie Ma - stan funduszu i jego zwiększenia o równowartość mienia zlikwidowanych przedsiębiorstw lub innych jednostek organizacyjnych, ustaloną na podstawie bilansów tych jednostek, w korespondencji z kontem 015.

Saldo Ma konta 855 wyraża stan funduszu mienia zlikwidowanych przedsiębiorstw lub innych jednostek organizacyjnych, przejętego przez organ, a nieprzekazanego spółkom, innym jednostkom organizacyjnym lub nieprzejętego na własne potrzeby, lub wartość mienia sprzedanego, ale jeszcze niespłaconego.

## Konto 860 - "Wynik finansowy"

Konto 860 służy do ustalania wyniku finansowego jednostki. W końcu roku obrotowego na stronie Wn konta 860 ujmuje się sumę:

- 1) poniesionych kosztów, w korespondencji z kontem: 400, 401,402, 403, 404, 405 i 409;
- 2) zmniejszeń stanu produktów oraz rozliczeń międzyokresowych w stosunku do stanu na początek roku, w korespondencji z kontem 490, w jednostkach stosujących to konto;
- 3) wartości sprzedanych towarów w cenie zakupu lub nabycia, w korespondencji z kontem 730, oraz materiałów, w korespondencji z kontem 760;
- 4) dotacji przekazanych na finansowanie działalności podstawowej samodzielnie bilansujących się oddziałów oraz na inwestycje samorządowych zakładów budżetowych, z kontem 740;
- 5) kosztów operacji finansowych, w korespondencji z kontem 751, oraz pozostałych kosztów operacyjnych, w korespondencji z kontem 761;
- 6) strat nadzwyczajnych w korespondencji z kontem 771;
- 7) obowiązkowych zmniejszeń wyniku finansowego, w korespondencji z kontem 870. Na stronie Ma konta 860 ujmuje się w końcu roku obrotowego sumę:
- 1) uzyskanych przychodów, w korespondencji z poszczególnymi kontami zespołu 7;
- 2) zwiększeń stanu produktów oraz rozliczeń międzyokresowych w stosunku do stanu na początek roku, w korespondencji z kontem 490;
- 3) dotacji otrzymanych na finansowanie działalności podstawowej, w korespondencji z kontem 740;
- 4) zysków nadzwyczajnych, w korespondencji z kontem 770.

Saldo konta 860 wyraża na koniec roku obrotowego wynik finansowy jednostki, saldo Wn stratę netto, saldo Ma - zysk netto. Saldo jest przenoszone w roku następnym, pod datą przyjęcia sprawozdania finansowego, na konto 800.

## **Konto 870 - "Podatki i obowiązkowe rozliczenia z budżetem obciążające wynik finansowy"**

Konto 870 służy do ewidencji obowiązkowych zmniejszeń wyniku finansowego z tytułu podatku dochodowego. Na stronie Wn konta 870 ujmuje się zarachowane zmniejszenia wyniku, w korespondencji z kontem 225. Ewidencję szczegółową do konta 870 prowadzi się według poszczególnych rozliczeń z budżetem. W końcu roku budżetowego saldo konta 870 podlega przeniesieniu na stronę Wn konta 860.

# **Zasady funkcjonowania kont pozabilansowych**

## **Konto 970 - "Płatności ze środków europejskich"**

Konto 970 służy do ewidencji płatności dokonywanych przez Bank Gospodarstwa Krajowego ze środków europejskich dysponenta z rachunku Ministra Finansów.

Na stronie Wn konta 970 ujmuje się wartość zleceń płatności przekazanych przez instytucje lub inne upoważnione podmioty do Banku Gospodarstwa Krajowego celem realizacji wydatków ze środków europejskich.

Na stronie Ma konta 970 ujmuje się, na podstawie informacji z Banku Gospodarstwa Krajowego o dokonaniu płatności na rachunek beneficjenta, podmiotu upoważnionego przez beneficjenta lub wykonawcy (odbiorcy), równowartość zrealizowanych płatności.

Konto 970 może wykazywać saldo Wn, które oznacza wartość zleceń płatności przekazanych przez instytucje lub inne upoważnione podmioty oczekujących za realizację przez Bank Gospodarstwa Krajowego.

#### **Konto 975 - "Wydatki strukturalne"**

Konto 975 służy do ewidencji wydatków strukturalnych w jednostkach, w których ewidencja wydatków strukturalnych nie jest uwzględniona w ewidencji analitycznej prowadzonej do kont bilansowych.

Na stronie Wn konta 975 ujmuje się wartość zrealizowanych wydatków strukturalnych według klasyfikacji wydatków strukturalnych.

Na stronie Ma konta 975 ujmuje się wartość wydatków strukturalnych.

## **Konto 980 - "Plan finansowy wydatków budżetowych"**

Konto 980 służy do ewidencji planu finansowego wydatków budżetowych dysponenta środków budżetowych. Na stronie Wn konta 980 ujmuje się plan finansowy wydatków budżetowych oraz jego zmiany. Na stronie Ma konta 980 ujmuje się:

- 1) równowartość zrealizowanych wydatków budżetu;
- 2) wartość planu niewygasających wydatków budżetu do realizacji w roku następnym;
- 3) wartość planu niezrealizowanego i wygasłego. Ewidencja szczegółowa do konta 980 jest prowadzona w szczegółowości planu finansowego wydatków budżetowych.

Konto 980 nie wykazuje na koniec roku salda.

#### Konto 981 - "Plan finansowy niewygasających wydatków"

Konto 981 służy do ewidencji planu finansowego niewygasających wydatków budżetowych dysponenta środków budżetowych. Na stronie Wn konta 981 ujmuje się plan finansowy niewygasających wydatków budżetowych. Na stronie Ma konta 981 ujmuje się:

- 1) równowartość zrealizowanych wydatków budżetowych obciążających plan finansowy niewygasających wydatków budżetowych;
- 2) wartość planu niewygasających wydatków budżetowych w części niezrealizowanej lub wygasłej. Ewidencję szczegółową do konta 981 prowadzi się w szczegółowości planu finansowego niewygasających wydatków budżetowych.

Konto 981 nie wykazuje salda na koniec roku.

## **Konto 982 - "Plan wydatków środków europejskich"**

Konto 982 służy do ewidencji planu wydatków środków europejskich dysponenta środków budżetowych.

Na stronie Wn konta 982 ujmuje się plan wydatków środków europejskich oraz jego zmiany.

Na stronie Ma konta 982 ujmuje się w szczególności:

1) równowartość zrealizowanych wydatków środków europejskich;

2) wartość planu niezrealizowanego i wygasłego.

Ewidencja szczegółowa do konta 982 jest prowadzona według podziałek klasyfikacji budżetowej.

#### **Konto 983 - "Zaangażowanie wydatków środków europejskich roku bieżącego"**

Konto 983 służy do ewidencji prawnego zaangażowania wydatków środków europejskich na dany rok budżetowy.

Na stronie Wn konta 983 ujmuje się równowartość sfinansowanych wydatków środków europejskich w danym roku budżetowym.

Na stronie Ma konta 983 ujmuje się zaangażowanie wydatków w kwocie obciążającej plan finansowy, wynikającej z decyzji lub zawartych z beneficjentami umów o dofinansowanie projektów finansowanych z udziałem środków europejskich, których wykonanie spowoduje konieczność dokonania wydatków tych środków w roku bieżącym.

Na koniec roku konto 983 nie wykazuje salda.

## **Konto 984 - "Zaangażowanie wydatków środków europejskich przyszłych lat"**

Konto 984 służy do ewidencji prawnego zaangażowania wydatków budżetu środków europejskich przyszłych lat.

Na stronie Wn konta 984 ujmuje się równowartość zaangażowanych wydatków budżetu środków europejskich w latach poprzednich, a obciążających plan wydatków roku bieżącego jednostki przeznaczony do realizacji w roku bieżącym.

Na stronie Ma konta 984 ujmuje się wysokość zaangażowanych wydatków środków europejskich lat przyszłych.

Na koniec roku konto 984 może wykazywać saldo Ma oznaczające zaangażowanie wydatków środków europejskich.

#### **Konto 985 - "Zaangażowanie środków samorządowych zakładów budżetowych"**

Konto 985 służy do ewidencji prawnego zaangażowania środków pieniężnych dotyczących realizacji planu finansowego samorządowych zakładów budżetowych niezależnie od tego, w którym roku budżetowym nastąpi wydatek finansowany tymi środkami.

Na koncie 985 ujmuje się równowartość zawartych umów, porozumień lub wydanych decyzji, których realizacja spowoduje wydatkowanie środków pieniężnych dotyczących realizacji planu finansowego.

Na stronie Wn konta 985 ujmuje się równowartość wydatków sfinansowanych środkami samorządowych zakładów budżetowych.

Na stronie Ma konta 985 ujmuje się zaangażowanie środków pieniężnych samorządowych zakładów budżetowych dotyczących realizacji planu finansowego, czyli wartość umów, decyzji i innych porozumień, których wykonanie spowoduje wykorzystanie środków pieniężnych na realizację umów, decyzji czy innych postanowień.

Ewidencja szczegółowa prowadzona do konta 985 powinna umożliwić ustalenie zaangażowania środków samorządowych zakładów budżetowych w podziale na lata finansowania oraz według podziałek klasyfikacji planu finansowego samorządowych zakładów budżetowych.

Na koniec roku budżetowego konto 985 może wykazywać saldo Ma oznaczające zaangażowanie środków samorządowych zakładów budżetowych.

#### **Konto 998 - "Zaangażowanie wydatków budżetowych roku bieżącego"**

Konto 998 służy do ewidencji prawnego zaangażowania wydatków ujętych w planie finansowym jednostki budżetowej danego roku budżetowego oraz w planie finansowym niewygasających wydatków budżetowych ujętych do realizacji w danym roku budżetowym.

Na stronie Wn konta 998 ujmuje się:

1) równowartość sfinansowanych wydatków budżetowych w danym roku budżetowym;

2) równowartość zaangażowanych wydatków, które będą obciążały wydatki roku następnego.

Na stronie Ma konta 998 ujmuje się zaangażowanie wydatków, czyli wartość umów, decyzji i innych postanowień, których wykonanie spowoduje konieczność dokonania wydatków w roku bieżącym.

Ewidencja szczegółowa do konta 998 jest prowadzona według podziałek klasyfikacyjnych planu finansowego, z wyodrębnieniem planu niewygasających wydatków.

Na koniec roku konto 998 nie wykazuje salda.

#### **Konto 999 - "Zaangażowanie wydatków budżetowych przyszłych lat"**

Konto 999 służy do ewidencji prawnego zaangażowania wydatków budżetowych przyszłych lat oraz niewygasających wydatków, które mają być zrealizowane w latach następnych.

Na stronie Wn konta 999 ujmuje się równowartość zaangażowanych wydatków budżetowych w latach poprzednich, a obciążających plan finansowy roku bieżącego jednostki budżetowej lub plan finansowy niewygasających wydatków przeznaczony do realizacji w roku bieżącym.

Na stronie Ma konta 999 ujmuje się wysokość zaangażowanych wydatków lat przyszłych.

Ewidencja szczegółowa do konta 999 jest prowadzona według podziałek klasyfikacyjnych planu finansowego, z wyodrębnieniem planu niewygasających wydatków.

Na koniec roku konto 999 może wykazywać saldo Ma oznaczające zaangażowanie wydatków budżetowych lat przyszłych.

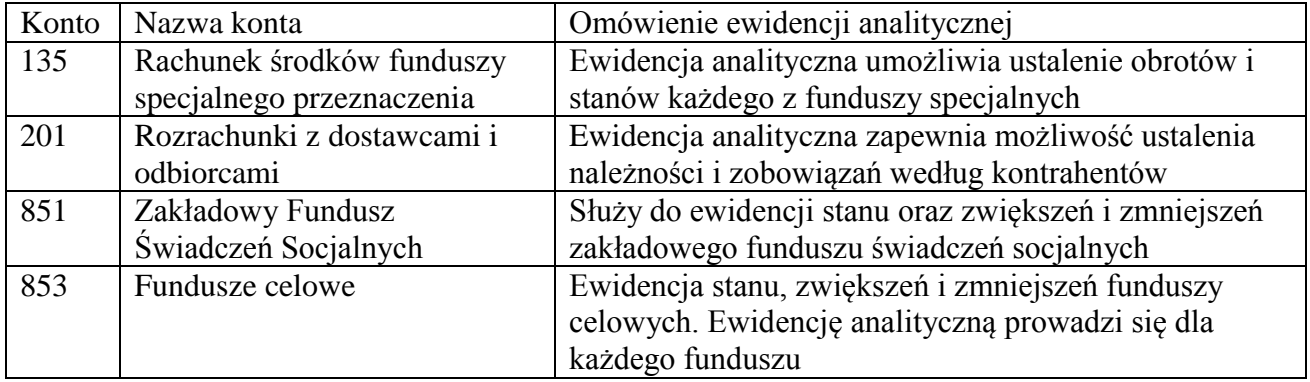

# Wykaz kont funduszy celowych jednostek budżetowych

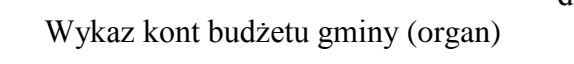

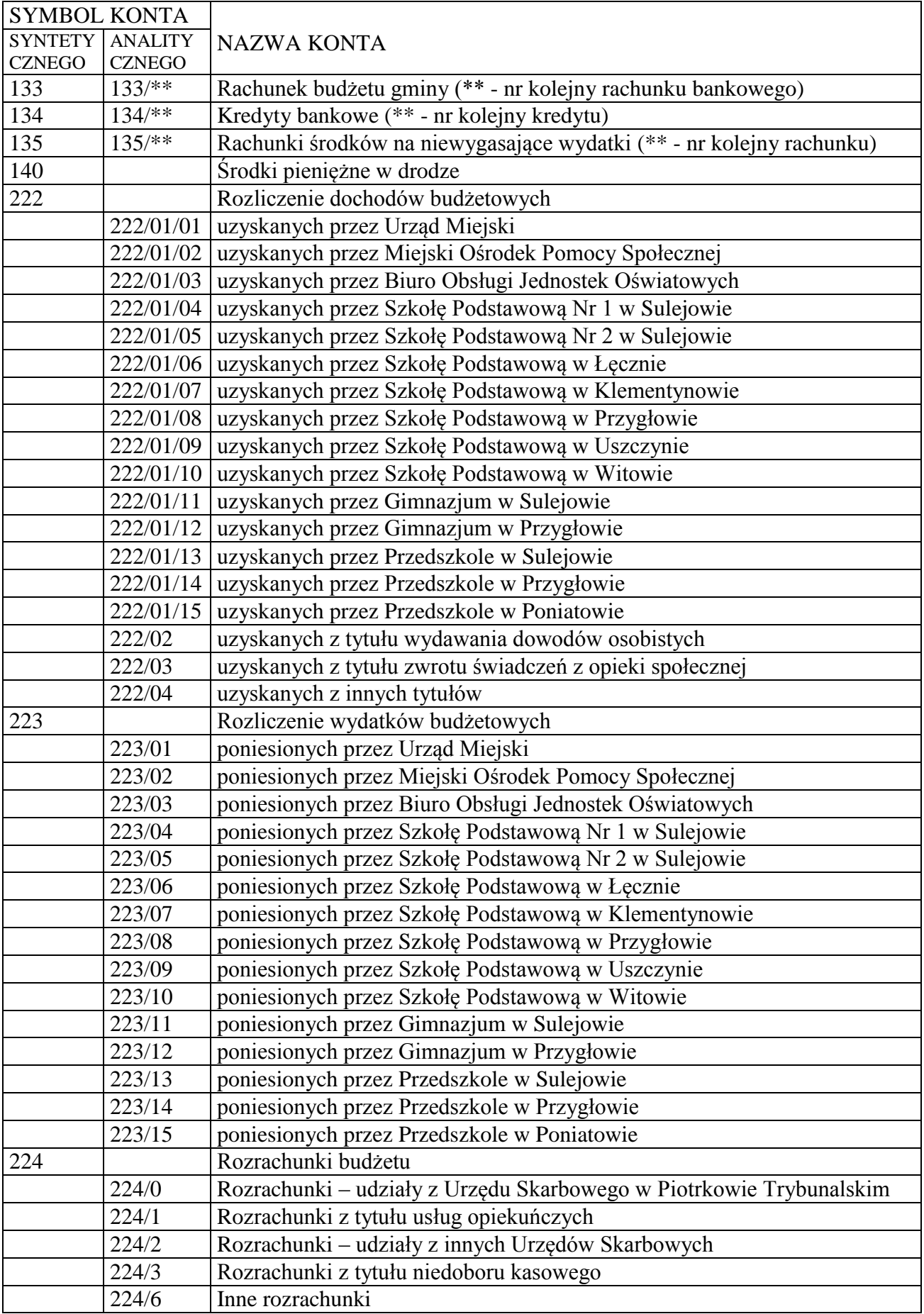

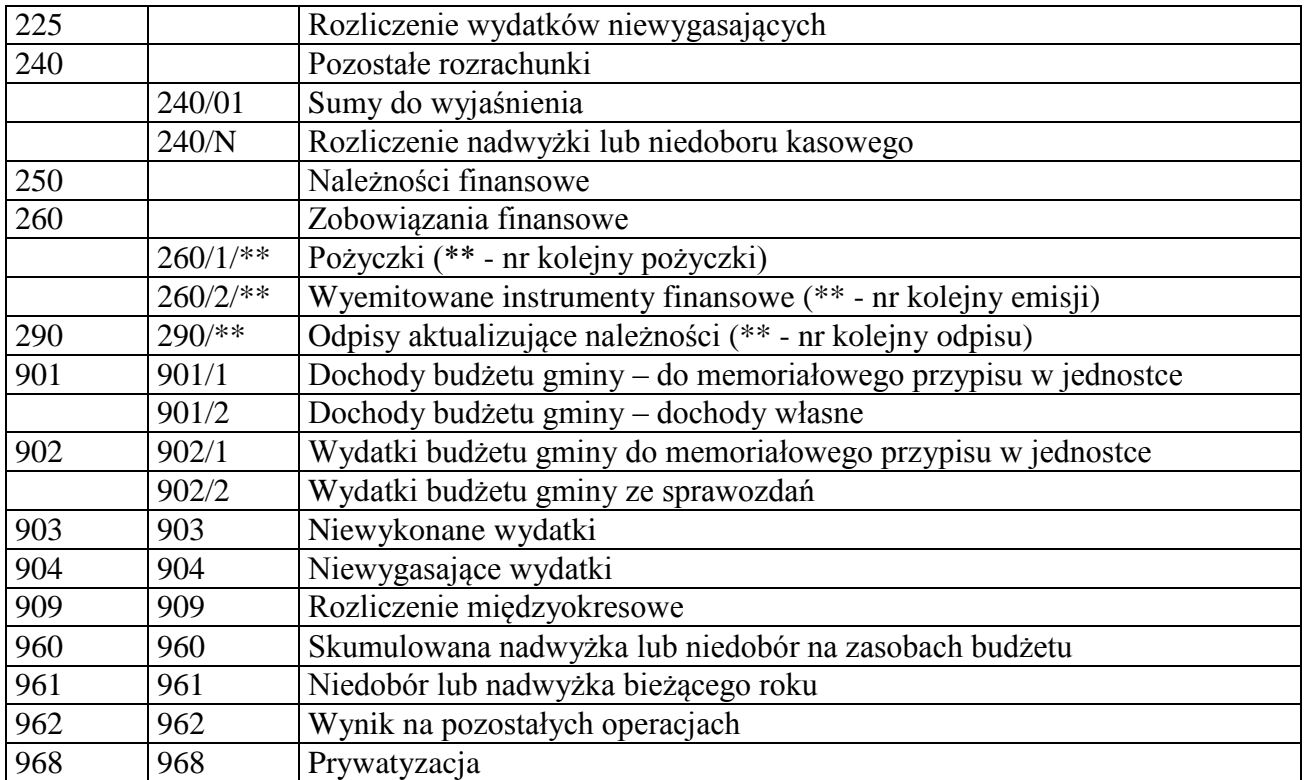

# Konta pozabilansowe

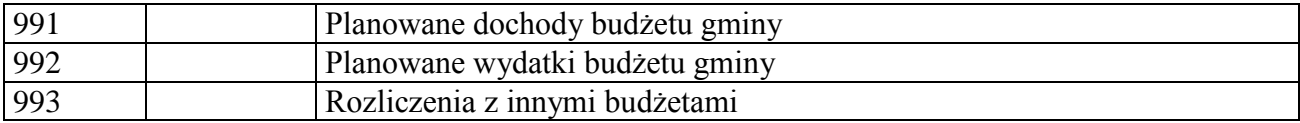

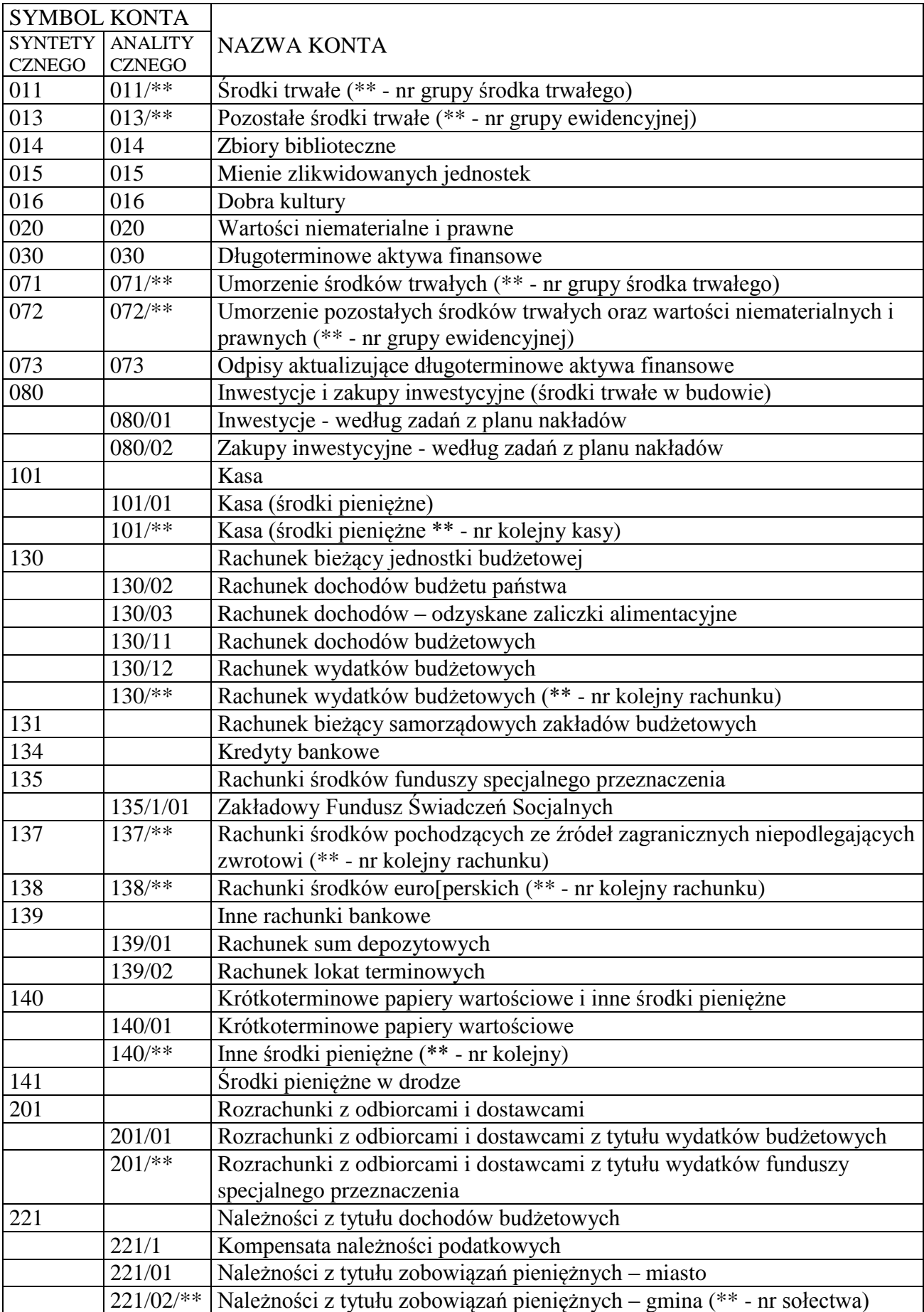

# Wykaz kont dla jednostek budżetowych

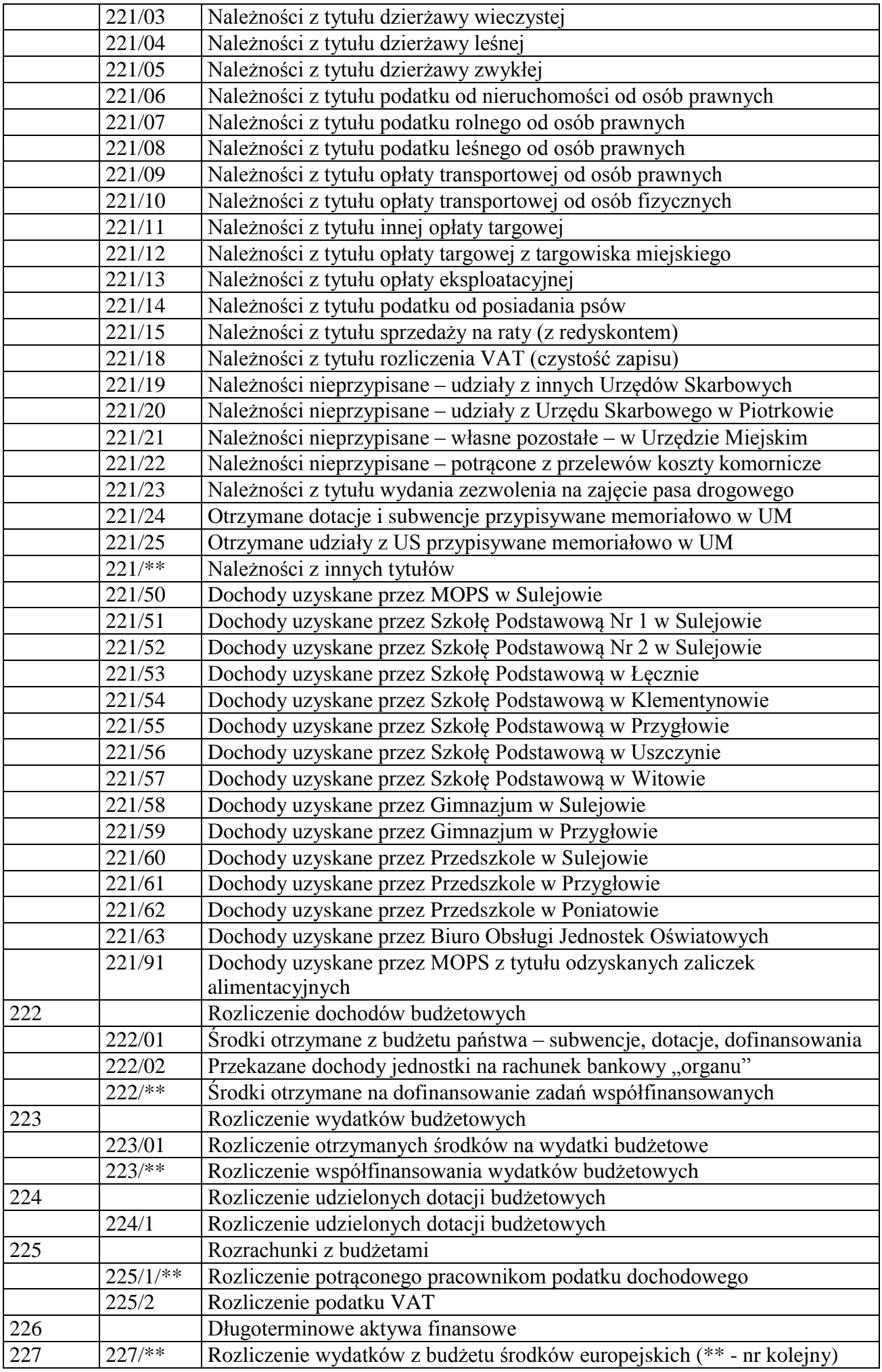

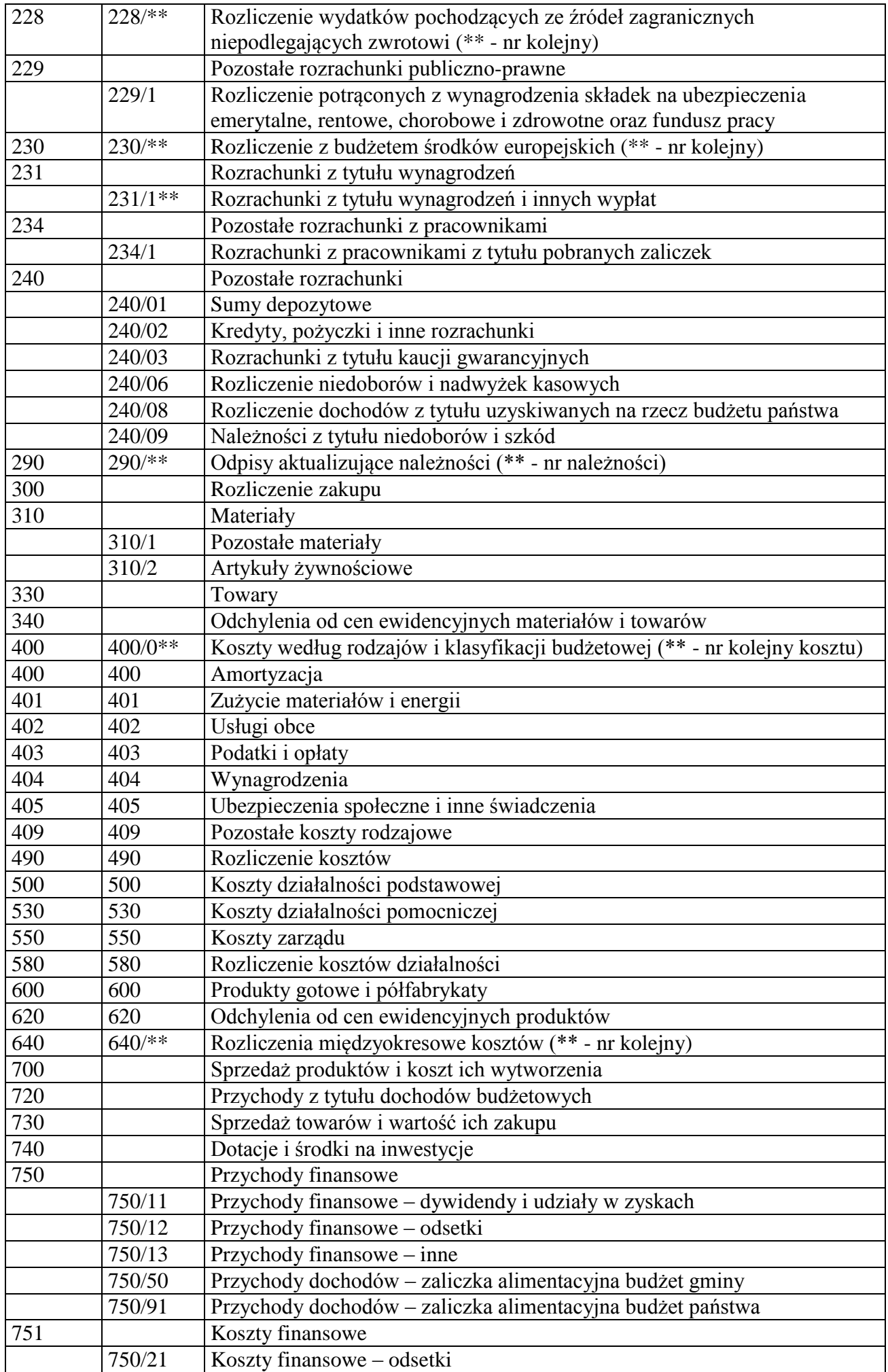

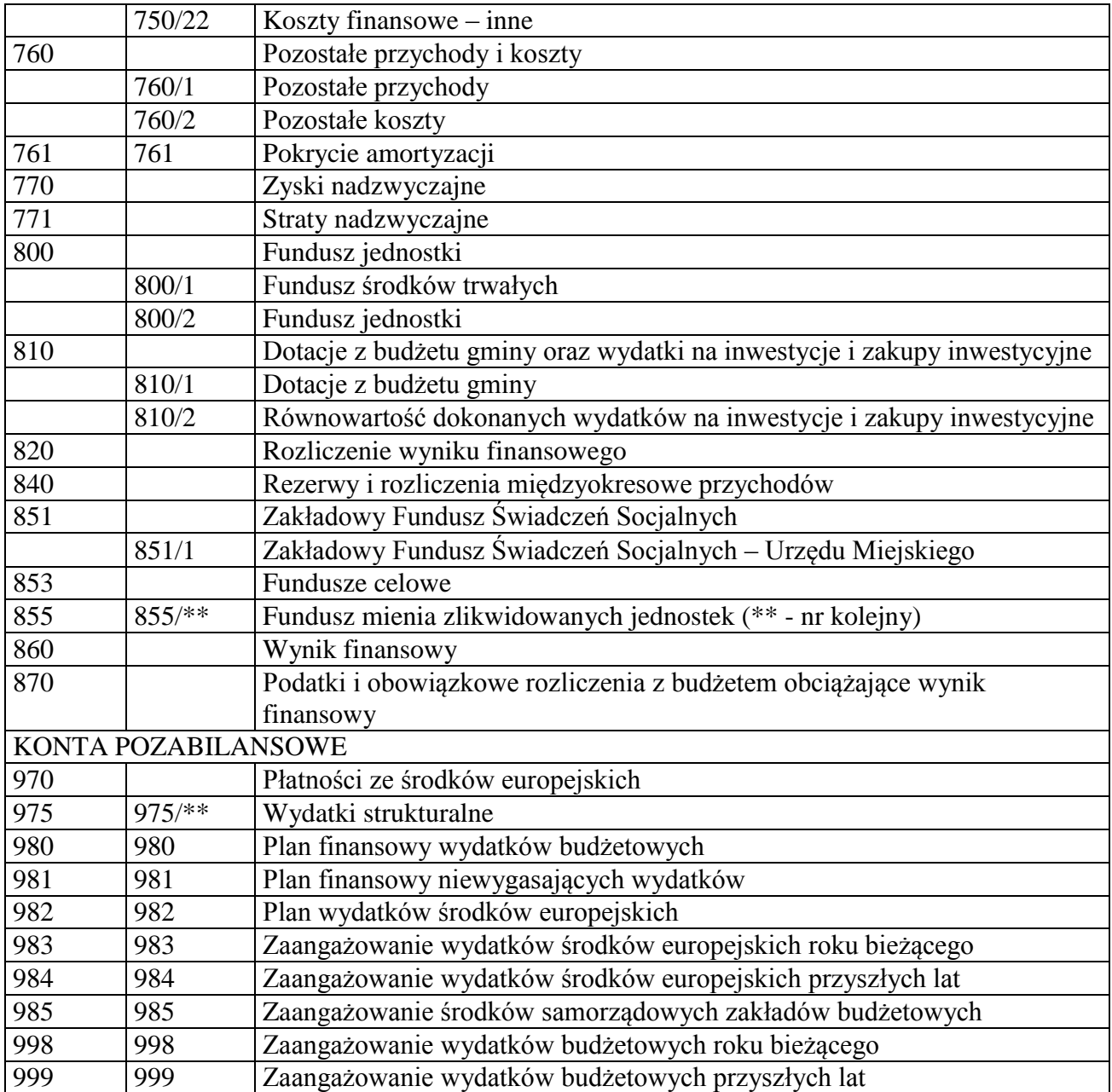

## Wykaz stosowanych ksiąg rachunkowych

Księgi rachunkowe urzędu miejskiego obejmują:

**1)** księgi budżetu gminy,

**2)** księgi jednostki budżetowej.

W skład ksiąg budżetu gminy wchodzą:

**–** dziennik obrotów o symbolu "efkb", drukowany w okresach miesięcznych przez system Bdf.efka,

**–** konta księgi głównej prowadzone przez wymieniony system, oznaczane symbolem "efkb" i drukowane na dni kończące miesiąc,

**–** konta ksiąg pomocniczych (analityka), prowadzone przez program Bdf.efkab.

Księgi pomocnicze prowadzone przez referat podatkowy urzędu uzgadniane z zapisami kont księgi głównej na dzień kończący miesiąc.

W skład ksiąg jednostki budżetowej wchodzą:

**–** dzienniki obrotów o symbolach: "efka", drukowane na dzień kończący miesiąc oraz ich miesięczne zestawienia obrotów,

**–** konta księgi głównej i wydruki obrotów i sald za okresy miesięczne,

**–** konta ksiąg analitycznych i wydruki ich obrotów oraz sald, co najmniej na 31 grudnia roku budżetowego.

Omówione wyżej księgi należy prowadzić za pomocą komputerów, przy wykorzystaniu programu finansowo-księgowego Bdf.efka.

Poza przetwarzaniem komputerowym w skład ksiąg jednostki wchodzą:

**–** ewidencje środków trwałych, wartości niematerialnych i prawnych stanowiące rozszerzenie analityczne do zapisów księgi głównej, według ilości i wartości jednostkowych;

**–** ewidencje środków trwałych stanowiących wyposażenie, prowadzone ilościowo i wartościowo. Celem zapewnienia sprawdzalności ksiąg, prowadzonych przy użyciu systemu komputerowego oraz dokonywania niezbędnych analiz i wydruków w latach późniejszych oraz w innych ujęciach niż wynikające z ustawy o rachunkowości, a także w celu zapobiegnięcia uszkodzeniu baz danych w systemie komputerowym przez "wirusy komputerowe" oraz zabezpieczenia przed ewentualną kradzieżą, polecam kopiowanie baz zbiorów na dyski twarde oraz ich archiwizowanie, co najmniej przez okresy pięcioletnie.

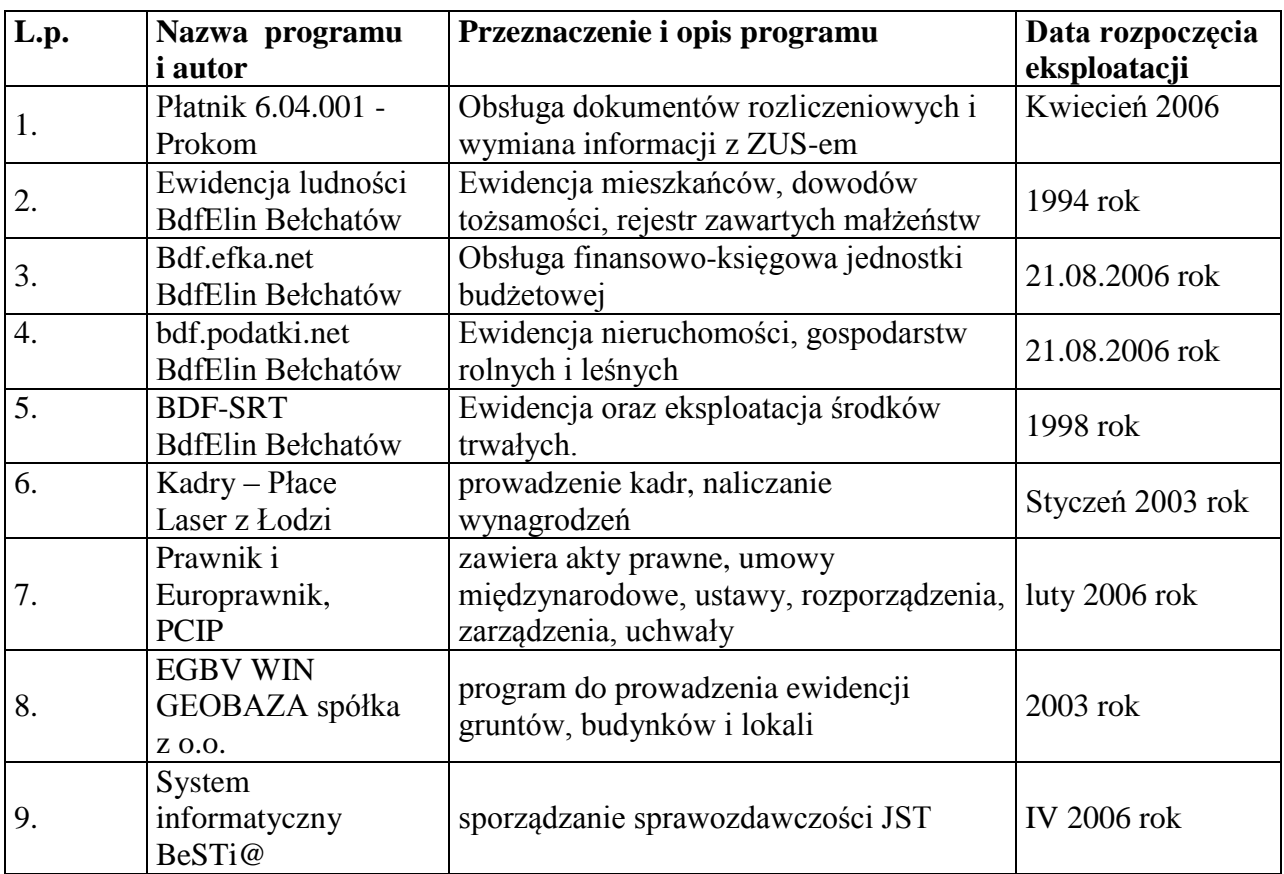

# Wykaz stosowanych programów komputerowych

## Wykaz i opis działania programów komputerowych

Na podstawie przepisów artykułu 10 ust.1 pkt 3 lit. "c" ustawy z dnia 29 września 1994 roku o rachunkowości (Dz.U. Nr 76, poz. 694 z późniejszymi zmianami) ustala się wykaz programów komputerowych użytkowanych w referacie /wydziale/ finansowym:

**1.** System " Kadry – Płace" wersja 8.0-S opracowany przez firmę Laser z Łodzi – data rozpoczęcia eksploatacji: maj 2001

**2.** System "Program Płatnik" wersja 6.04.001 opracowany przez firmę "Prokom Software SA" z siedzibą w Warszawa (przekazany przez ZUS) – data rozpoczęcia eksploatacji: kwiecień 2006.

**3.** System "Księgowość budżetowo-podatkowa z modułem Kasa" wersja 1.0 opracowany przez firmę PTH BDF-Elin Sp. z o.o. – 21.08.2006r. data rozpoczęcia eksploatacji.

**4.** System "Podatki od osób fizycznych - Gmina Miasto" pod nazwą bdf.podatki.net wersja 1.0 opracowany przez firmę PTH BDF-Elin Sp. z o.o. – 21.08.2006r. data rozpoczęcia eksploatacji. **5.** System "Ewidencja Środków Trwałych i Przedmiotów w Ewidencji" wersja 2.2 opracowany przez firmę PTH BDF-Elin Sp. z o.o. – 1998r. data rozpoczęcia eksploatacji.

**6.** Ewidencja ludności wersja 2.4 opracowany przez firmę PTH BDF-Elin Sp. z o.o. – 1994r. data rozpoczęcia eksploatacji.

**7**. System "Informacji Prawnej – Prawnik i Europrawnik" opracowany przez Polskie Centrum Informacji Prawnej.- luty 2006r data rozpoczęcia eksploatacji.

8. EGBV WIN - opracowany przez firmę GEOBAZA spółka z o.o. w 2003 wprowadzono nową wersję programu działającą w środowisku Windows.

9. System informatyczny BeSTi@ - opracowany przez Ministerstwo Finansów we współpracy z RIO data rozpoczęcia eksploatacji.- IV 2006

Opis oraz sposób działania programów

# Ad 1/ Komputerowy system "Kadry – Płace"

System płacowo-kadrowy do obsługi jednostek budżetowych. Umożliwia kompletne prowadzenie kadr, naliczanie wynagrodzeń zgodnie z aktualnymi przepisami.

# **Ad 2/ System "Program Płatnik" wersja 6.04.001 umożliwia:**

**1**. zapewnienie pełnej obsługi dokumentów ubezpieczeniowych i wymiany informacji z ZUS.

**2.** manualną rejestrację danych do dokumentów ubezpieczeniowych,

**3.** import danych z systemu kadrowo-płacowego,

**4.** automatyczne wykorzystanie danych płatnika do przygotowania dokumentów ubezpieczeniowych,

**5.** wykorzystanie, przy tworzeniu nowych dokumentów zgłoszeniowych, danych identyfikacyjnych ubezpieczonych, które przechowywane są w kartotece,

**6.** utrzymanie danych historycznych osób ubezpieczonych,

**7.** weryfikację przygotowywanych dokumentów ubezpieczeniowych oraz przygotowanie raportu o wynikach weryfikacji,

**8.** tworzenie dokumentów rozliczeniowych na podstawie dokumentów z innego miesiąca,

**9.** wyliczanie wartości w poszczególnych dokumentach rozliczeniowych,

 **10.** wyświetlanie zawartości elektronicznych dokumentów ubezpieczeniowych,

**11.** drukowanie dokumentów zgłoszeniowych i rozliczeniowych wraz z numerem wersji zamieszczonym w nagłówku,

**12.** drukowanie przelewów bankowych i dokumentów wpłaty,

**13.** przygotowywanie przelewów bankowych w formacie pliku tekstowego,

**14.** automatyczne tworzenie i drukowanie raportów miesięcznych dla ubezpieczonego, zawierających m.in. informacje o oddziale NFZ, do którego odprowadzana jest składka na ubezpieczenie zdrowotne,

**15.** przygotowanie i weryfikację zestawów dokumentów ubezpieczeniowych,

**16.** wysyłkę i potwierdzenie zestawów dokumentów,

**17.** uzyskanie i obsługę certyfikatów niezbędnych do elektronicznej wymiany dokumentów z ZUS, tak, aby umożliwić przygotowanie dokumentów ubezpieczeniowych w postaci elektronicznej (z zapewnieniem uwierzytelnienia, poufności i integralności danych).

## Ad 3/ System "Księgowość budżetowo-podatkowa z modułem Kasa" <br/> **Ad 3/ System "Księgowość budżetowo-podatkowa z modułem Kasa" <br/> <br/>
<b>Ad 3/ System "Księgowość budżetowo-podatkowa z modułem Kasa" <br/> <br/>
<b>Ad 3/ 1.0**

to nowoczesne narzędzie wspomagające pracę działów ekonomicznych księgowych i finansowych, dedykowany dla URZĘDÓW I JEDNOSTEK BUDŻETOWYCH. System spełnia wymagania nałożone ustawą o rachunkowości.

W systemie FK pracować mogą tylko osoby zgłaszające się do systemu identyfikatorem umieszczonym wcześniej w wykazie użytkowników po podaniu właściwego sobie hasła. Hasło jest nadawane i zmieniane przez użytkownika i znane jest tylko jemu. Dokumenty posiadają informację umożliwiającą chronologiczną identyfikacje i muszą przynależeć do zdefiniowanych wcześniej rejestrów, informacje o operatorze i faktycznej dacie księgowania.

Użytkownicy w zależności od pełnionych w firmie funkcji otrzymują uprawnienia nadawane przez administratora. Prawo do zmian systemowych, czyli operacji na planie kont, wykazie

użytkowników, wykazie rejestrów, definiowania parametrów dla całego systemu.

Prawo przeglądania 'na hasło' ogranicza możliwość przeglądania do tych kont, które nie mają założonego hasła lub, których hasło będzie znał dany użytkownik.

Prawo do wystawiania dyspozycji, czyli drukowania przelewów, dokumentów kasowych KW i KP. Dla operacji na rejestrach wydzielone są następujące kategorie uprawnień: rejestrowanie dokumentów, dekretowanie, korekty dokumentów własnych, korekty dokumentów wszystkich, przeglądanie.

Dla kont są dwa typy uprawnień: przeglądanie zapisów i "właściciel konta" – taka osoba może wystawiać wezwania do zapłaty, potwierdzenia sald, noty odsetkowe itp.

Każdy użytkownik może mieć własny indywidualny pulpit ( skróty) do najczęściej stosowanych funkcji oraz sam ustala i modyfikuje informacje prezentowane na ekranie Funkcje systemu:

Definiowanie konta na dowolnej liczbie poziomów agregujących. Kodowanie charakterystyki każdego konta. Program prowadzi pełną historie planu kont – stan na dowolny dzień.

Ewidencja wszystkich dokumentów księgowych z jednoczesną dekretacją księgową.

Dokumenty przed wprowadzeniem do księgi głównej są kontrolowane i muszą być zatwierdzane przez operatora.

Dla rejestrów kasowych i bankowych kontrolowane jest saldo początkowe i końcowe. Możliwość księgowania równolegle dokumentów z kilku miesięcy.

Funkcje: zamknięcia roku, zamknięcia miesiąca, zamknięcia konta. Funkcje te uniemożliwiają zapis do zamkniętego okresu jednak odczyt jest zawsze możliwy. Nawet przy zamkniętych dowolnych miesiącach roku bieżącego możemy dokonywać księgowania zamykające rok poprzedni, aż do momentu wykonania funkcji zamknięcia roku. W każdym momencie mamy dostęp do wszystkich dokumentów a co za tym idzie sald i zestawień z lat ubiegłych.

Operator tworzy i zapamiętuje schematy księgowe wspomagających dekretowanie, tzn. "gotowce" dla powtarzających się księgowań.

System prowadzi rozrachunki z kontrahentami z tytułu zakupu i sprzedaży materiałów i usług. Prowadzi ewidencję podatkową na podstawie informacji wprowadzanych w module "podatki" prowadzone są konta analityczne dla poszczególnych podatników. Rozrachunki z pracownikami (wynagrodzenia, delegacje, zaliczki, inne), rozrachunki i ewidencja środków pieniężnych może odbywać się w walutach obcych program wykonuje automatyczne księgowanie różnic kursowych. Wszystkie rozrachunki prowadzą kontrolę terminów płatności. Posiada funkcje automatycznego rozliczania kontrahentów, łączenie dokumentów w kolejno numerowane transakcje. Analiza stanu rozrachunków (wydruki, zestawienia), analiza zobowiązań wg terminów płatności (automatyczne wstępne przygotowanie dyspozycji zapłat w zadanym okresie). Kontrola płatności częściowych. Naliczanie odsetek wg różnych stóp procentowych i za dowolny okres.

Drukowanie upomnień, wezwań do zapłaty, potwierdzeń sald itd. Prowadzenie notatek zarówno przy kartotece kontrahenta jak i przy dokumentach.

Generuje przelewy tak elektroniczne jak i drukowane. W systemie zaimplementowane są transmisje do wszystkich banków (Homebanking) Wszystkie informacje o dyspozycjach zapłaty (przelewy, przekazy) są przechowywane i podlegają analizie, zestawieniom i wydrukom.

Prowadzi rejestry VAT zakupu i sprzedaży. Faktury sprzedaży i zakupu są integralną częścią systemu i w dalszej kolejności podlegają dekretacji ( często automatycznej) i księgowaniu. Posiada funkcje wystawiania dokumentów sprzedaży:, faktur korygujących, not.

Prowadzi ewidencje kosztów w układzie rodzajowym i ewidencje kosztów według miejsca powstawania. Wykonuje automatyczne przeksięgowanie kosztów z układu rodzajowego na stanowiska kosztów.

Posiada funkcje rozliczania i kalkulacji kosztów. Automatyczne księgowanie rozliczeń między okresowych.

Generuje zestawienia statystyczne. Zestawienia analityczne i syntetyczne w różnych układach; miesięcznych, rocznych i narastających na dowolny podany dzień. Tworzy za dowolny okres zestawienia obrotów dziennych, miesięcznych, rocznych, narastających, per saldo. Wyszukuje dokumentów wg zadanych kryteriów; Grupowanie i sortowanie po dowolnych kolumnach.

Drukowanie wszystkich wyselekcjonowanych zestawów danych. Tworzenie własnych zastawień i analiz; Swobodne i bardzo elastyczne tworzenie zapytań względem każdego z wyświetlanych pól formularza ekranowego.

Tworzenie własnych raportów i wydruków w tym standartowych: bilansu, wyniku finansowego, deklaracji odbywa się w systemie raportowania, który jest edytowany przez użytkownika zarówno, co treści jak i formy graficznej.

Prowadzi ewidencję planu wydatków (dochodów) na poszczególne rodzaje działalności i bieżącą kontrolę jego wykorzystania ( wykonania). Ewidencja wydatków i dochodów budżetu z analityką na poziomie działów, rozdziałów i paragrafów ( słowniki –możliwość dostosowanie do zmian prawnych) klasyfikacji budżetowej rozbudowaną o dysponentów, statusy zadań, informacje dodatkowe.

Umożliwia tworzenie kolejnych wersji planu i przeprowadza analizę jego wykonania. W systemie ewidencjonowane są korekty budżetu zatwierdzone w czasie trwania roku budżetowego. Uzyskujemy wydruki zawierające: plan wydatków, zaangażowanie, realizację, zobowiązania, zobowiązania wymagalne, zestawienia dochodów w podziale na plan, realizacie, należności, przypisy(odpisy), wpłaty(zwroty), zaległości, nadpłaty;

# **Moduł "Kasa"** umożliwia m. in.:

**1.** Tworzenie własnego systemu podpowiedzi zawierającego informacje o:

- **a)** wpłacającym (pobierającym),
- **b**) bankach i numerach kont bankowych,

**c)** rodzaju operacji kasowych, (co pozwala na odpowiednie poklasyfikowanie dochodów, kosztów, wydatków),

**d)** kodach dekretacji umożliwiających wstępną dekretację raportów kasowych.

2. Tworzenie "wzorców dokumentów kasowych". Wzorce te sterują m. in. sposobem pobierania informacji w trakcie rejestracji dokumentu w kasie, wydrukiem oraz sposobem wstępnej dekretacji dokumentu.

**3.** Prowadzenie ewidencji i wydruk dokumentów przechodzących przez kasę.

**4.** Tworzenie, wydruk i ewidencjonowanie raportów kasowych.

**5.** Tworzenie, wydruk i ewidencjonowanie druków ścisłego zarachowania takich jak KP, KW i K 103.

# **Ad 4/ System "Podatki od osób fizycznych - Gmina Miasto"** pod nazwą **bdf.podatki.net**

umożliwia kompleksową obsługę ewidencji nieruchomości oraz naliczanie podatku od nieruchomości, rolnego i leśnego, w szczególności:

Obliczanie wymiaru podatku na dany rok i drukowanie decyzji i nakazów podatkowych /w przypadku współwłasności można określić, komu należy wysłać kopię decyzji/.

Każda pozycja ewidencyjna programu podatkowego może zawierać kilka pozycji nieruchomości w rozumieniu prawa cywilnego. Każda z nich zawiera następujące dane: adresy, powierzchnie, identyfikatory działek, budynków i lokali, nazwy sądu i numery ksiąg wieczystych lub dokumentów.

Wprowadzanie dowolnych zmian dotyczących nieruchomości (właścicieli, adresów, powierzchni i rodzajów nieruchomości, budynków, gruntów i lasów) - wszystkie zmiany są zapisywane do archiwum,

Automatyczne naliczenie przypisu lub odpisu do systemu Księgowości, po wprowadzeniu zmiany mającej wpływ na wielkość podatku; (decyzje przypisowe, odpisowe, umorzeniowe). Ewidencję gospodarstw rolnych.

Tworzenie różnego rodzaju raportów i zestawień, przy czym użytkownik ma możliwość ustawiania ich układu i zawartości, są to między innymi:

- rejestry wymiarowe,

- zestawienia zmian w danym okresie czasu wg daty wprowadzania danych do systemu i wg daty zaistnienia zmian,

- wydruki z danymi do sprawozdań,

- funkcja tworząca zestawienie skutków zastosowanych ulg wynikających z obniżenia stawek podatkowych w poszczególnych rodzajach podatku,

- stany gruntów wg klas, nieruchomości wg rodzajów oraz lasów na podany dzień wg daty wprowadzania danych do systemu i wg daty zaistnienia zmian,

- wykaz podatników poszczególnych rodzajów podatków,

- wykazy ulg i zwolnień podatkowych,

- wykazy poszczególnych typów gruntów lub nieruchomości,

- drukowanie konto-kwitariuszy w przypadku inkasa podatku przez sołtysów wsi.

- karta nieruchomości.

Aktualizowanie stawek i sposobu naliczania podatku wg rozporządzenia Rady Zarządu Miasta/Gminy.

W systemie podatki pracować mogą tylko osoby zgłaszające się do systemu identyfikatorem umieszczonym wcześniej w wykazie użytkowników po podaniu właściwego sobie hasła. Eksport danych w formacie XML.

Ad 5/ **Program "**Środki Trwałe BDF-SRT**"**

pozwala prowadzić ewidencje ilościowo - wartościową środków trwałych oraz obsługiwać wszelkiego rodzaju zdarzenia związane z ich eksploatacją:

ewidencja środków trwałych (wg grup, rodzajów, użytkowników, miejsc użytkowania) uwzględniająca wszelkie zdarzenia związane z eksploatacją;

naliczanie umorzenia i amortyzacji (wg grup, użytkowników);

korekta umorzenia i amortyzacji związana z modernizacją środka (zmiana wartości); naliczanie przeceny;

likwidacja środka i związana z tym korekta umorzenia i amortyzacji;

inwentaryzacja;

archiwum pozycji zlikwidowanych;

generowanie danych statystycznych dotyczących eksploatowanych środków i posiadanego mienia; automatyczne księgowanie do systemu BDF-FK.

Ad 6/ **Program** .Ewidencia Ludności"

Akwizycja danych dotyczących ruchu ludności, rejestrowanie urodzeń, zgonów, wydawanych dowodów tożsamości, prowadzenie rejestru zawieranych małżeństw, prowadzenie ewidencji mieszkańców dla potrzeb organów wojskowych,:

Generowanie raportów z bazy danych na podstawie własnych założeń użytkownika w tym: list wyborczych, list poborowych, list dzieci w wieku szkolnym i innych dowolnie edytowanych zestawień,;

Generowanie danych w formacie CBD i TBD: zakres generowanych rekordów ustalony jest dowolnie przez filtry. Możliwe jest przyjęcie danych w formatach CBD i TBD w dwu wariantach: wygenerowane z zarządzanej bazy dane po aktualizacji są nadpisywane lub nowe dane są dopisywane do istniejącej bazy danych;

Ad 7/ **Program "**System informacji prawnej Prawnik**"**

to podstawowe narzędzie pracy dla przedstawicieli zawodów prawniczych, pracowników instytucji państwowych, uczelni, szkół i przedsiębiorców. Dzięki otwartej strukturze i obszernej bazie danych może funkcjonować nie tylko jako niezależny, samoistny program, ale też w doskonały sposób może stanowić fachowe uzupełnienie innych systemów dostępnych na rynku.

Program zawiera wszystkie obowiązujące akty prawne opublikowane w Dzienniku Ustaw RP i Monitorze Polskim:

umowy międzynarodowe, ustawy, rozporządzenia,

zarządzenia Prezydenta RP, zarządzenia Prezesa Rady Ministrów, uchwały RM, uchwały Sejmu i Senatu, ogłoszenia, komunikaty i obwieszczenia,

Ponad 91 000 metryk wszystkich aktów prawnych opublikowanych w Dzienniku Ustaw i Monitorze Polskim w latach 1918 - 2006;

Wybrane historyczne akty prawne z Dz.U. i M.P

## Ad 8/ **Program ..** EGBV WIN"

To program do prowadzenia ewidencji gruntów, budynków i lokali. EGBV jest w pełni dostosowany do wymogów Rozporządzenia Ministra Rozwoju Regionalnego i Budownictwa z dnia 29 marca 2001 roku w sprawie ewidencji gruntów i budynków. W roku 2003 wprowadzono nową wersję programu działającą w środowisku Windows przy wykorzystaniu transakcyjnej bazy Pervasive SQL. Program działający w środowisku Windows jako następca wersji "dos", realizuje w pełni wszystkie funkcje oraz układ opcji programu EGBV – działającego w środowisku DOS. Program umożliwia i zapewnia:

stabilną i szybką pracę na lokalnych stanowiskach oraz w sieci, nawet na bardzo dużych bazach przy jednoczesnej pracy wielu operatorów,

pełną kontrolę i bezpieczeństwo danych – zawarte w programie procedury naprawcze bazy niewymagające wiedzy informatycznej użytkownika,

przejrzysty układ wprowadzania zmian,

pełną spójność i wzajemne relacje danych o gruntach, budynkach i lokalach,

pełne rejestrowanie zmian wraz z ich autoryzacją,

możliwość odtworzenia stanu historycznego na dowolny zadeklarowany dzień,

możliwość generowania raportów oraz raportów użytkownika w oparciu o proste panele edycji zapytań do bazy, oraz w oparciu o edytor zapytań SQL.

nowatorski system zasilania bazy protokołami zmian pozwalający na prowadzenie bazy rozproszonej z możliwością pakietowego – wzajemnego uzupełniania danych,

porządkowanie danych – bazy adresowej, nazewnictwa osób prawnych, zasilanie zewnętrznymi bazami PESEL i REGON,

współpracę z innymi systemami, w tym z mapami numerycznymi i programami podatkowymi, wydanie danych zawartych w bazach baz w formacie SWDE, w trybie inicjalizacji oraz aktualizacii.

rejestrowanie cen i wartości nieruchomości – w oparciu o opublikowany przez GUGIK standard wymiany danych w formacie SWDE/SWING.

Ad 9/ **Program "**System informatyczny BeSTi@**"**

sporządzanie sprawozdawczości zbiorczej, tj. z dokładnością, w jakiej prowadzone są księgi rachunkowe,

przekazywanie przez JST danych sprawozdawczych przy użyciu wskazanego przez MF systemu informatycznego,

zmiana formatu danych elektronicznych przekazywanych z jednostek samorządu terytorialnego do Ministerstwa Finansów za pośrednictwem RIO z dotychczas obowiązującego w systemie BudzetST II (dBase IV) na zastosowany w systemie BeSTi@ (XML).

Instrukcja określająca sposób zarządzania systemami informatycznymi

# § 1.

# **Zarządzanie systemami haseł.**

**1.** Osobą odpowiedzialną za sposób przydziału haseł dla użytkowników oraz częstotliwość ich zmiany jest Sławomir Sowiński.

**2.** Każdy użytkownik systemu informatycznego ma przydzielony jednorazowo niepowtarzalny identyfikator oraz okresowo zmieniane hasło dostępu.

**3.** Dostęp do zasobów systemów odbywa się tylko w oparciu o system haseł przydzielanych indywidualnie dla pracowników oraz użytkowników systemu.

**4.** Zapewnione jest generowanie haseł w cyklu miesięcznym. Użytkownicy mają obowiązek zmieniać swoje hasło nie rzadziej, niż co 30 dni.

**5.** Użytkownik nie może udostępniać swego hasła innym osobom.

**6.** Przekazywanie haseł odbywa się w sposób poufny i nie może ono być zapisywane w miejscu pozwalającym na dostęp dla osób nieupoważnionych.

**7.** W przypadku utraty hasła lub istnienia podejrzenia naruszenia systemu haseł przez osoby nieuprawnione, dotychczasowy zestaw haseł musi być niezwłocznie unieważniony i zastąpiony nowym.

# $§$  2.

# **Zasady rejestrowania i wyrejestrowywania użytkowników.**

**1.** Osobą odpowiedzialną za rejestrowanie i wyrejestrowywanie użytkowników w jednostce jest Sławomir Sowiński.

**2.** Podstawą do zarejestrowania użytkownika do danego systemu przetwarzania danych jest zakres czynności pracownika, w którym musi być jawnie wskazane, że dana osoba ma za zadanie pracować przy przetwarzaniu danych danego systemu w podanym zakresie. Natomiast podstawą do wyrejestrowania użytkownika z danego systemu przetwarzania danych jest nowy zakres czynności pracownika lub jego zwolnienie.

**3.** Administrator systemu rejestruje oraz wyrejestrowuje użytkowników, prowadzi ewidencję osób zatrudnionych przy przetwarzaniu danych archiwizując identyfikator, imię i nazwisko użytkownika.

**4.** Identyfikatory osób, które utraciły uprawnienia dostępu do danych, należy wyrejestrować z systemu, unieważniając przekazane hasła. Identyfikator po wyrejestrowaniu użytkownika nie jest przydzielany innej osobie.

**5.** Osoby dopuszczone do przetwarzania danych zobowiązane są do zachowania tajemnicy (dostępu do danych i ich merytorycznej treści). Obowiązek ten istnieje również po ustaniu zatrudnienia.

#### § 3.

# **Procedury rozpoczęcia i zakończenia pracy.**

**1.** Użytkownicy przed przystąpieniem do pracy przy przetwarzaniu danych powinni zwrócić uwagę, czy nie istnieją przesłanki do tego, że dane zostały naruszone. Jeżeli istnieje takie podejrzenie, należy postępować zgodnie z "Instrukcją postępowania w sytuacji naruszenia zasad ochrony systemów informatycznych".

**2.** Dostęp do konkretnych zasobów danych jest możliwy dopiero po podaniu właściwego identyfikatora i hasła dostępu.

**3.** Hasło użytkownika należy podawać do systemu w sposób dyskretny (nie literować, nie czytać na głos, wpisywać osobiście, nie pozwalać na bezpośrednią obecność drugiej osoby podczas wpisywania hasła, itp.).

**4.** Użytkownik ma obowiązek zamykania systemu, programu komputerowego po zakończeniu pracy. Stanowisko komputerowe z uruchomionym systemem, programem nie może pozostawać bez kontroli pracującego na nim użytkownika.

**5.** Pomieszczenia, w których znajdują się urządzenia służące do przetwarzania danych oraz wydruki lub inne nośniki zawierające dane, pod nieobecność personelu są zamknięte na dwa zamki, z których co najmniej jeden jest atestowany.

## **Obsługa kopii bezpieczeństwa, nośników informacji oraz wydruków.**

**1.** Wydruki z systemów informatycznych oraz inne nośniki informacji są zabezpieczone w sposób uniemożliwiający do nich dostęp przez osoby nieupoważnione w momencie przetwarzania, a po upływie czasu ich przydatności są niszczone lub archiwizowane w zależności od kategorii archiwalnej.

**2.** Wydruki, maszynowe nośniki informacji (dyskietki, dyski optyczne, itp.) oraz inne dokumenty, zawierające dane przeznaczone do likwidacji, muszą być pozbawione zapisów lub w przypadku, gdy jest to możliwe, muszą być trwale uszkodzone w sposób uniemożliwiający odczytanie z nich informacji.

**3.** Urządzenia, dyski i inne informatyczne nośniki danych (na przykład dyskietki) zawierające dane przed ich przekazaniem innemu podmiotowi, są pozbawione zawartości. Naprawa wymienionych urządzeń zawierających dane, jeżeli nie można danych usunąć, jest wykonywana pod nadzorem osoby upoważnionej.

**4.** Administrator wykonuje codziennie kopię wszystkich danych na dysku twardym. Kopie te mają kategorię archiwalną "A". Tak tworzone dyski, ze względu na częstotliwość ich tworzenia, spełniają podwójną rolę: kopii bezpieczeństwa oraz kopii archiwalnych.

## § 5.

## **Ochrona danych przed ich utratą z systemów informatycznych.**

**1.** Urządzenia i systemy informatyczne zasilane energią elektryczną są zabezpieczone przed utratą danych, spowodowaną awarią zasilania lub zakłóceniami w sieci zasilającej (zasilacze awaryjne UPS).

**2.** Włamanie do pomieszczeń, w których przetwarza się dane jest uniemożliwione poprzez zabezpieczenie drzwi wejściowych.

**3.** Pomieszczenia komputerowe powinny być zabezpieczone przed pożarem.

**4.** Instalacja oprogramowania może odbywać się tylko przez administratora lub pod jego nadzorem.

**5.** W celu ochrony przed wirusami komputerowymi, używanie nośników danych (na przykład dyskietki, dyski optyczne, itp.) spoza jednostki jest dopuszczalne dopiero po uprzednim

sprawdzeniu ich przez administratora i upewnieniu się, że nośniki te nie są "zarażone" wirusem. **6.** W przypadku stwierdzenia obecności wirusów komputerowych w systemie należy postępować zgodnie z "Instrukcją postępowania w sytuacji naruszenia zasad ochrony systemów informatycznych".

#### § 6.

## **Sposób komunikacji w zakresie sieci komputerowej.**

**1.** Dopuszcza się łączenie z siecią Internetu i używanie poczty elektronicznej tylko na zestawach komputerowych, które nie są podłączone do lokalnej sieci komputerowej jednostki.

**2.** Przesyłanie danych na nośnikach zewnętrznych (na przykład dyskietki, wydruki) na zewnątrz jednostki może odbywać się tylko w formie przesyłki poleconej. Zabrania się przekazywania danych w jawnej formie za pośrednictwem internetu (poczty elektronicznej).

#### § 7.

# **Przeglądy i konserwacja systemów i zbiorów danych.**

**1.** Przeglądów i konserwacji systemów przetwarzania danych dokonuje administrator bezpieczeństwa informacji, co najmniej raz w miesiącu.

**2.** Ocenie podlegają stan techniczny urządzeń (komputery, serwery, UPS-y, itp.), stan okablowania budynku w sieć logiczną, spójność baz danych, stan zabezpieczeń fizycznych (zamki, kraty), stan rejestrów systemów serwera lokalnej sieci komputerowej.

# § 8.

#### **Postępowanie w sytuacjach naruszenia zasad ochrony systemów informatycznych.**

1. Możliwe sytuacje świadczące o naruszeniu zasad ochrony danych przetwarzanych w systemie informatycznym. Każde domniemanie, przesłanka, fakt wskazujący na naruszenie zasad ochrony danych, a zwłaszcza stan różny od ustalonego w systemie informatycznym, w tym: **1)** stan urządzeń (na przykład brak zasilania, problemy z uruchomieniem),

**2)** stan systemu zabezpieczeń obiektu,

**3)** stan aktywnych urządzeń sieciowych i pozostałej infrastruktury informatycznej,

**4)** zawartość zbioru danych (na przykład brak lub nadmiar danych),

**5)** ujawnione metody pracy,

**6)** sposób działania programu (na przykład komunikaty informujące o błędach, brak dostępu do funkcji programu, nieprawidłowości w wykonywanych operacjach),

**7)** przebywanie osób nieuprawnionych w obszarze przetwarzania danych,

**8)** inne zdarzenia mogące mieć wpływ na naruszenie systemu informatycznego (na przykład obecność wirusów komputerowych) **–** stanowi dla osoby uprawnionej do przetwarzania danych, podstawę do natychmiastowego działania.

# **2. Sposób postępowania.**

**1)** O każdej sytuacji odbiegającej od normy, a w szczególności o przesłankach naruszenia zasad ochrony danych w systemie informatycznym, opisanych w pkt. 1, należy:

**–** natychmiast informować administratora lub osobę przez niego upoważnioną,

**–** niezwłocznie taką sytuację zarejestrować w dzienniku pracy właściwym dla stanowisk, na którym to zdarzenie miało miejsce.

**2)** Osoba stwierdzająca naruszenie przepisów lub stan mogący mieć wpływ na bezpieczeństwo danych, zobowiązana jest do możliwie pełnego udokumentowania zdarzenia, celem precyzyjnego określenia przyczyn i ewentualnych skutków naruszenia obowiązujących zasad.

**3)** Stwierdzone przez administratora naruszenie zasad ochrony danych osobowych wymaga powiadomienia kierownika jednostki oraz natychmiastowej reakcji poprzez:

**–** usunięcie uchybień (na przykład wymiana niesprawnego zasilacza awaryjnego, usunięcie wirusów komputerowych z systemu, itp.),

**–** zastosowanie dodatkowych środków zabezpieczających zgromadzone dane,

**–** wstrzymanie przetwarzania danych do czasu usunięcia awarii systemu informatycznego.

Załącznik Nr 10

do Zakładowego planu kont

Tworzy się w użytkowanym przez jednostkę budżetową systemie informatycznym dla realizacji projektu "Nowe lepsze dni" rejestr o symbolu "NL", z którego księgowane będą wszystkie wpływy dotacji rozwojowej i wydatki tego projektu. Konta syntetyczne są otwarte zgodnie z wcześniej ustalonymi zasadami (polityka) rachunkowości. Dla projektu "Nowe lepsze dni" wprowadza się niżej wymienione wydzielone konta analityczne.

Wykaz wydzielonych kont dla projektu "Nowe Lepsze dni"

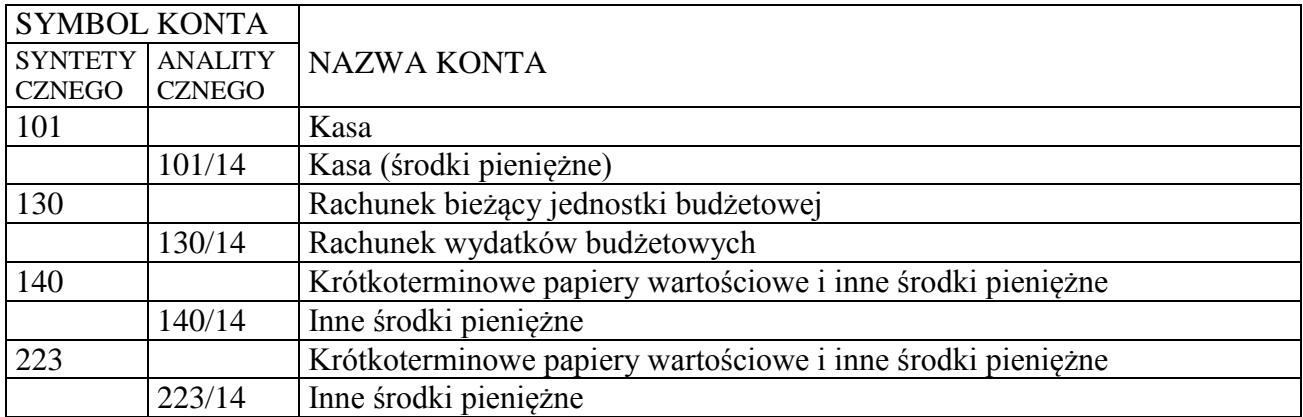

Pozostałe konta niezbędne dla prawidłowego zaewidencjonowania zrealizowanych operacji gospodarczych są wspólne dla danej jednostki budżetowej i zgodne z wcześniej opracowanymi zasadami (polityką) rachunkowości. Dla pełnego obrazu wszystkich operacji zrealizowanego projektu sporządza się z rejestru "NL" zestawienie dokumentów według rejestru, na którym jest zestawienie syntetyczne z podziałem na konta analityczne w rozbiciu na podziałki klasyfikacji budżetowej zaewidencjonowanych operacji gospodarczych.

Załącznik Nr 11

do Zakładowego planu kont

Tworzy się w użytkowanym przez jednostkę budżetową systemie informatycznym dla realizacji projektu "Festyn Rodzinny PODKLASZTORZE 2009" rejestr o symbolu, "63" z którego księgowane będą wszystkie wpływy dotacji rozwojowej i wydatki tego projektu. Konta syntetyczne są otwarte zgodnie z wcześniej ustalonymi zasadami (polityką) rachunkowości. Dla projektu "Festyn Rodzinny PODKLASZTORZE 2009" wprowadza się niżej wymienione konta analityczne.

Wykaz wydzielonych kont dla projektu "Festyn Rodzinny PODKLASZTORZE 2009"

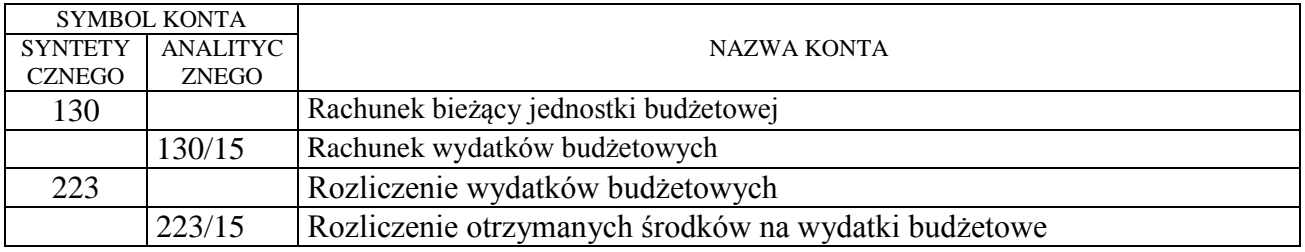

Pozostałe konta niezbędne dla prawidłowego zaewidencjonowania zrealizowanych operacji gospodarczych są wspólne dla danej jednostki budżetowej i zgodne z wcześniej opracowanymi zasadami (polityką) rachunkowości. Dla pełnego obrazu wszystkich operacji zrealizowanego projektu sporządza się z rejestru "63" zestawienie dokumentów według rejestru, na którym jest zestawienie syntetyczne z podziałem na konta analityczne w rozbiciu na podziałki klasyfikacji budżetowej zaewidencjonowanych operacji gospodarczych.

Tworzy się w użytkowanym przez jednostkę budżetową systemie informatycznym dla realizacji projektu "Realizacja Programu ochrony wód Zbiornika Sulejowskiego oraz rzeki Pilicy na terenie gminy Sulejów poprzez budowę kanalizacji sanitarnej i przebudowę oczyszczalni ścieków etap I" rejestr o symbolu, "64" z którego księgowane będą wszystkie wpływy dotacji rozwojowej i wydatki tego projektu. Konta syntetyczne są otwarte zgodnie z wcześniej ustalonymi zasadami (polityką) rachunkowości. Dla projektu "Realizacja Programu ochrony wód Zbiornika Sulejowskiego oraz rzeki Pilicy na terenie gminy Sulejów poprzez budowę kanalizacji sanitarnej i przebudowę oczyszczalni ścieków" wprowadza się niżej wymienione konta analityczne.

Wykaz wydzielonych kont dla projektu "Realizacja Programu ochrony wód Zbiornika Sulejowskiego oraz rzeki Pilicy na terenie gminy Sulejów poprzez budowę kanalizacji sanitarnej

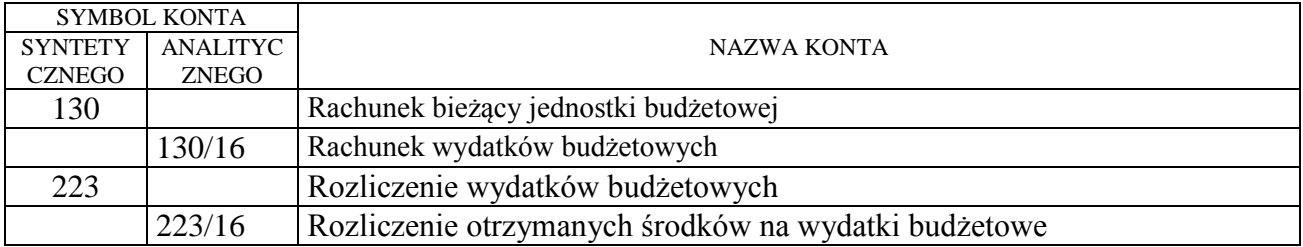

i przebudowę oczyszczalni ścieków – etap I"

Pozostałe konta niezbędne dla prawidłowego zaewidencjonowania zrealizowanych operacji gospodarczych są wspólne dla danej jednostki budżetowej i zgodne z wcześniej opracowanymi zasadami (polityką) rachunkowości. Dla pełnego obrazu wszystkich operacji zrealizowanego projektu sporządza się z rejestru "64" zestawienie dokumentów według rejestru, na którym jest zestawienie syntetyczne z podziałem na konta analityczne w rozbiciu na podziałki klasyfikacji budżetowej zaewidencjonowanych operacji gospodarczych.

# Załącznik Nr 13

# do Zakładowego planu kont

Tworzy się w użytkowanym przez jednostkę budżetową systemie informatycznym dla realizacji projektu "Wsparcie systemu ratowniczo-gaśniczego gminy Sulejów poprzez zakup samochodu ratowniczo-gaśniczego na użytek OSP w Sulejowie" rejestr o symbolu, "65" z którego księgowane będą wszystkie wpływy dotacji rozwojowej i wydatki tego projektu. Konta syntetyczne są otwarte zgodnie z wcześniej ustalonymi zasadami (polityką) rachunkowości. Dla projektu "Wsparcie systemu ratowniczo-gaśniczego gminy Sulejów poprzez zakup samochodu ratowniczogaśniczego na użytek OSP w Sulejowie" wprowadza się niżej wymienione konta analityczne.

Wykaz wydzielonych kont dla projektu "Wsparcie systemu ratowniczo-gaśniczego gminy Sulejów poprzez zakup samochodu ratowniczo-gaśniczego na użytek OSP w Sulejowie"

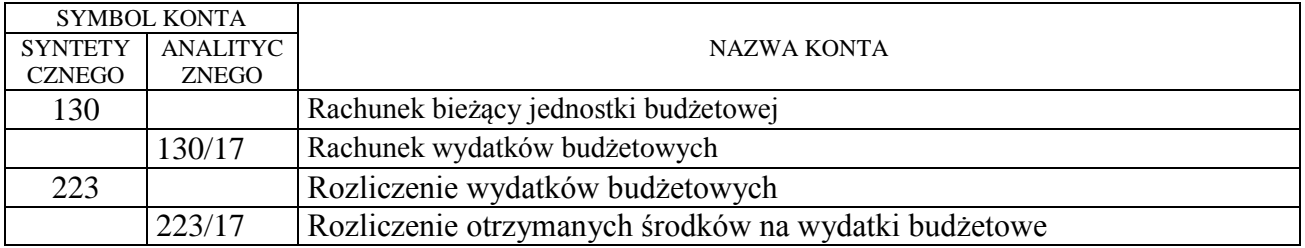

Pozostałe konta niezbędne dla prawidłowego zaewidencjonowania zrealizowanych operacji gospodarczych są wspólne dla danej jednostki budżetowej i zgodne z wcześniej opracowanymi zasadami (polityką) rachunkowości. Dla pełnego obrazu wszystkich operacji zrealizowanego projektu sporządza się z rejestru "65" zestawienie dokumentów według rejestru, na którym jest zestawienie syntetyczne z podziałem na konta analityczne w rozbiciu na podziałki klasyfikacji budżetowej zaewidencjonowanych operacji gospodarczych.

Załącznik Nr 14 do Zakładowego planu kont

Tworzy się w użytkowanym przez jednostkę budżetową systemie informatycznym dla realizacji projektu "Poprawa funkcjonowania systemu gospodarowania odpadami na terenie gminy Sulejów" rejestr o symbolu, "66" z którego księgowane będą wszystkie wpływy dotacji rozwojowej i wydatki tego projektu. Konta syntetyczne są otwarte zgodnie z wcześniej ustalonymi zasadami (polityką) rachunkowości. Dla projektu "Poprawa funkcjonowania systemu gospodarowania odpadami na terenie gminy Sulejów" wprowadza się niżej wymienione konta analityczne.

Wykaz wydzielonych kont dla projektu "Poprawa funkcjonowania systemu gospodarowania odpadami na terenie gminy Sulejów"

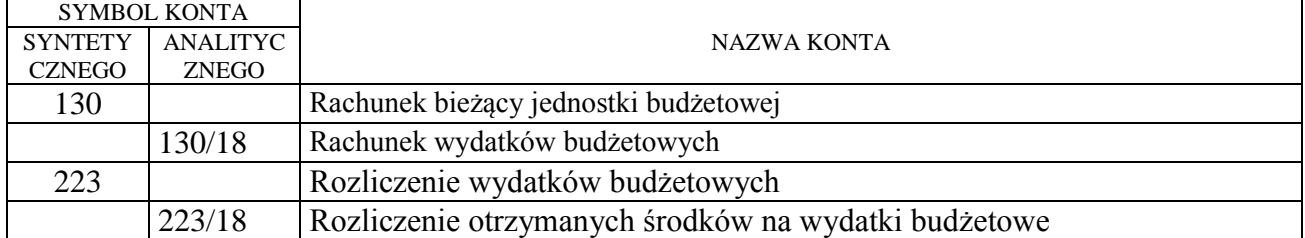

Pozostałe konta niezbędne dla prawidłowego zaewidencjonowania zrealizowanych operacji gospodarczych są wspólne dla danej jednostki budżetowej i zgodne z wcześniej opracowanymi zasadami (polityką) rachunkowości. Dla pełnego obrazu wszystkich operacji zrealizowanego projektu sporządza się z rejestru "64" zestawienie dokumentów według rejestru, na którym jest zestawienie syntetyczne z podziałem na konta analityczne w rozbiciu na podziałki klasyfikacji budżetowej zaewidencjonowanych operacji gospodarczych.